# **SSD1326**

## *Advance Information*

## **256x32, 16 Gray Scale Dot Matrix OLED/PLED Segment/Common Driver with Controller CMOS**

This document contains information on a new product. Specifications and information herein are subject to change without notice.

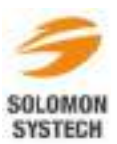

## **CONTENTS**

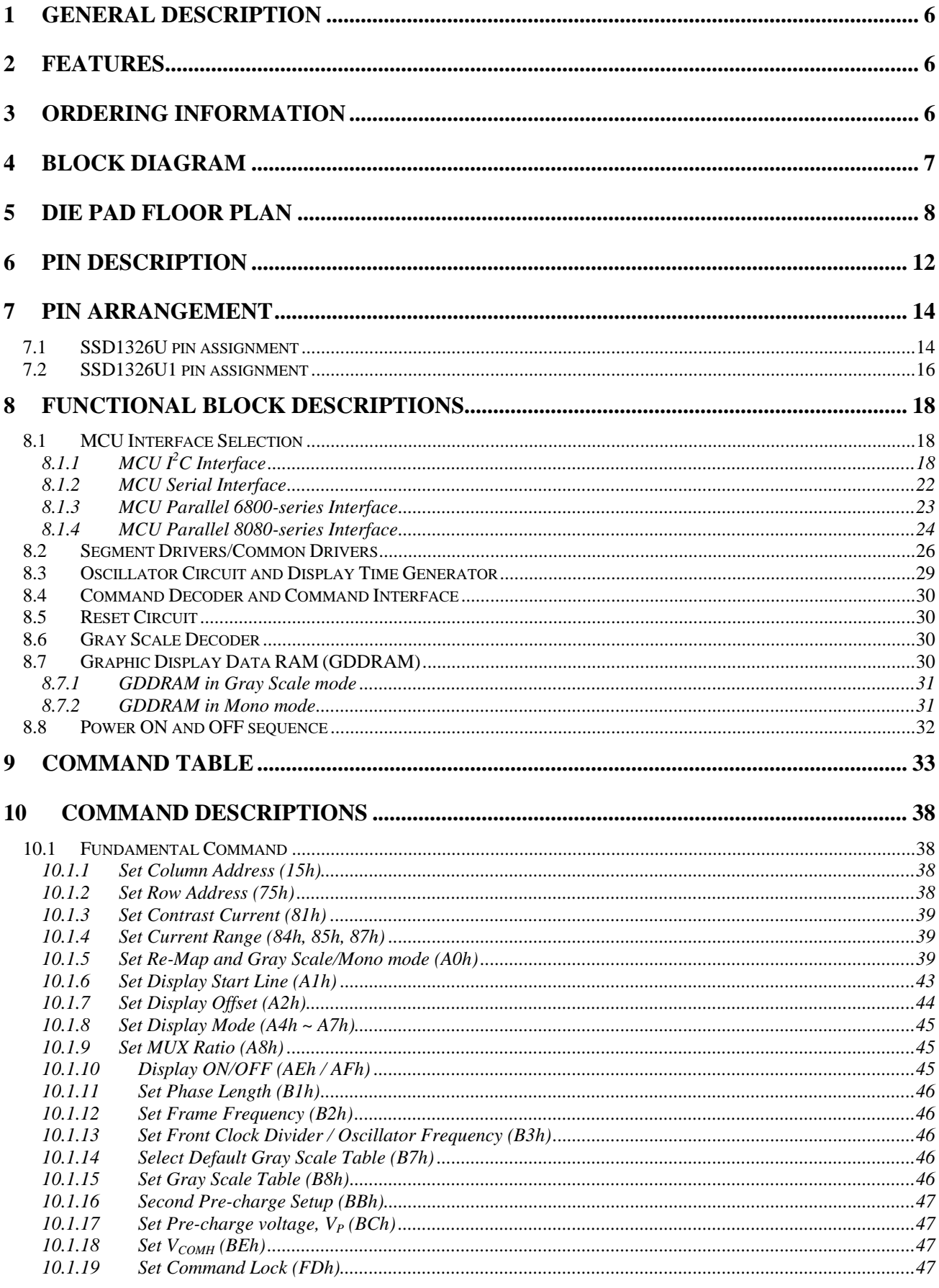

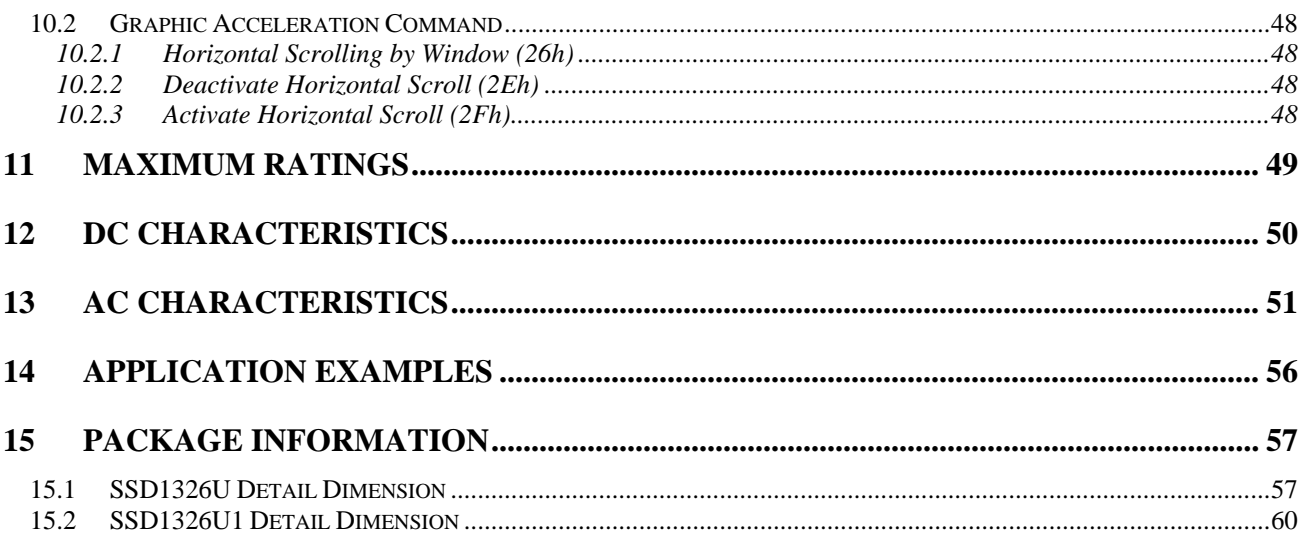

## **TABLES**

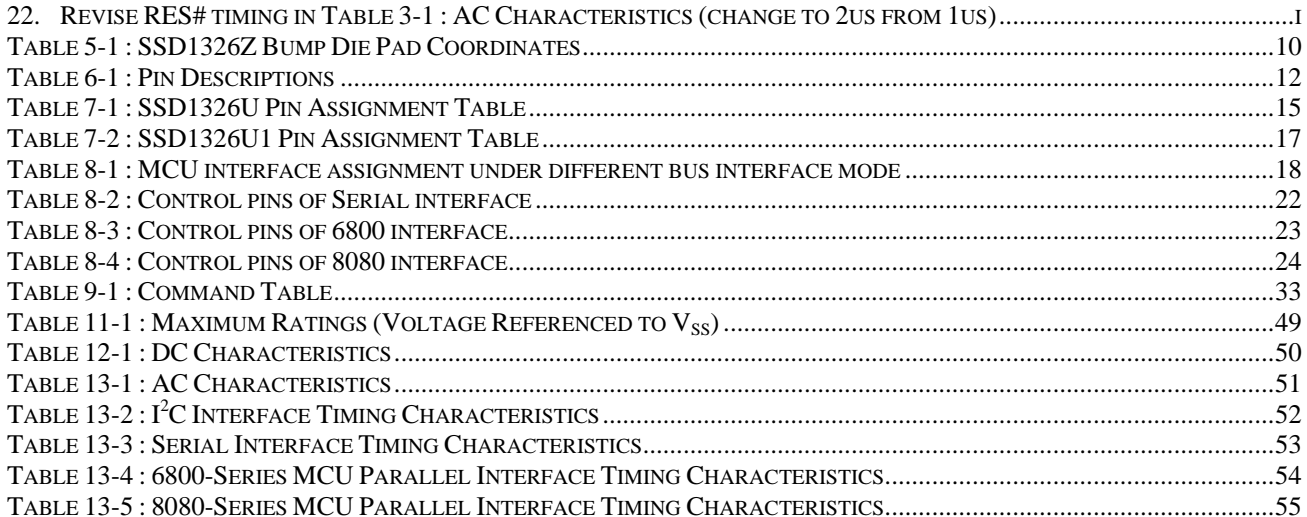

## **FIGURES**

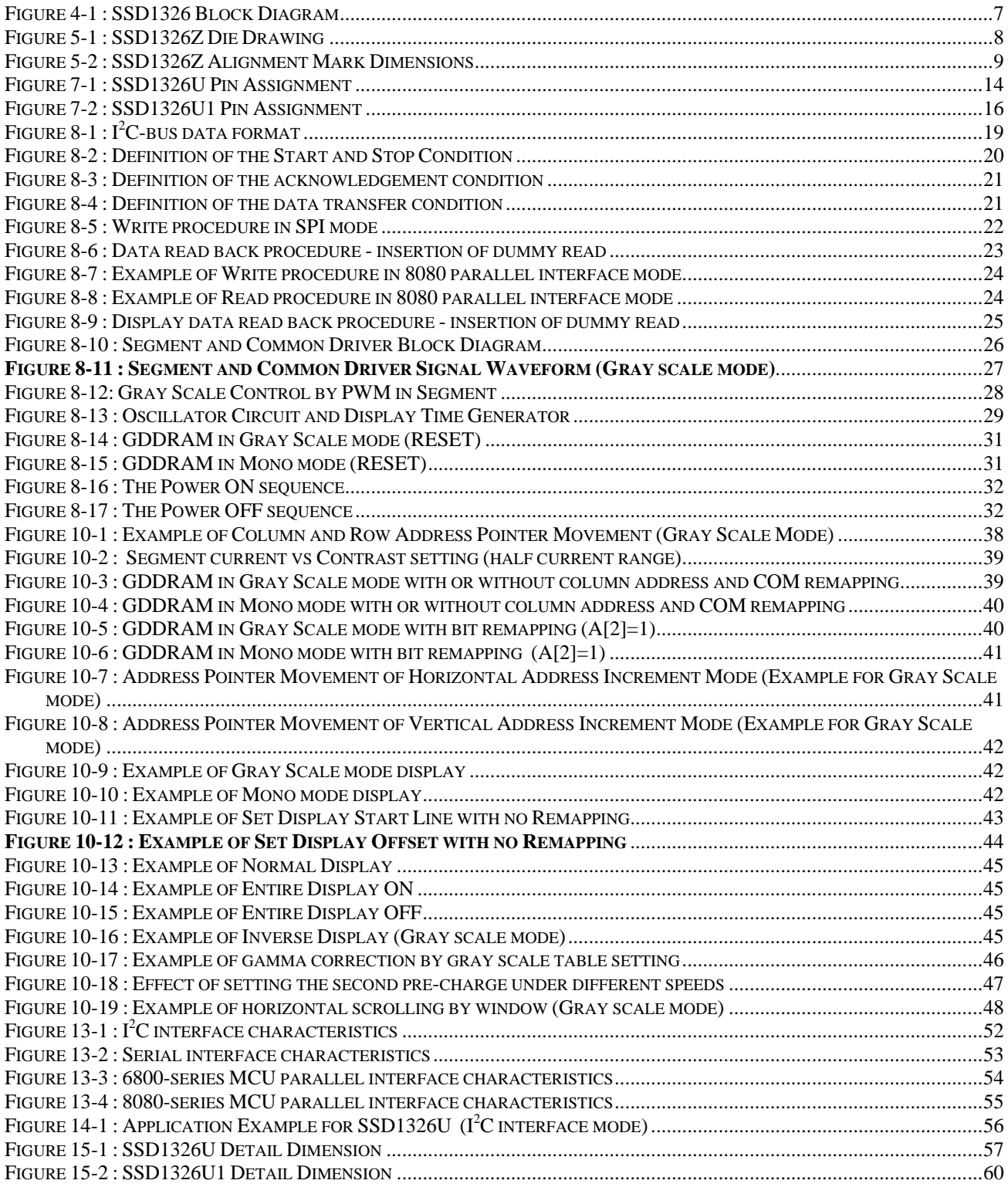

## <span id="page-5-0"></span>**1 GENERAL DESCRIPTION**

SSD1326 is a single-chip CMOS OLED/PLED driver with controller for 16 gray scale levels organic / polymer light emitting diode dot-matrix graphic display system. SSD1326 consists of 256 segments, 32 commons. This IC is designed for Common Cathode type OLED / PLED panel.

SSD1326 displays data directly from its internal 256 x 32 x 4 bits Graphic Data RAM (GDDRAM). Data/Commands are sent from general MCU through the hardware selectable  $I<sup>2</sup>C$  Interface, 6800-/8080series compatible Parallel Interface or Serial Peripheral Interface.

#### **2 FEATURES**

• Support max. 256 x 32 matrix panel

• Power supply: 
$$
V_{DD} = 2.4V - 3.5V
$$

$$
V_{DDIO} = 1.7V - V_{DD}
$$

$$
V_{CC} = 9.0V - 15.0V
$$

- OLED driving output voltage, 15V maximum
- Maximum segment source current: 100uA
- Dual Common maximum sink current: 25mA
- Embedded 256 x 32 x 4 bit SRAM display buffer
- 256 steps contrast current control
- Selectable to either 16 gray scale or mono display
- Internal oscillator
- Programmable frame rate
- Continuous horizontal scrolling with flexible scrolling window
- Pin selectable MCU interface
	- $\circ$  I<sup>2</sup>C interface
	- o 8-bit 6800-series parallel interface
	- o 8-bit 8080-series parallel interface
	- o Serial Peripheral Interface
- Wide range of operating temperature: -40 to 85  $^{\circ}$ C

## **3 ORDERING INFORMATION**

#### **Table 3-1: Ordering Information**

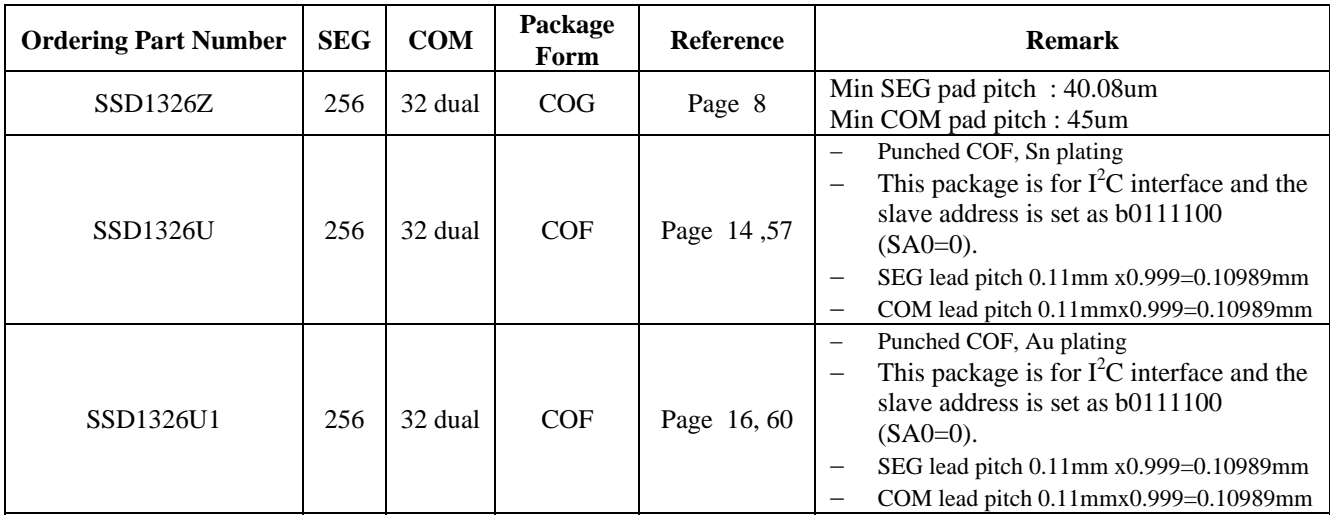

## <span id="page-6-0"></span>**4 BLOCK DIAGRAM**

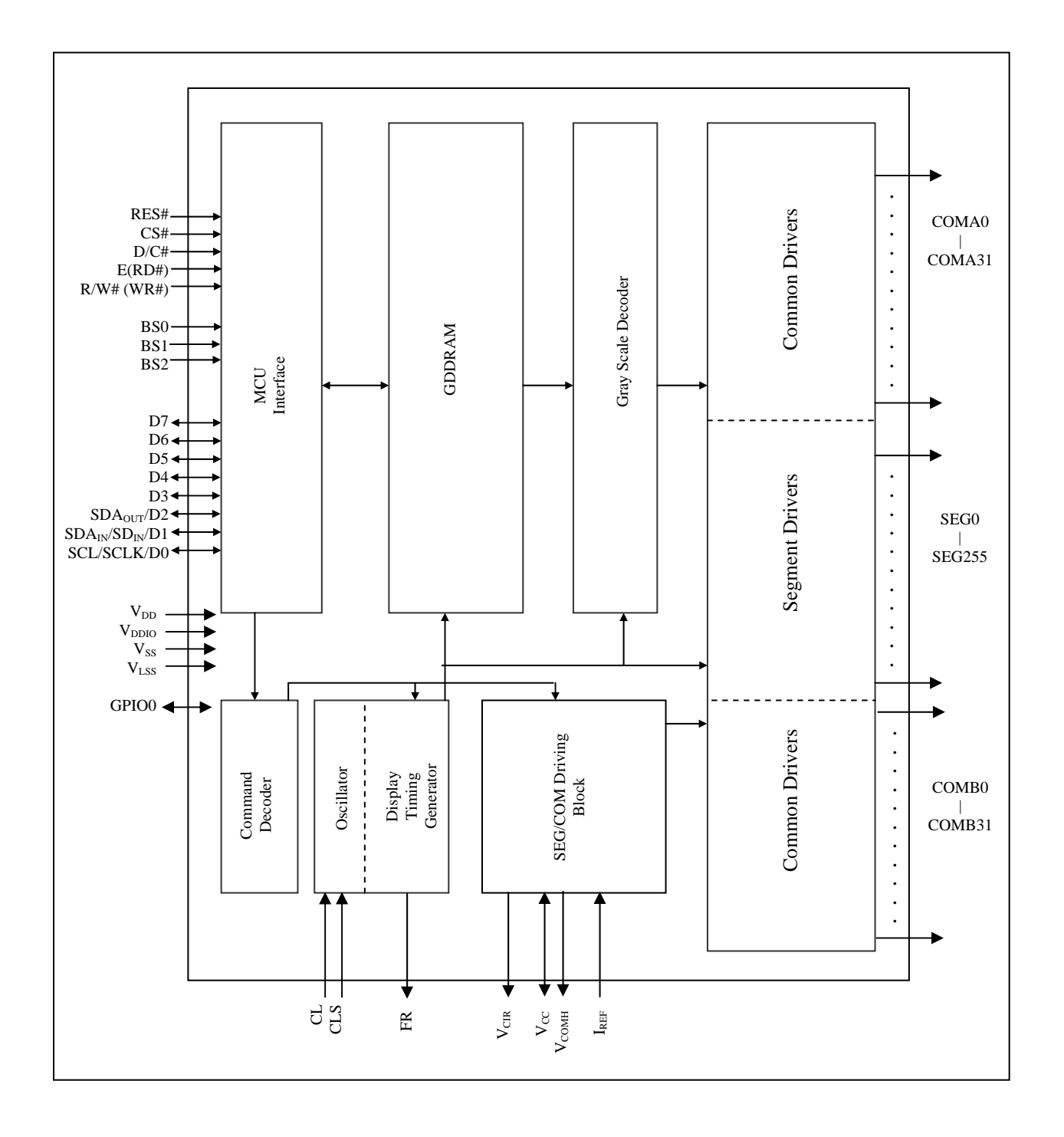

#### **Figure 4-1 : SSD1326 Block Diagram**

#### <span id="page-7-0"></span>**5 DIE PAD FLOOR PLAN**

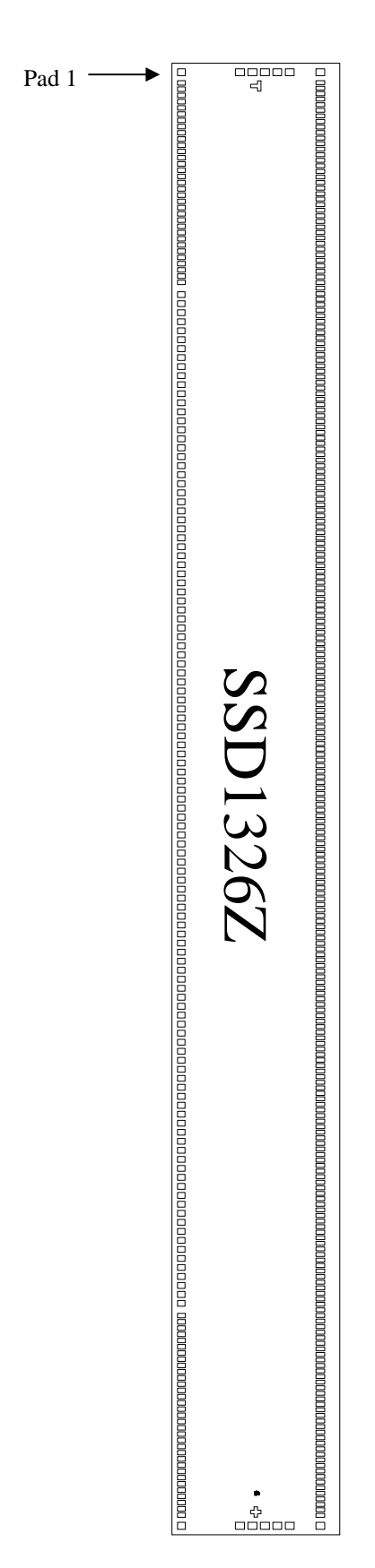

#### **Figure 5-1 : SSD1326Z Die Drawing**

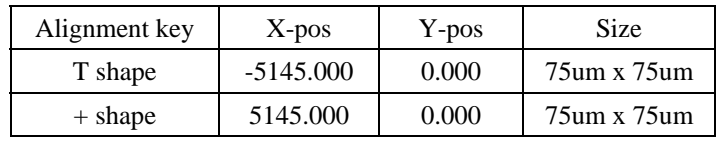

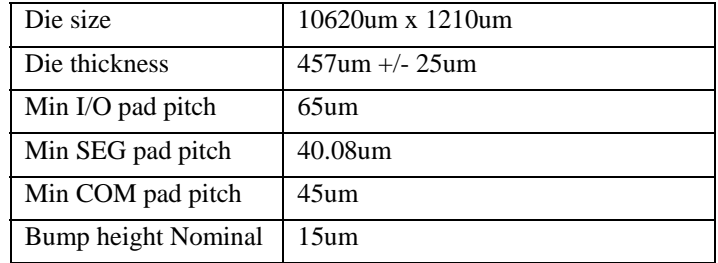

#### **Bump Size**

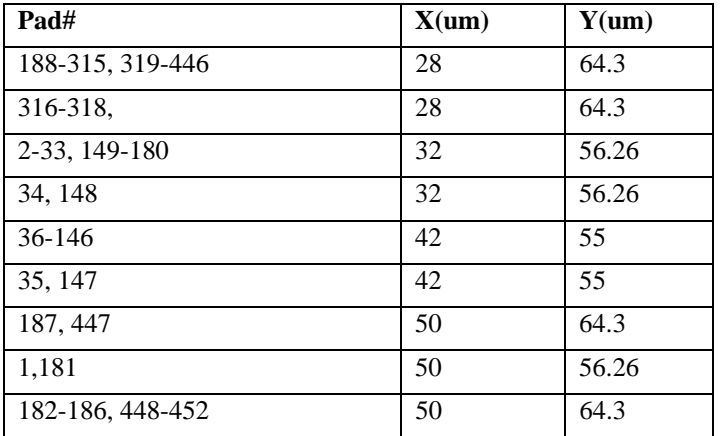

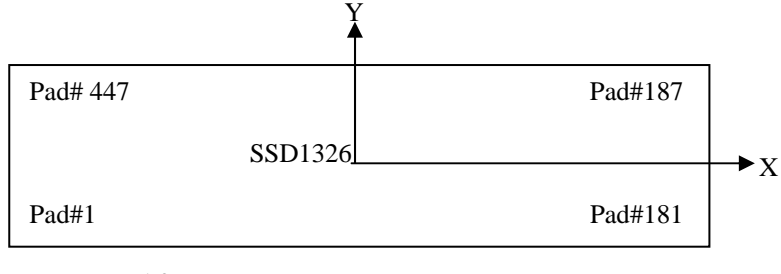

Bump pad face up

<span id="page-8-0"></span>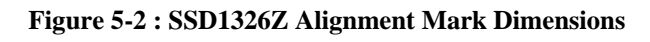

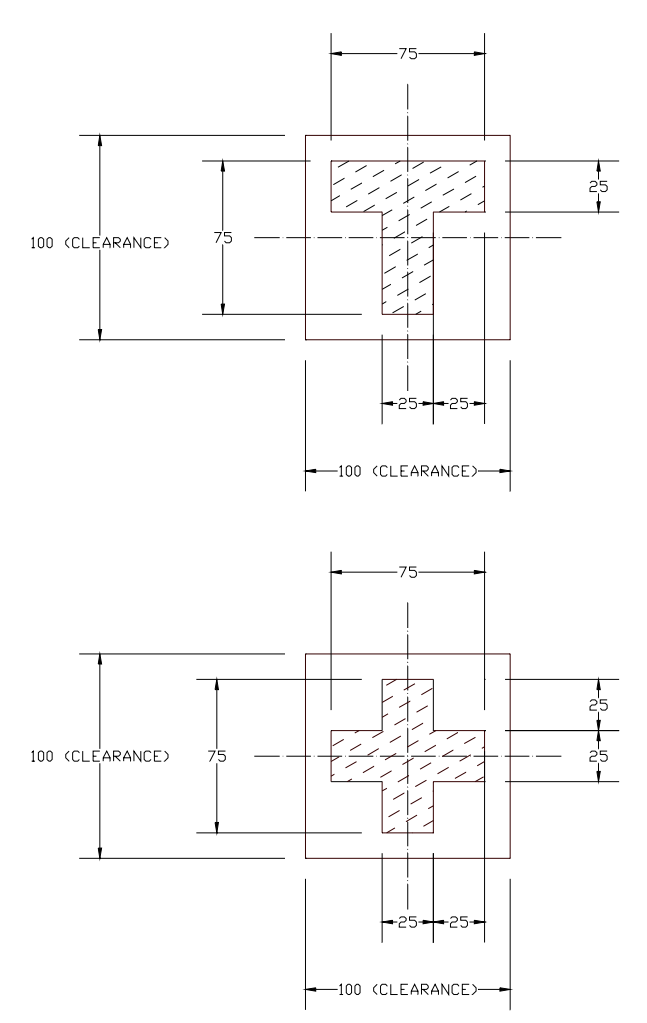

#### **Table 5-1 : SSD1326Z Bump Die Pad Coordinates**

<span id="page-9-0"></span>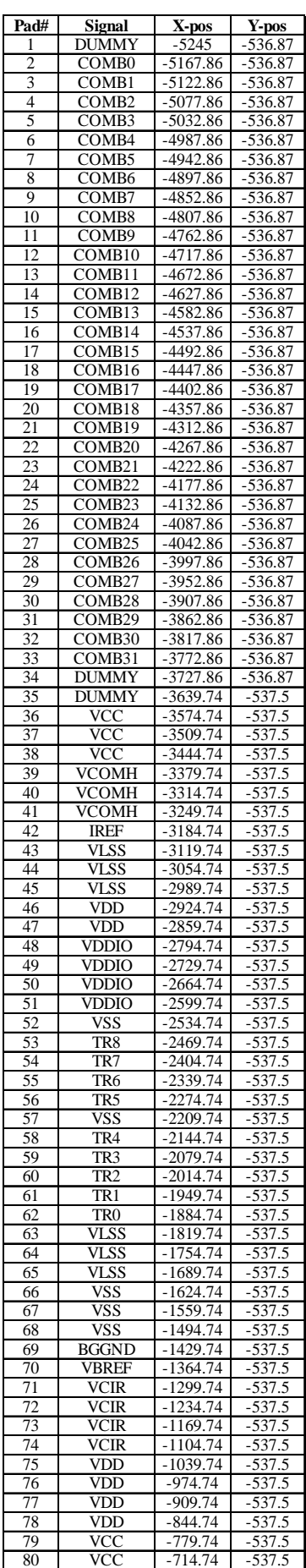

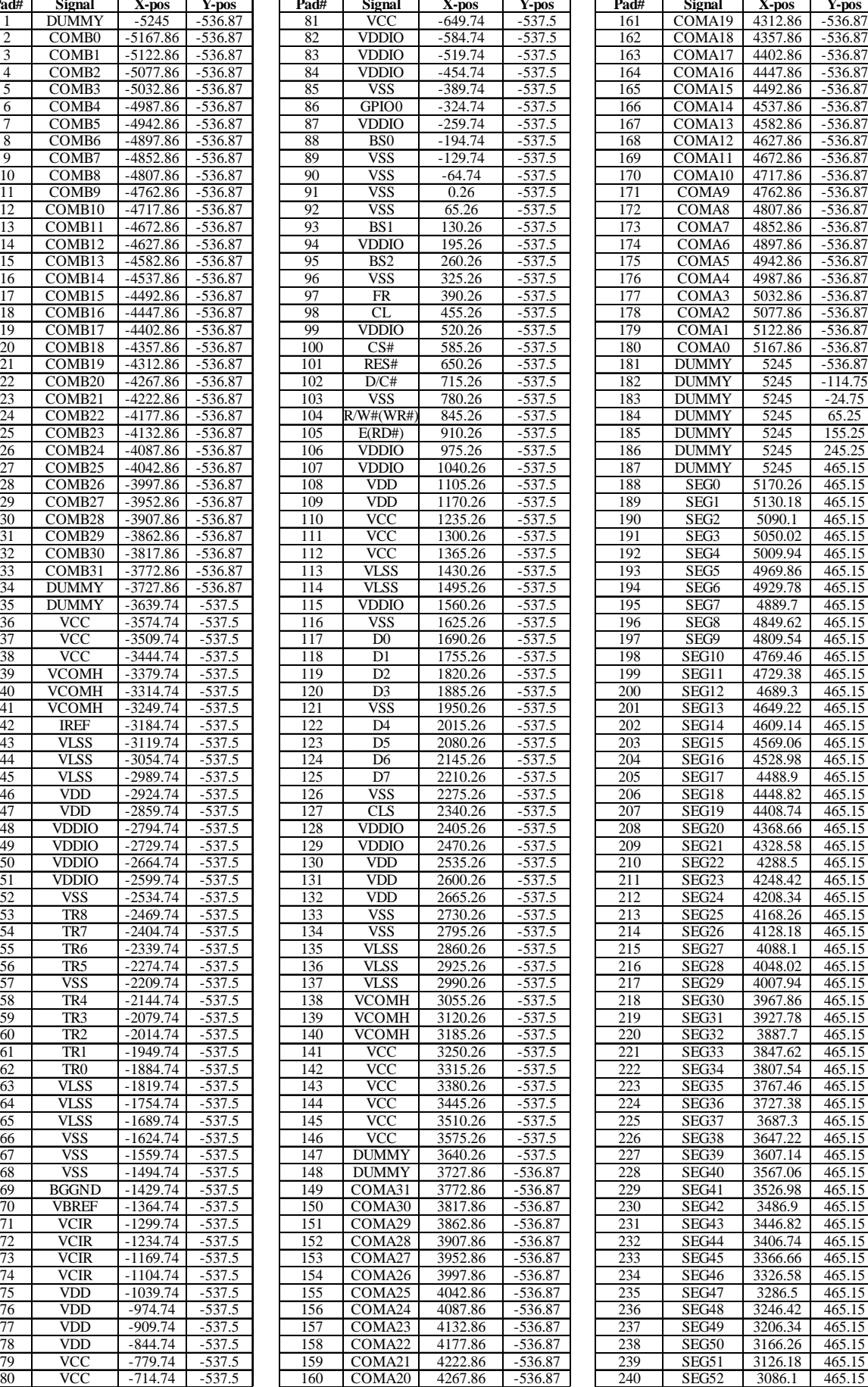

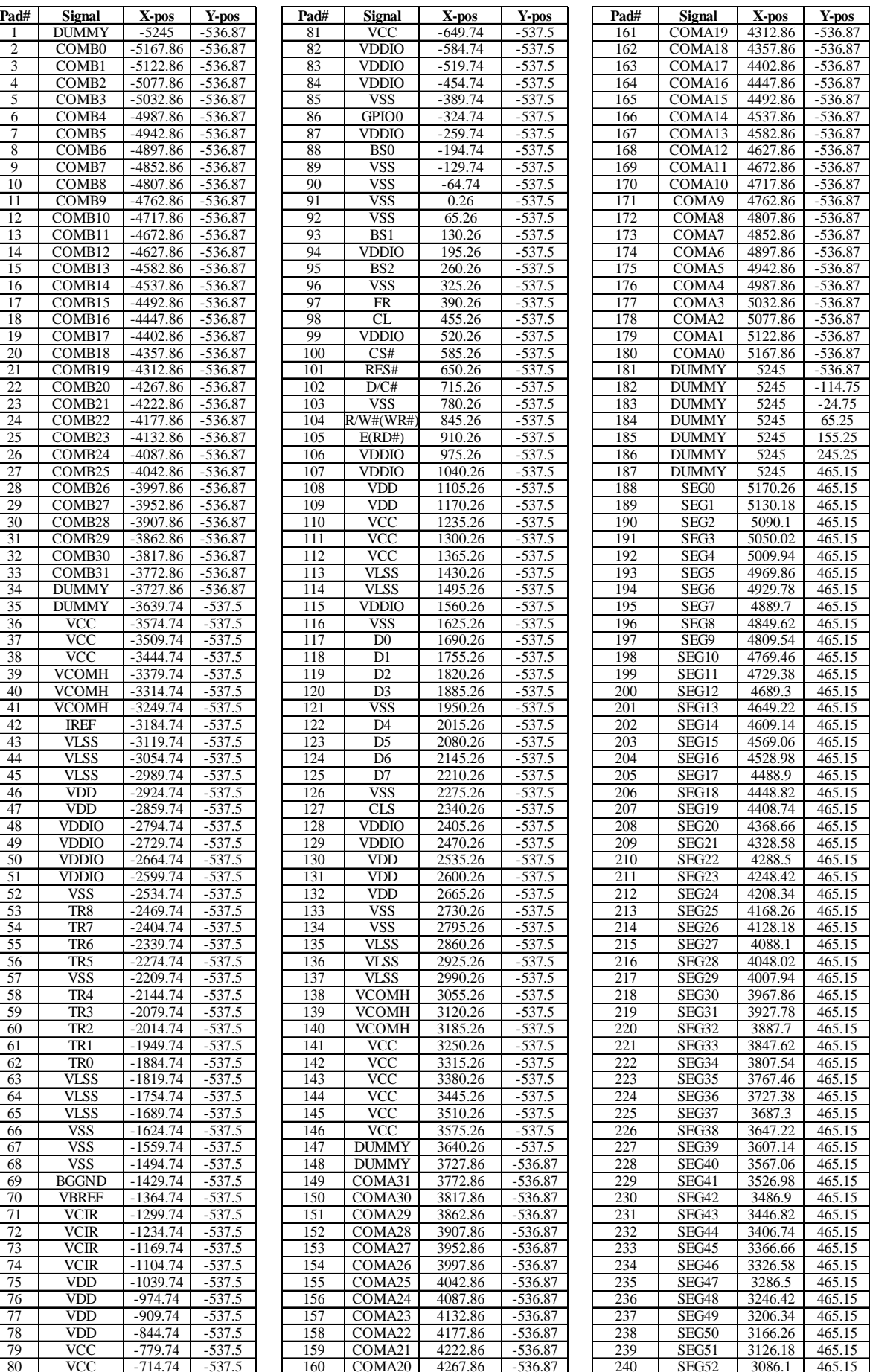

**Solomon Systech Jul 2008** P 10/63 Rev 1.2 SSD1326

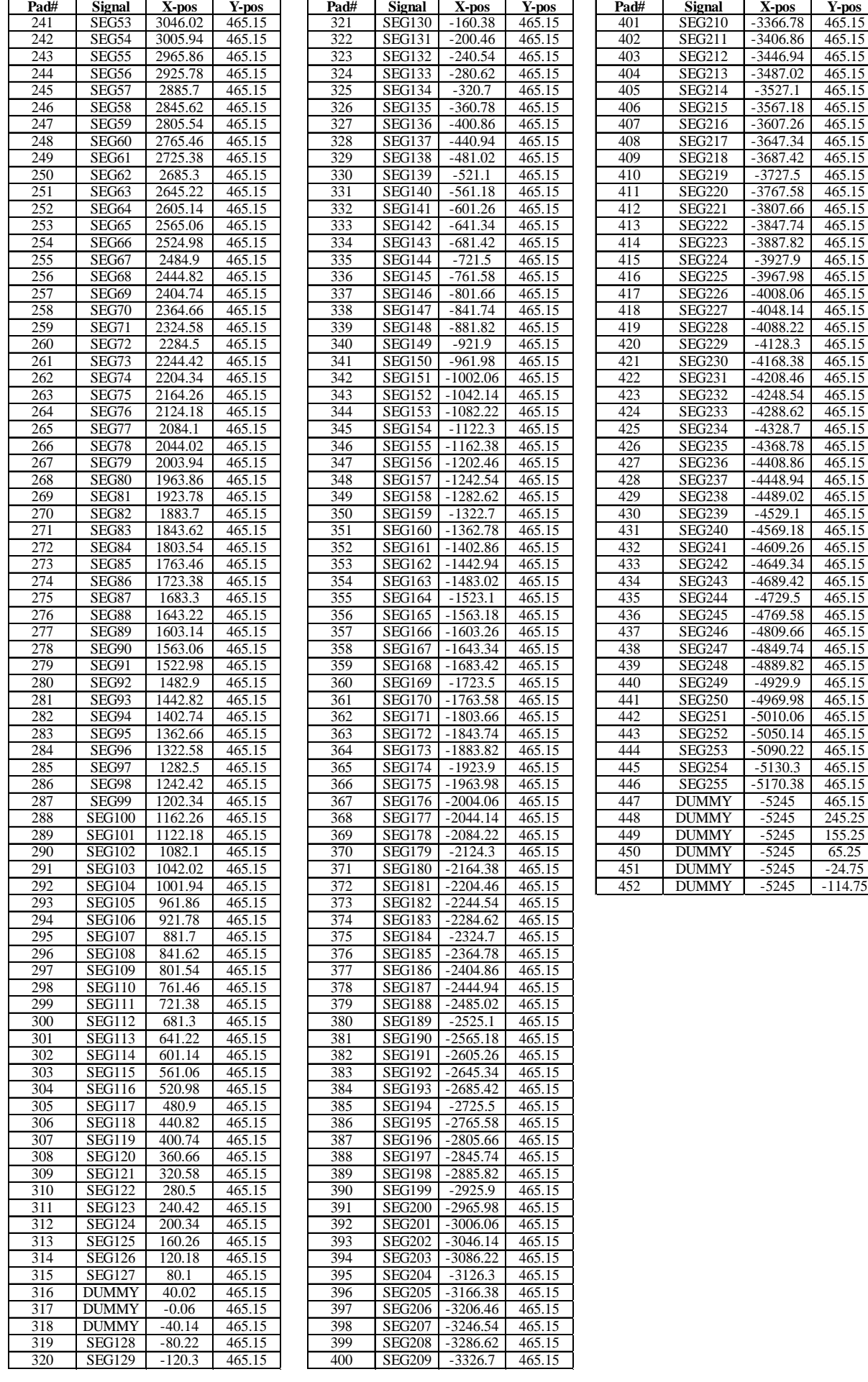

## <span id="page-11-0"></span>**6 PIN DESCRIPTION**

## **Key:**

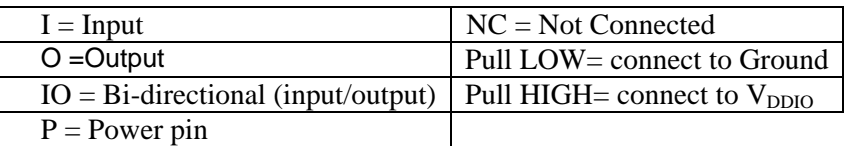

#### **Table 6-1 : Pin Descriptions**

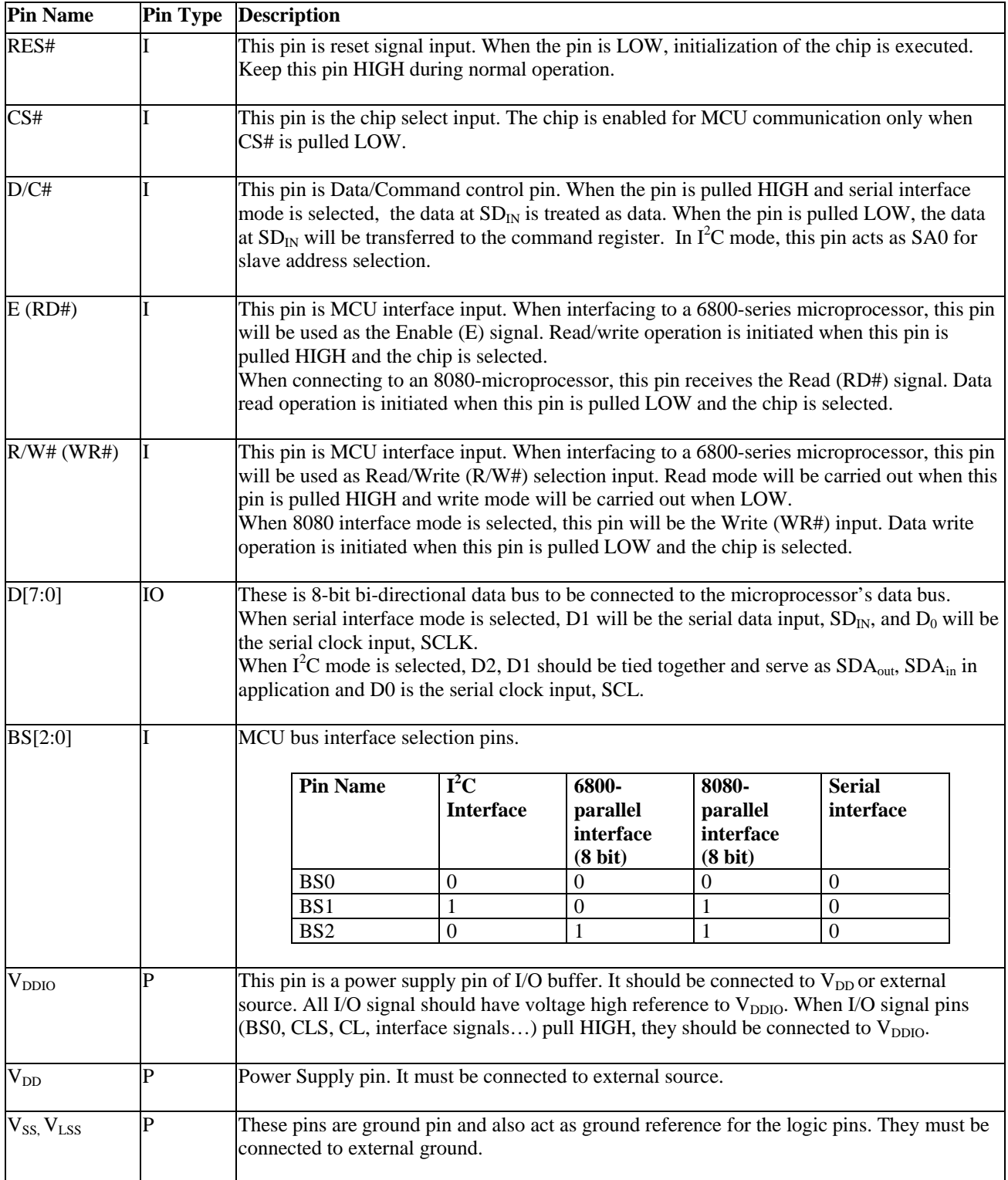

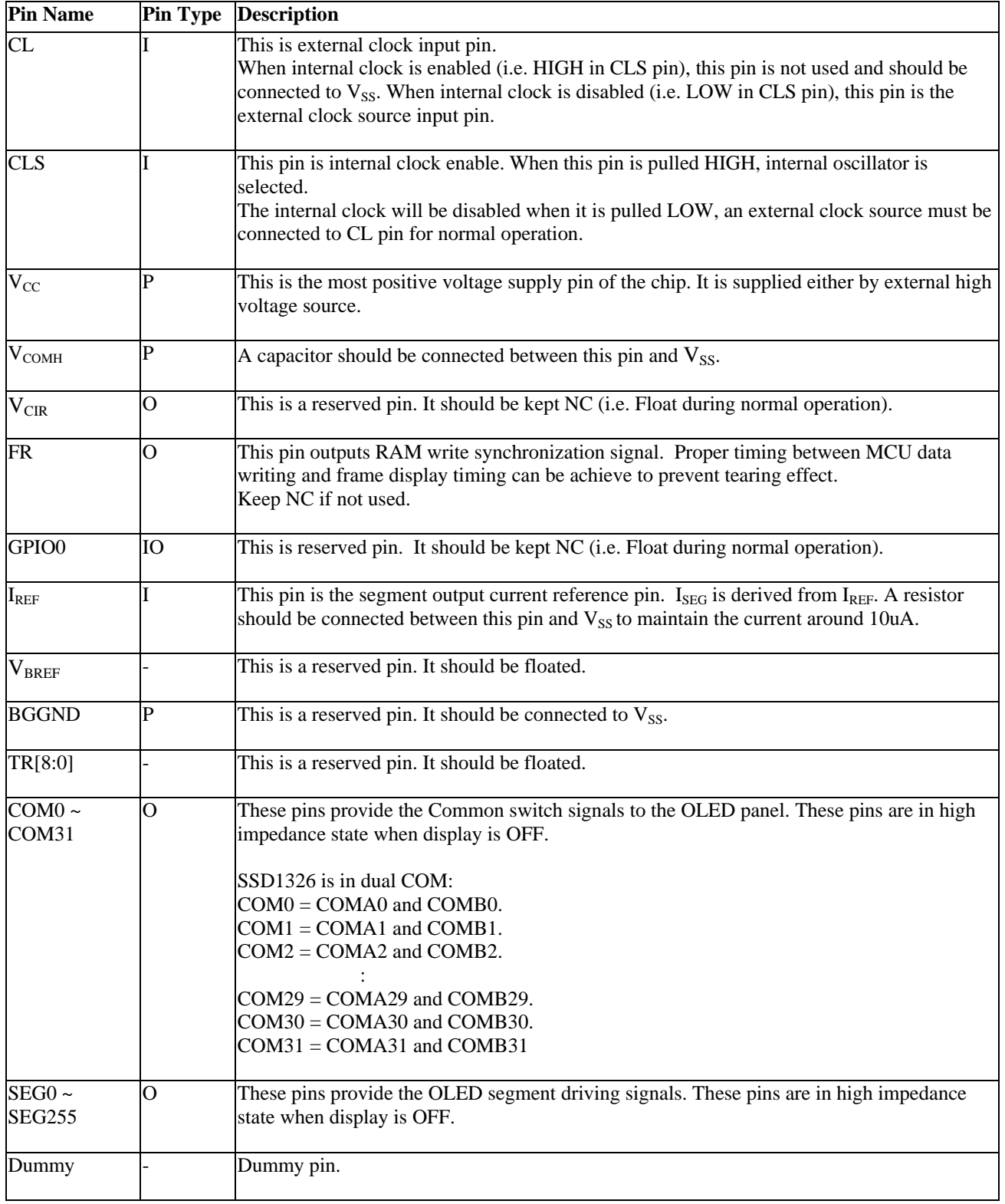

## <span id="page-13-0"></span>**7 PIN ARRANGEMENT**

## **7.1 SSD1326U pin assignment**

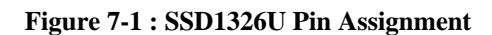

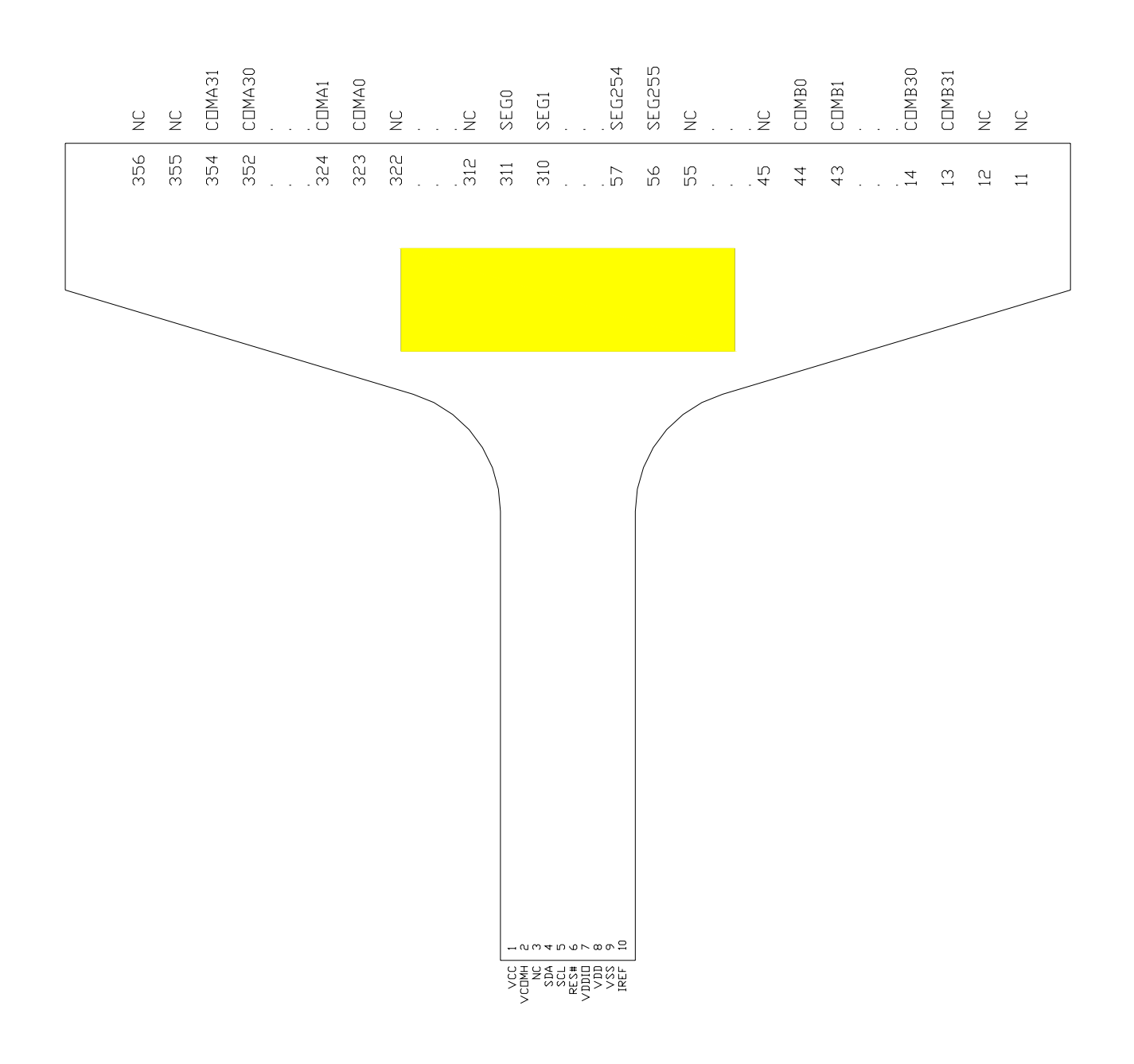

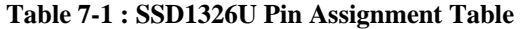

<span id="page-14-0"></span>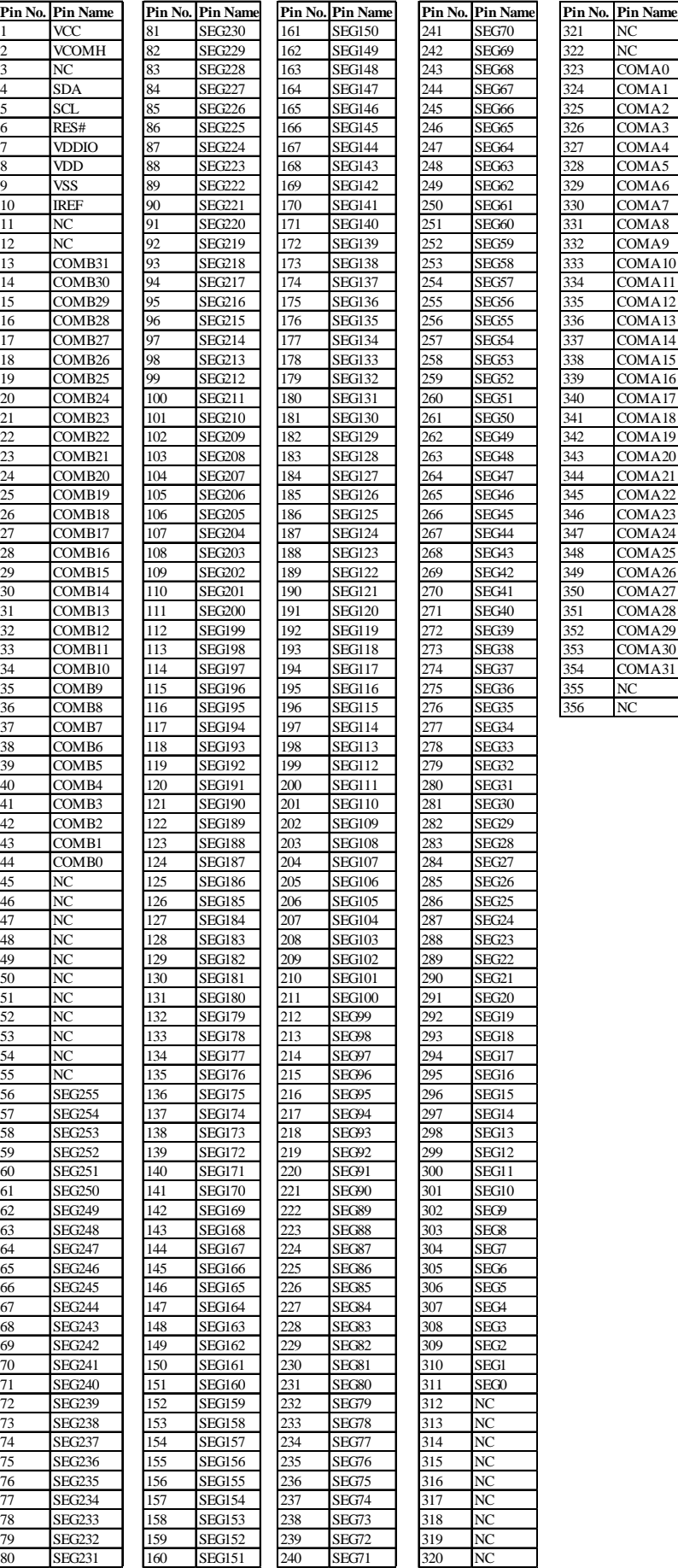

## <span id="page-15-0"></span>**7.2 SSD1326U1 pin assignment**

#### **Figure 7-2 : SSD1326U1 Pin Assignment**

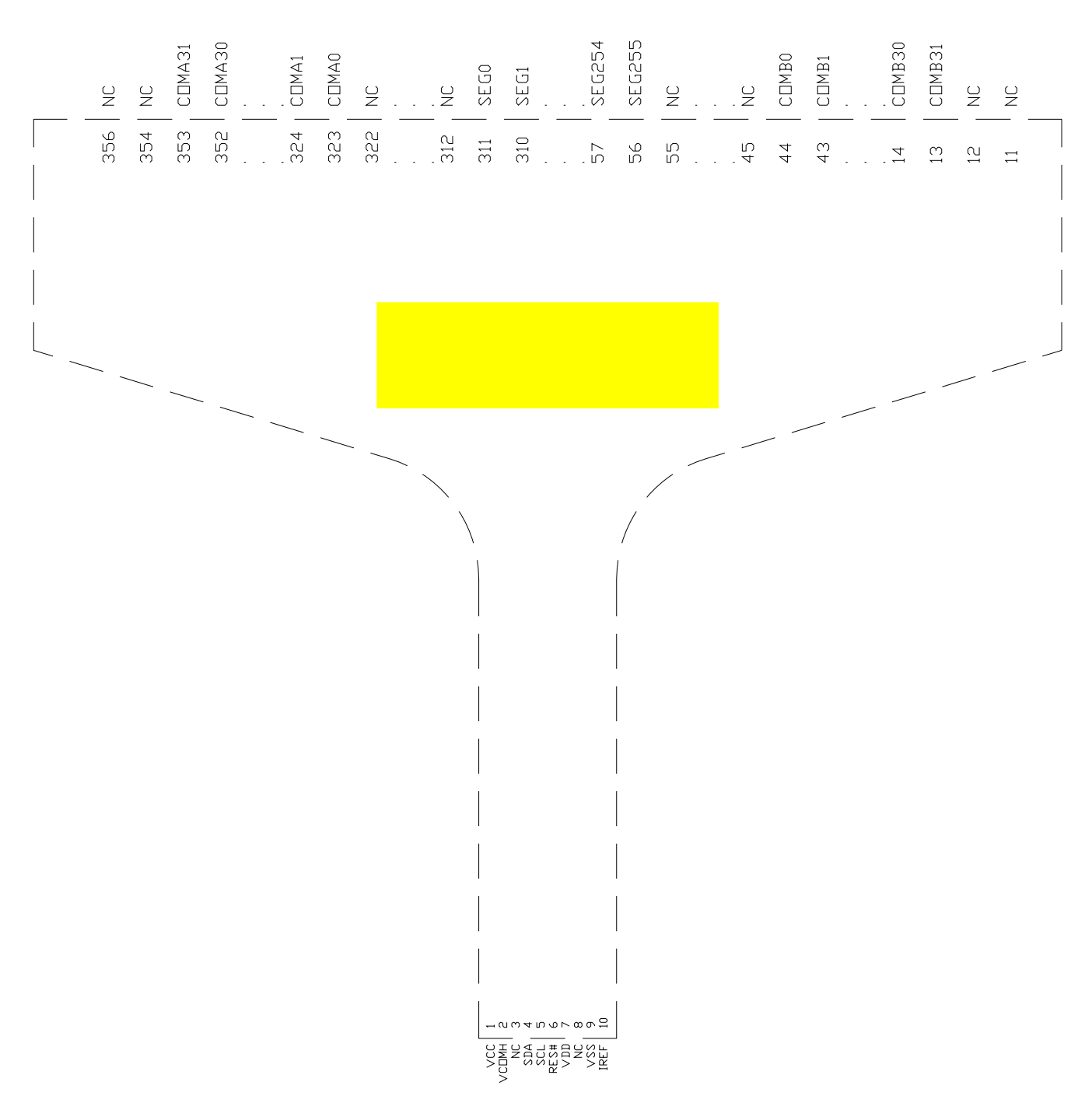

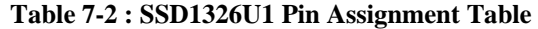

<span id="page-16-0"></span>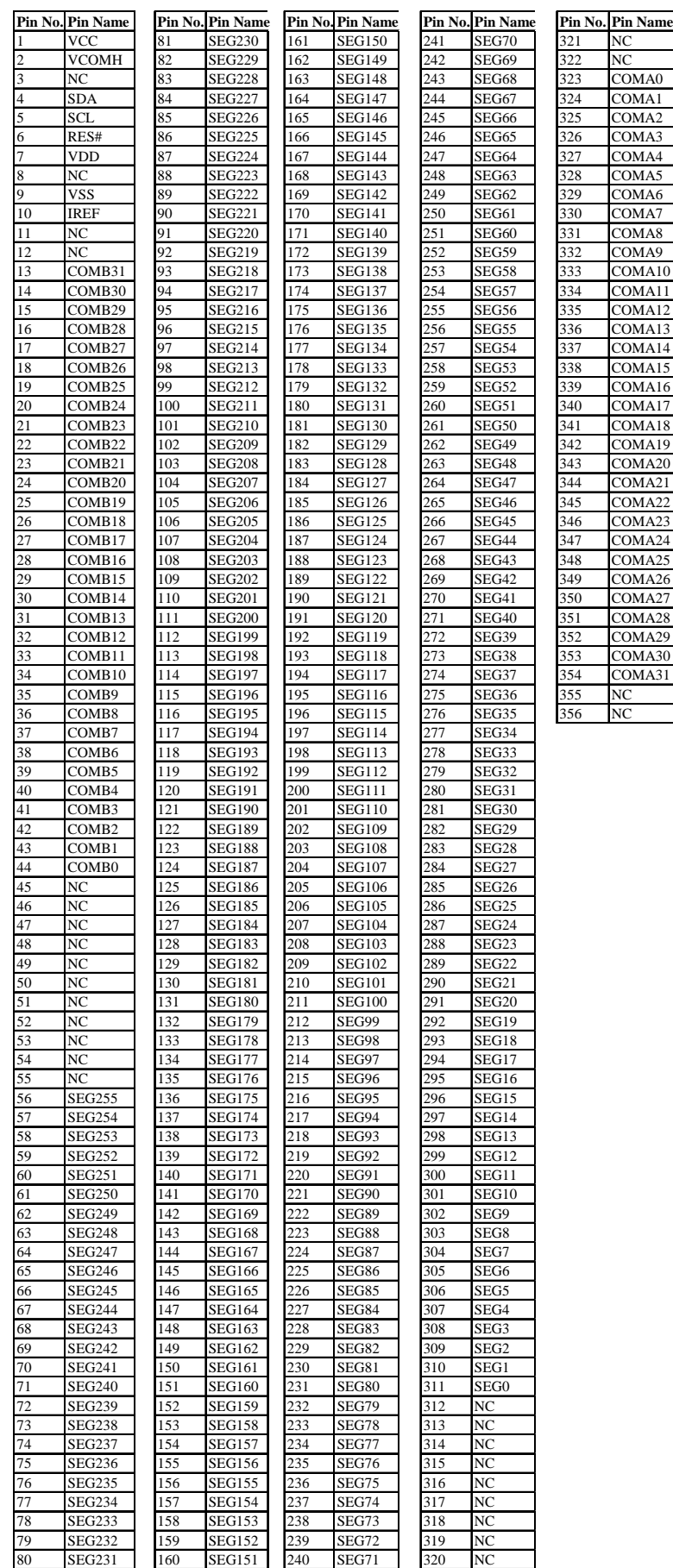

## <span id="page-17-0"></span>**8 FUNCTIONAL BLOCK DESCRIPTIONS**

## **8.1 MCU Interface Selection**

SSD1326 MCU interface consist of 8 data pins and 5 control pins. The pin assignment at different interface mode is summarized in [Table 8-1](#page-17-0). Different MCU mode can be set by hardware selection on BS[2:0] pins (please refer to [Table 6-1](#page-11-0) for BS[2:0] setting).

| <b>Bus</b> |                                                                                 | <b>The Name Data/Command Interface</b> |  |  |        |           |             |   | <b>Control Signal</b> |      |      |                 |      |
|------------|---------------------------------------------------------------------------------|----------------------------------------|--|--|--------|-----------|-------------|---|-----------------------|------|------|-----------------|------|
| Interface  | D7<br>D5<br>$\mathbf{D}2$<br>D6<br>D <sub>3</sub><br>D <sub>0</sub><br>D4<br>D1 |                                        |  |  |        |           |             | E | R/W#                  | CS#  | D/C# | RES#            |      |
| 8-bit 8080 |                                                                                 |                                        |  |  | D[7:0] |           |             |   | RD#                   | WR#  | ICS# | D/C#            | RES# |
| 8-bit 6800 |                                                                                 |                                        |  |  | D[7:0] |           |             |   |                       | R/W# | CS#  | D/C#            | RES# |
| <b>SPI</b> | <b>Tie LOW</b>                                                                  |                                        |  |  |        | <b>NC</b> | <b>SDIN</b> |   | <b>SCLK Tie LOW</b>   |      | CS#  | D/C#            | RES# |
| $I^2C$     |                                                                                 | $ SDAOUT SDAIN SCL$<br>Tie LOW         |  |  |        |           |             |   | Tie LOW               |      |      | SA <sub>0</sub> | RES# |

**Table 8-1 : MCU interface assignment under different bus interface mode** 

## **8.1.1 MCU I<sup>2</sup> C Interface**

The I<sup>2</sup>C communication interface consists of slave address bit SA0, I<sup>2</sup>C-bus data signal SDA (SDA<sub>OUT</sub>/D<sub>2</sub> for output and  $SDA_{IN}/D_1$  for input) and I<sup>2</sup>C-bus clock signal SCL (D<sub>0</sub>). Both the data and clock signals must be connected to pull-up resistors. RES# is used for the initialization of device.

a) Slave address bit (SA0)

SSD1326 has to recognize the slave address before transmitting or receiving any information by the  $I<sup>2</sup>C-bus$ . The device will respond to the slave address following by the slave address bit ("SA0" bit) and the read/write select bit ("R/W#" bit) with the following byte format,

 $b_7 b_6 b_5 b_4 b_3 b_2 b_1 b_0$ 

0 1 1 1 1 0 SA0 R/W#

"SA0" bit provides an extension bit for the slave address. Either "0111100" or "0111101", can be selected as the slave address of SSD1326. D/C# pin acts as SA0 for slave address selection. "R/W#" bit is used to determine the operation mode of the  $I<sup>2</sup>C$ -bus interface. R/W#=1, it is in read mode. R/W#=0, it is in write mode.

b)  $I^2C$ -bus data signal (SDA)

SDA acts as a communication channel between the transmitter and the receiver. The data and the acknowledgement are sent through the SDA. If SDA in is connected to the "SDA out", the device becomes fully  $I^2C$  bus compatible.

It should be noticed that the ITO track resistance and the pulled-up resistance at "SDA" pin becomes a voltage potential divider. As a result, the acknowledgement would not be possible to attain a valid logic 0 level in "SDA".

" $SDA<sub>IN</sub>$ " and " $SDA<sub>OUT</sub>$ " are tied together and serve as SDA. The " $SDA<sub>IN</sub>$ " pin must be connected to act as SDA. The "SDA<sub>OUT</sub>" pin may be disconnected. When "SDA<sub>OUT</sub>" pin is disconnected, the acknowledgement signal will be ignored in the  $I^2C$ -bus.

c)  $I^2C$ -bus clock signal (SCL)

The transmission of information in the  $I<sup>2</sup>C$ -bus is following a clock signal, SCL. Each transmission of data bit is taken place during a single clock period of SCL.

## <span id="page-18-0"></span>**8.1.1.1 I2C-bus Write data and read register status**

The  $I^2C$ -bus interface gives access to write data and command into the device. Please refer to Figure 8-1: [I2C-bus data format](#page-18-0) for the write mode of  $I^2C$ -bus in chronological order.

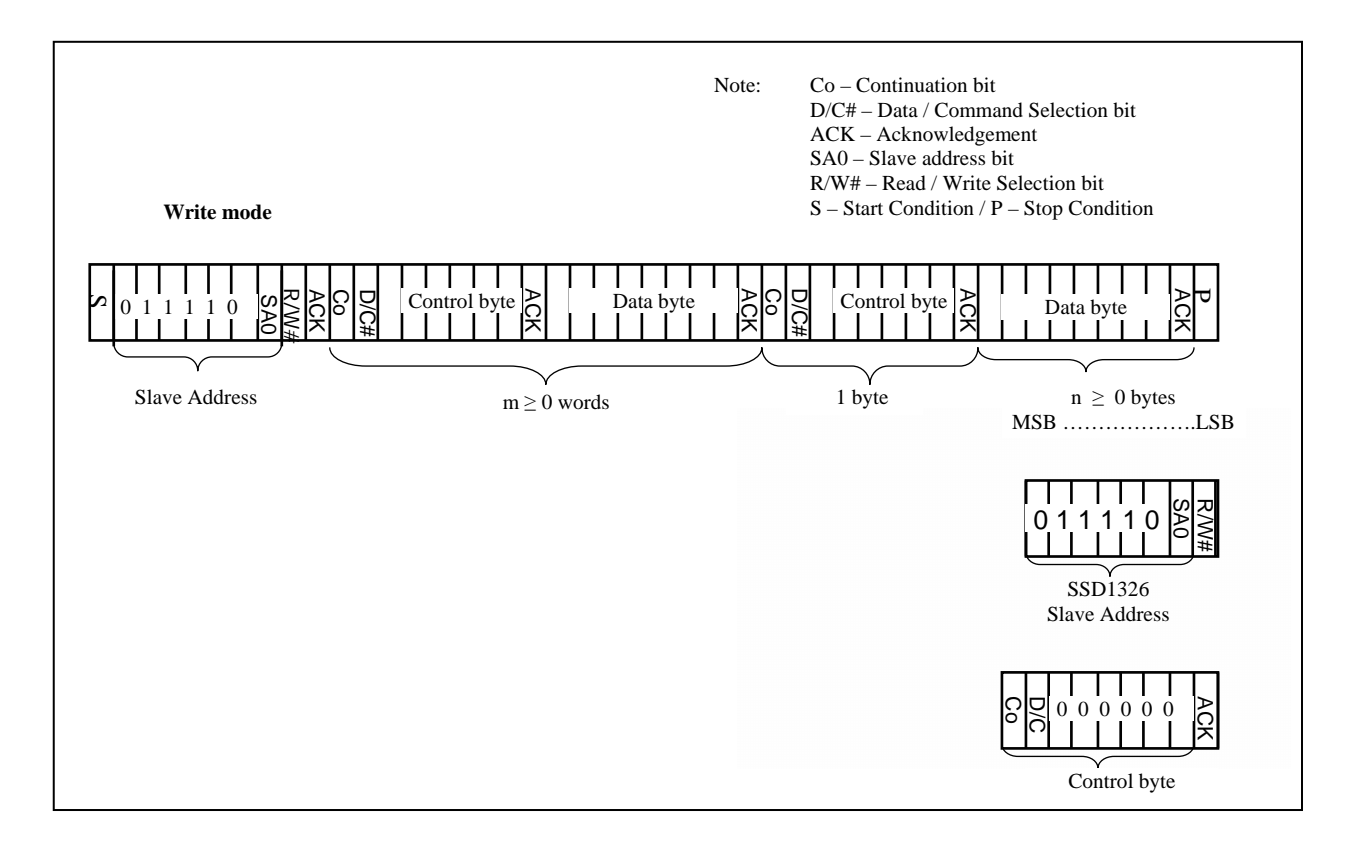

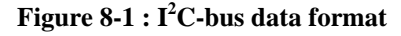

## <span id="page-19-0"></span>**8.1.1.2 Write mode for I<sup>2</sup> C**

- 1) The master device initiates the data communication by a start condition. The definition of the start condition is shown in [Figure 8-2](#page-19-0). The start condition is established by pulling the SDA from HIGH to LOW while the SCL stays HIGH.
- 2) The slave address is following the start condition for recognition use. For the SSD1326, the slave address is either "b0111100" or "b0111101" by changing the SA0 to LOW or HIGH.
- 3) The write mode is established by setting the R/W# bit to logic "0".
- 4) An acknowledgement signal will be generated after receiving one byte of data, including the slave address and the R/W# bit. Please refer to the [Figure 8-3](#page-20-0) for the graphical representation of the acknowledge signal. The acknowledge bit is defined as the SDA line is pulled down during the HIGH period of the acknowledgement related clock pulse.
- 5) After the transmission of the slave address, either the control byte or the data byte may be sent across the SDA. A control byte mainly consists of Co and D/C# bits following by six "0" 's.
	- a. If the Co bit is set as logic "0", the transmission of the following information will contain data bytes only.
	- b. The D/C# bit determines the next data byte is acted as a command or a data. If the D/C# bit is set to logic "0", it defines the following data byte as a command. If the D/C# bit is set to logic "1", it defines the following data byte as a data which will be stored at the GDDRAM. The GDDRAM column address pointer will be increased by one automatically after each data write.
- 6) Acknowledge bit will be generated after receiving each control byte or data byte.
- 7) The write mode will be finished when a stop condition is applied. The stop condition is also defined in [Figure 8-2](#page-19-0). The stop condition is established by pulling the "SDA in" from LOW to HIGH while the "SCL" stays HIGH.

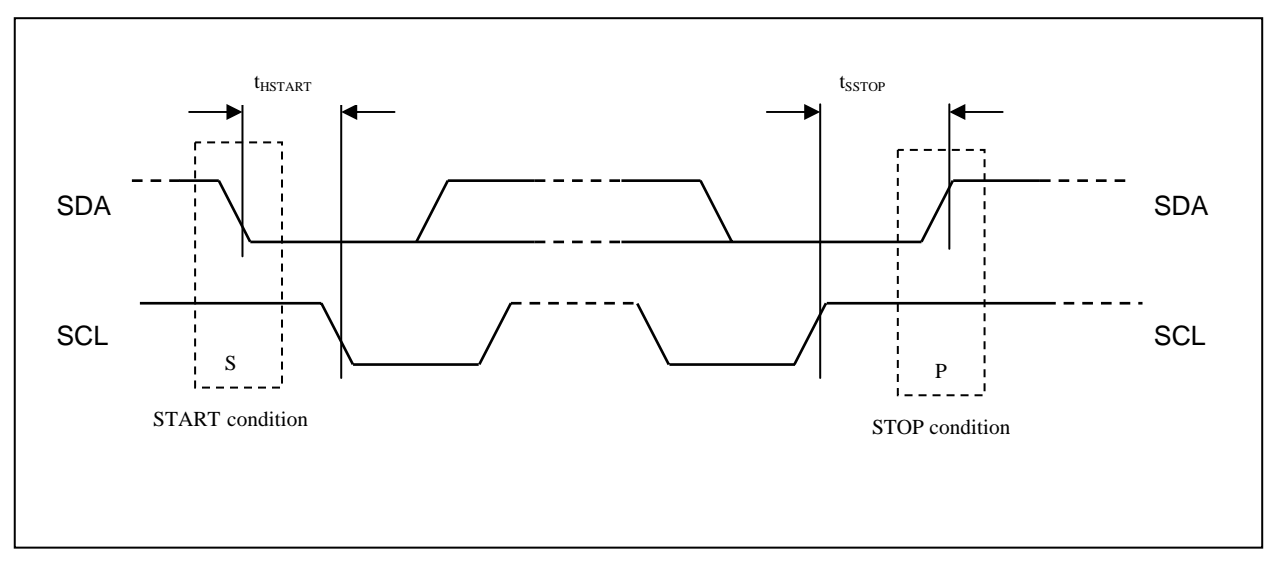

**Figure 8-2 : Definition of the Start and Stop Condition** 

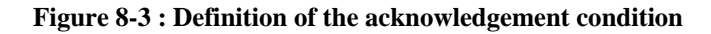

<span id="page-20-0"></span>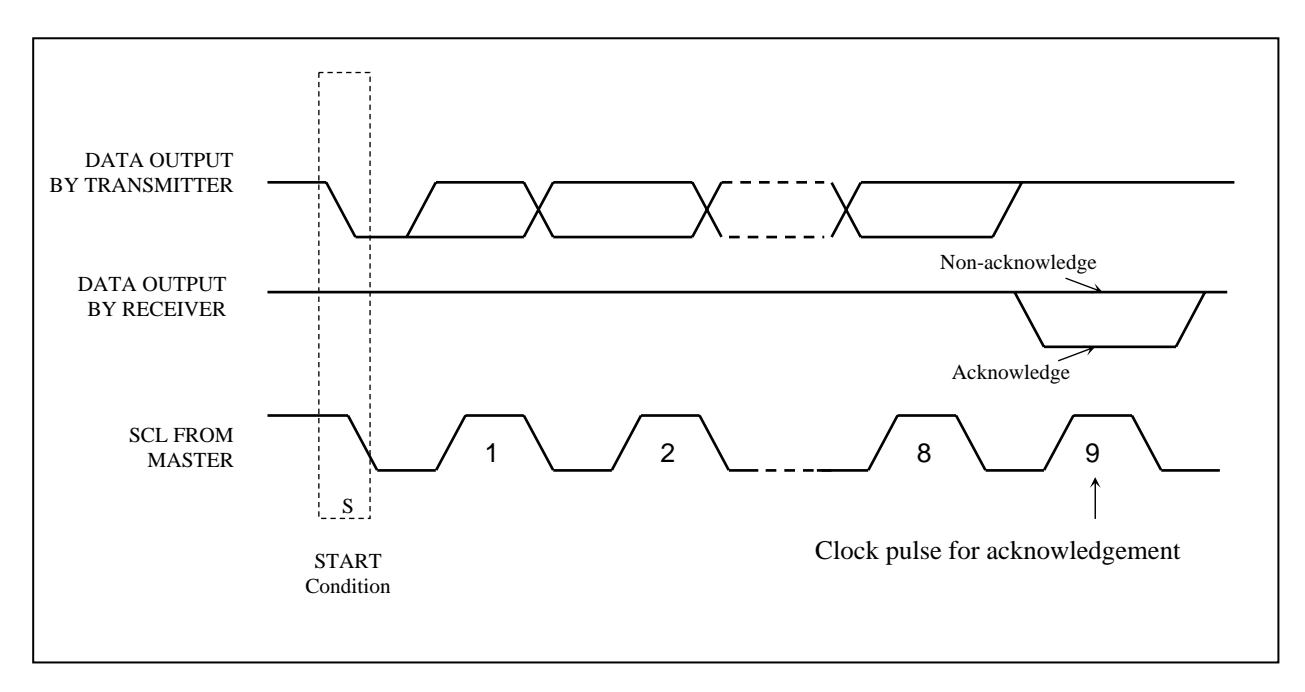

Please be noted that the transmission of the data bit has some limitations.

- 1. The data bit, which is transmitted during each SCL pulse, must keep at a stable state within the "HIGH" period of the clock pulse. Please refer to the [Figure 8-4](#page-20-0) for graphical representations. Except in start or stop conditions, the data line can be switched only when the SCL is LOW.
- 2. Both the data line (SDA) and the clock line (SCL) should be pulled up by external resistors.

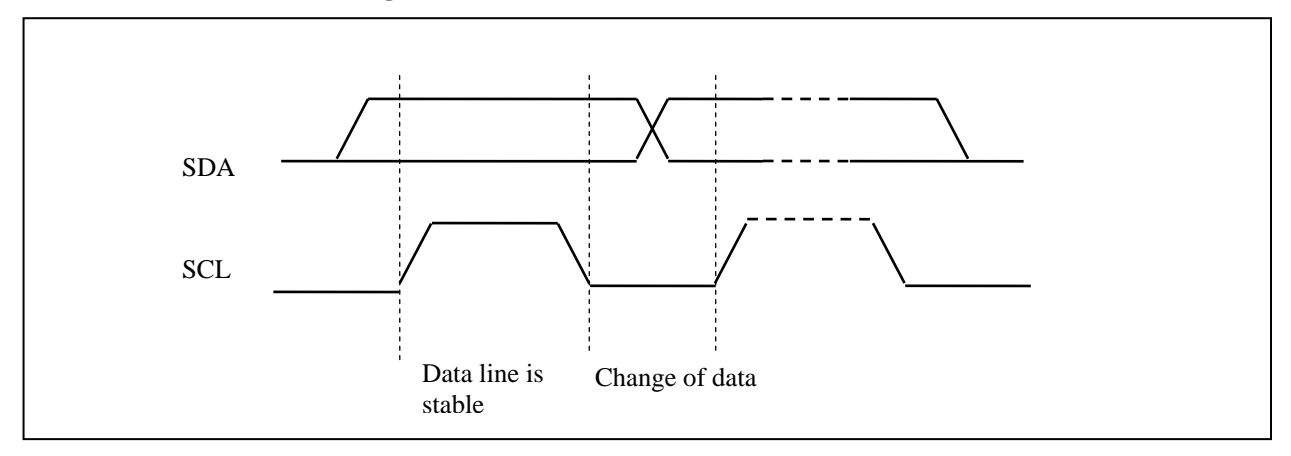

**Figure 8-4 : Definition of the data transfer condition** 

#### <span id="page-21-0"></span>**8.1.2 MCU Serial Interface**

The serial interface consists of serial clock SCLK, serial data  $SD_{IN}$ ,  $D/CH$ ,  $CS#$ .

| <b>Function</b>         | E       | R/W#    | CS# | D/C# |
|-------------------------|---------|---------|-----|------|
| Write command   Tie LOW |         | Tie LOW |     |      |
| Write data              | Tie LOW | Tie LOW |     |      |

**Table 8-2 : Control pins of Serial interface** 

 $SD_{IN}$  is shifted into an 8-bit shift register on every rising edge of SCLK in the order of D7, D6, ... D0. D/C# is sampled on every eighth clock and the data byte in the shift register is written to the Graphic Display Data RAM (GDDRAM) or command register in the same clock.

Under serial mode, only write operations are allowed.

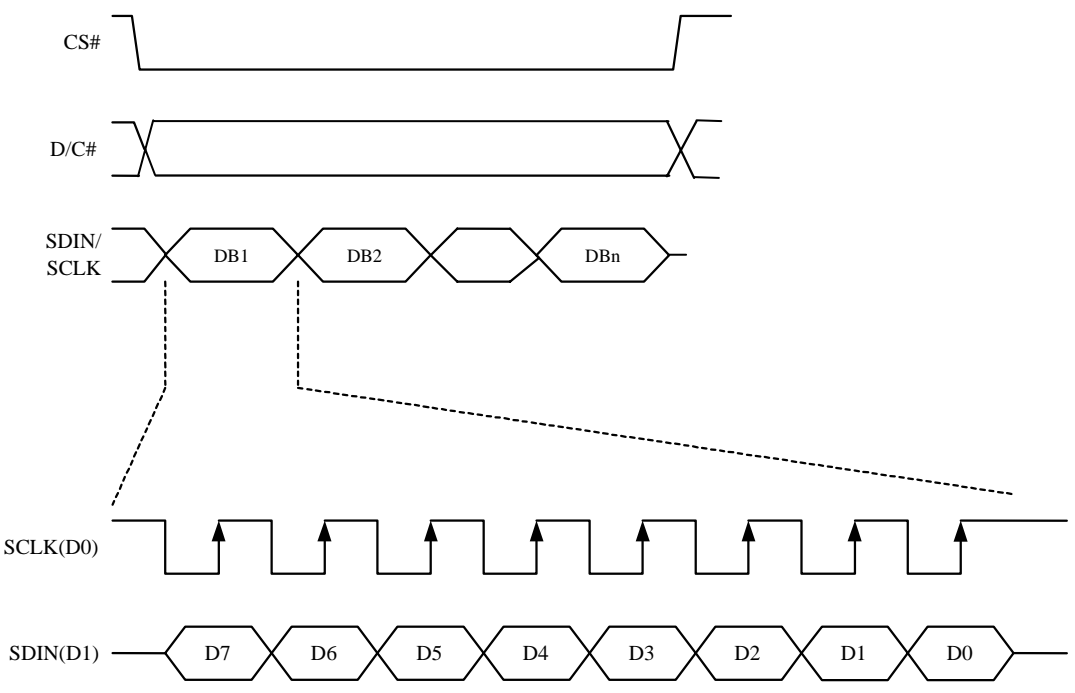

#### **Figure 8-5 : Write procedure in SPI mode**

#### <span id="page-22-0"></span>**8.1.3 MCU Parallel 6800-series Interface**

The parallel interface consists of 8 bi-directional data pins (D[7:0]), R/W#, D/C#, E and CS#.

A LOW in R/W# indicates WRITE operation and HIGH in R/W# indicates READ operation. A LOW in D/C# indicates COMMAND read/write and HIGH in D/C# indicates DATA read/write. The E input serves as data latch signal while CS# is LOW. Data is latched at the falling edge of E signal.

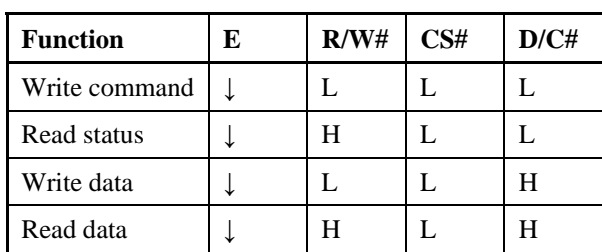

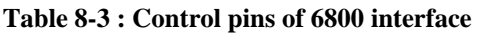

**Note** 

 $(1)$   $\downarrow$  stands for falling edge of signal

H stands for HIGH in signal

L stands for LOW in signal

In order to match the operating frequency of display RAM with that of the microprocessor, some pipeline processing is internally performed which requires the insertion of a dummy read before the first actual display data read. This is shown in [Figure 8-6.](#page-22-0)

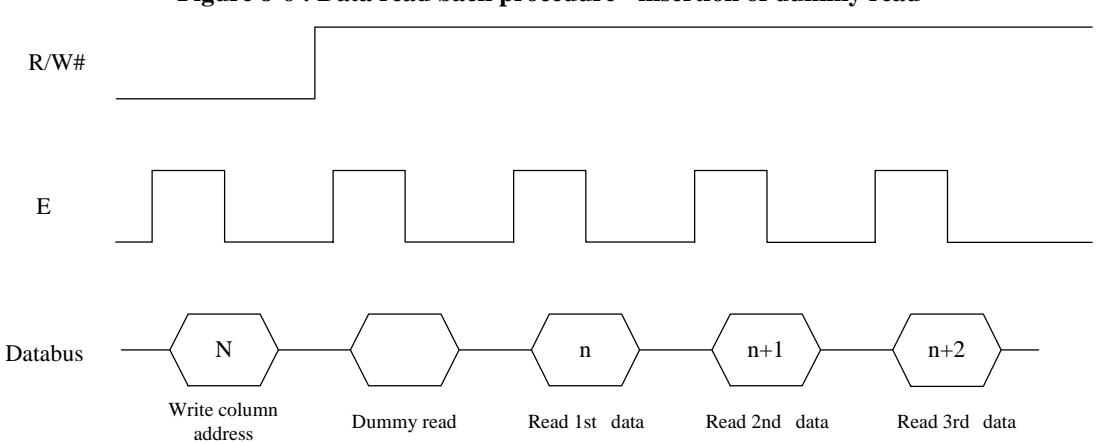

**Figure 8-6 : Data read back procedure - insertion of dummy read** 

#### <span id="page-23-0"></span>**8.1.4 MCU Parallel 8080-series Interface**

The parallel interface consists of 8 bi-directional data pins (D[7:0]), RD#, WR#, D/C# and CS#.

A LOW in D/C# indicates COMMAND read/write and HIGH in D/C# indicates DATA read/write. A rising edge of RD# input serves as a data READ latch signal while CS# is kept LOW. A rising edge of WR# input serves as a data/command WRITE latch signal while CS# is kept LOW.

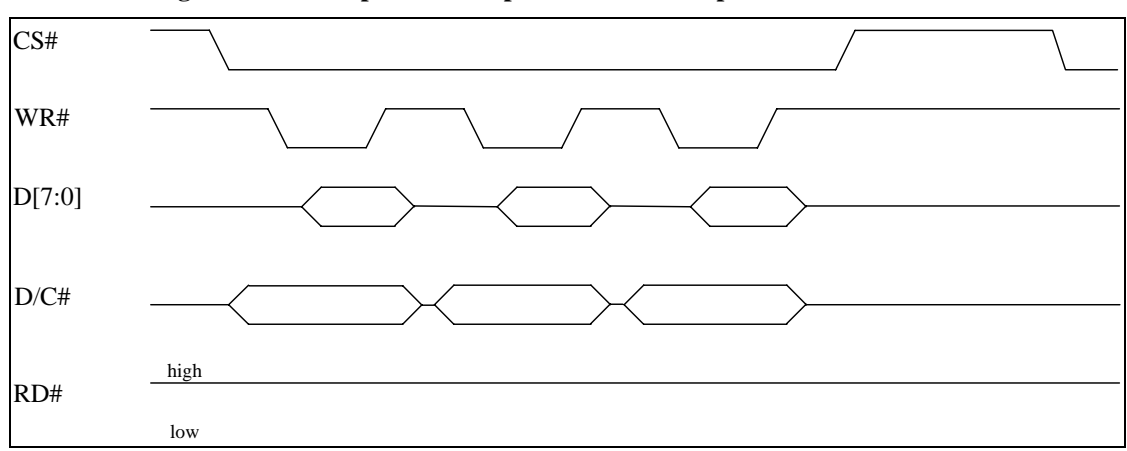

**Figure 8-7 : Example of Write procedure in 8080 parallel interface mode** 

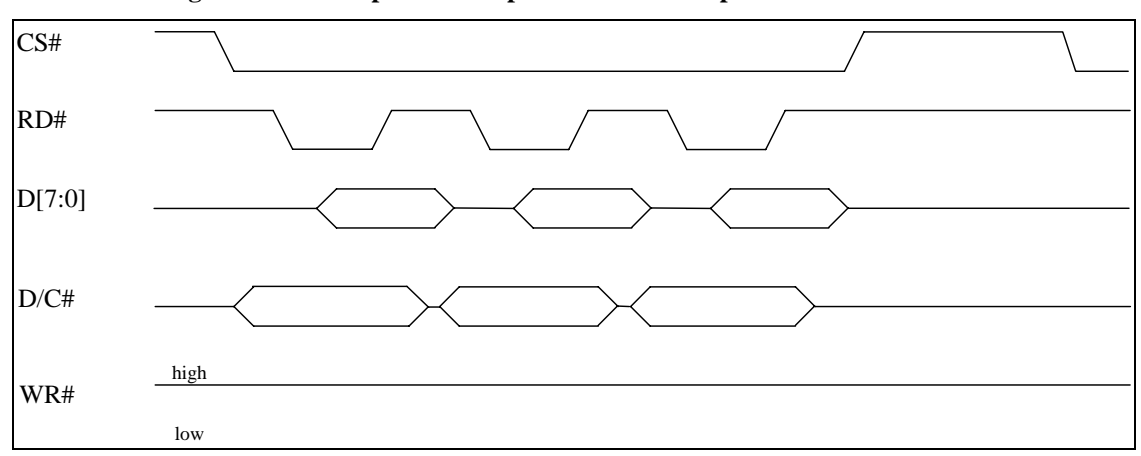

**Figure 8-8 : Example of Read procedure in 8080 parallel interface mode** 

**Table 8-4 : Control pins of 8080 interface** 

| <b>Function</b> | RD# | WR# | `S# | D/CH |
|-----------------|-----|-----|-----|------|
| Write command   |     |     |     |      |
| Read status     |     |     |     |      |
| Write data      |     |     |     |      |
| Read data       |     |     |     |      |

#### **Note**

 $^{(1)}$  ↑ stands for rising edge of signal

H stands for HIGH in signal

L stands for LOW in signal

<span id="page-24-0"></span>In order to match the operating frequency of display RAM with that of the microprocessor, some pipeline processing is internally performed which requires the insertion of a dummy read before the first actual display data read. This is shown in [Figure 8-9.](#page-24-0)

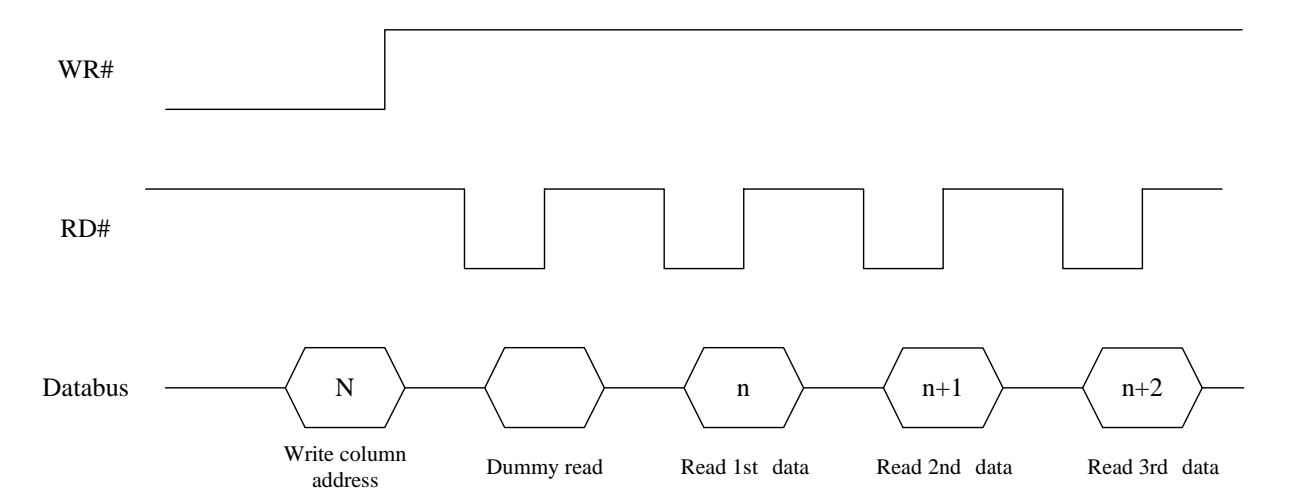

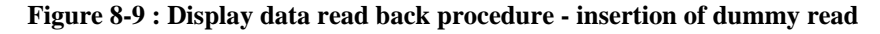

## <span id="page-25-0"></span>**8.2 Segment Drivers/Common Drivers**

Segment drivers have 256 current sources to drive OLED panel. The driving current can be adjusted from 0 to 100uA with 8 bits, 256 steps. Common drivers generate voltage scanning pulses. The block diagrams and waveforms of the segment and common driver are shown as follow.

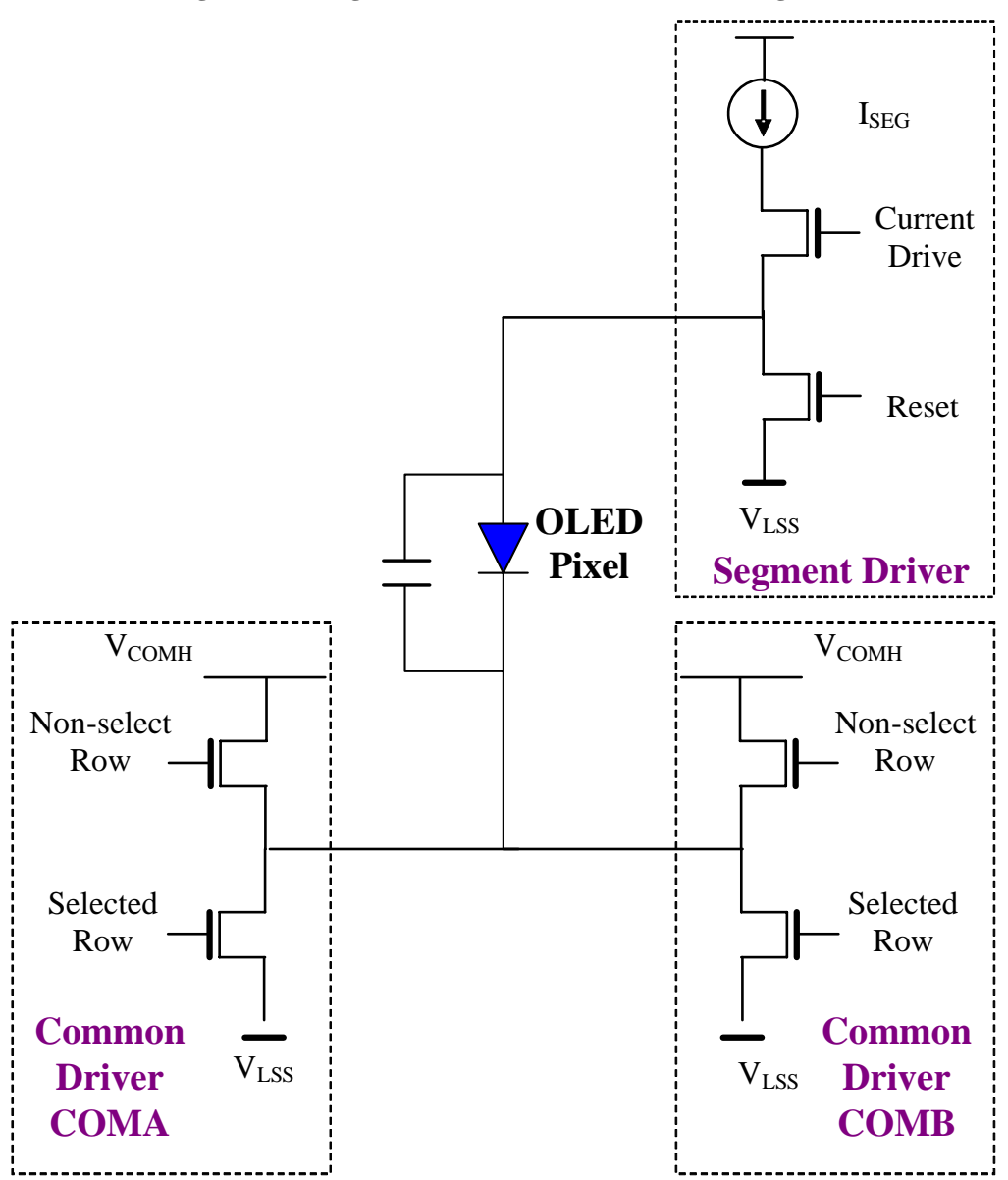

**Figure 8-10 : Segment and Common Driver Block Diagram** 

The commons are scanned sequentially, row by row. If a row is not selected, all the pixels on the row are in reverse bias by driving those commons to voltage  $V_{COMH}$  as shown in [Figure 8-11](#page-26-0).

In the scanned row, the pixels on the row will be turned ON or OFF by sending the corresponding data signal to the segment pins. If the pixel is turned OFF, the segment current is kept at 0. On the other hand, the segment drives to  $I_{\text{SEG}}$  when the pixel is turned ON.

<span id="page-26-0"></span>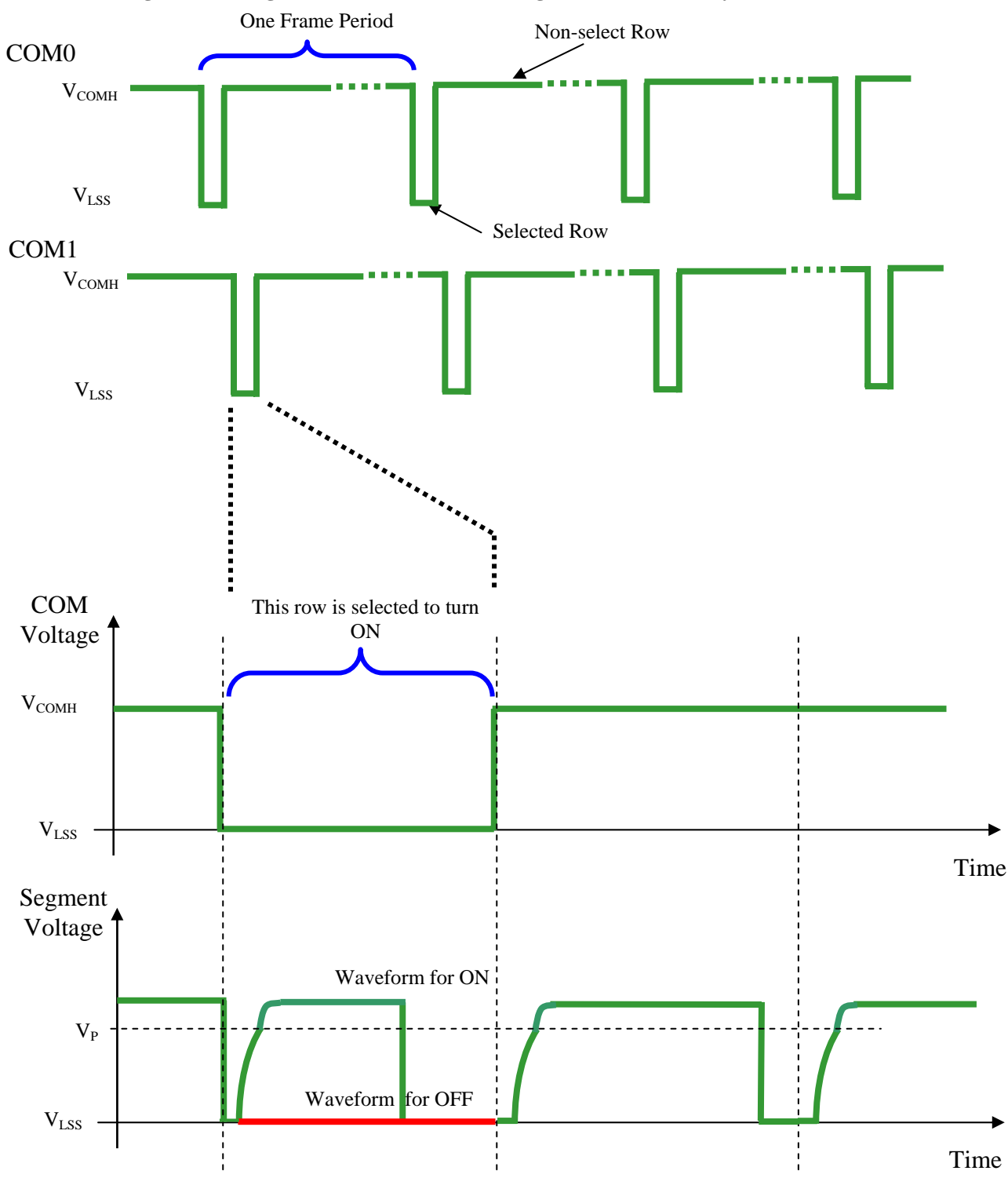

**Figure 8-11 : Segment and Common Driver Signal Waveform (Gray scale mode)** 

<span id="page-27-0"></span>There are four phases to driving an OLED a pixel. In phase 1, the pixel is reset by the segment driver to  $V_{LSS}$ in order to discharge the previous data charge stored in the parasitic capacitance along the segment electrode. The period of phase 1 can be programmed by command B1h A[3:0] from 1 to 16 DCLK. An OLED panel with larger capacitance requires a longer period for discharging.

In phase 2, first pre-charge is performed. The pixel is driven to attain the corresponding voltage level  $V_P$  from  $V_{LSS}$ . The amplitude of  $V_P$  can be programmed by the command BCh. The period of phase 2 can be programmed in length from 1 to 16 DCLK by command B1h A[7:4]. If the capacitance value of the pixel of OLED panel is larger, a longer period is required to charge up the capacitor to reach the desired voltage.

In phase 3, the OLED pixel is driven to the targeted driving voltage through second pre-charge. The second pre-charge can control the speed of the charging process. The setup of phase 3 can be programmed by command BBh.

Last phase (phase 4) is current drive stage. The current source in the segment driver delivers constant current to the pixel. The driver IC employs PWM (Pulse Width Modulation) method to control the gray scale of each pixel individually. The wider pulse widths in the current drive stage results in brighter pixels and vice versa. This is shown in the following figure.

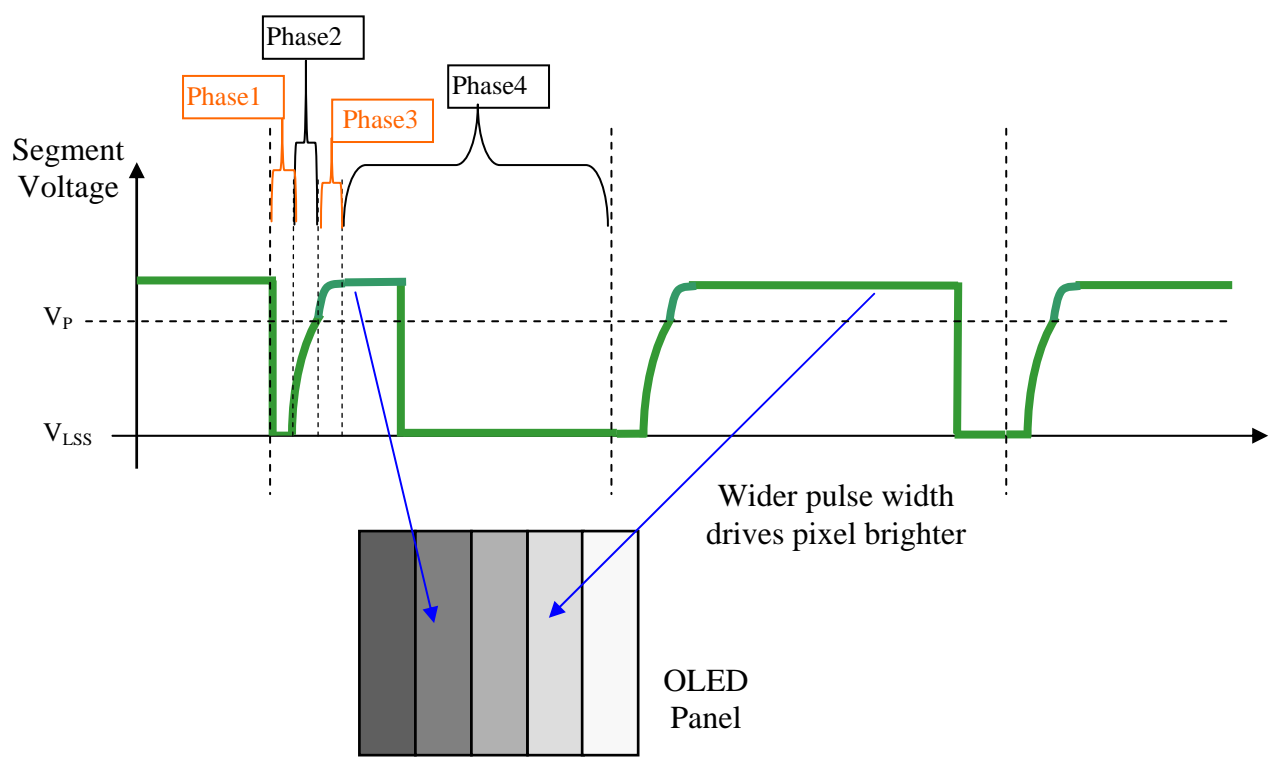

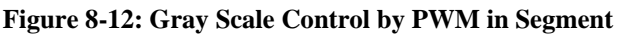

After finishing phase 4, the driver IC will go back to phase 1 to display the next row image data. This fourstep cycle is run continuously to refresh image display on OLED panel.

The length of phase 4 is defined by command B7h "Select Default Gray Scale Table" or B8h "Set Gray Scale Table". In the table, the gray scale is defined in incremental way, with reference to the length of previous table entry.

#### <span id="page-28-0"></span>**8.3 Oscillator Circuit and Display Time Generator**

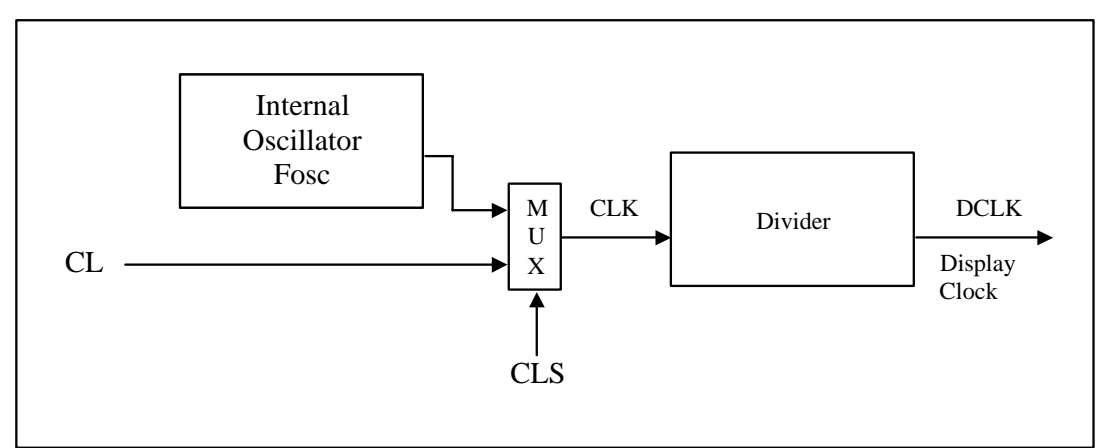

**Figure 8-13 : Oscillator Circuit and Display Time Generator** 

This module is an On-Chip low power RC oscillator circuitry. The operation clock (CLK) can be generated either from internal oscillator or external source CL pin. This selection is done by CLS pin. If CLS pin is pulled HIGH, internal oscillator is chosen and CL should be connected to V<sub>SS</sub>. Pulling CLS pin LOW disables internal oscillator and external clock must be connected to CL pins for proper operation. When the internal oscillator is selected, its output frequency  $F_{\text{osc}}$  can be changed by command B3h, please refer to [Table 9-1](#page-32-0).

The display clock (DCLK) for the Display Timing Generator is derived from CLK. The division factor "D" can be programmed from 1 to 16 by command B3h

$$
DCLK = F_{OSC} / D
$$

The frame frequency of display is determined by the following formula.

$$
F_{\text{FRM}} = \frac{F_{\text{osc}}}{D \times K \times No.\text{ of MUX}}
$$

where

- D stands for clock divide ratio. It is set by command B3h A[3:0]. The divide ratio has the range from 1 to 16.
- K is row period and it is equal to

 $K = Phase 1 length + Gray Scale 15 level Pulse width$ where phase 1 length is controlled by command B1h A[3:0] and gray scale 15 level pulse width is controlled by command B7h or B8h.

- Number of multiplex ratio is set by command A8h. The power ON reset value is 32MUX..
- $F<sub>OSC</sub>$  is the oscillator frequency. It can be changed by command B3h A[7:4]. The higher the register setting results in faster frequency.

If the frame frequency is set too low, flickering may occur. On the other hand, higher frame frequency leads to higher power consumption on the whole system.

## <span id="page-29-0"></span>**8.4 Command Decoder and Command Interface**

This module determines whether the input data is interpreted as data or command. Data is interpreted based upon the input of the D/C# pin.

If D/C# pin is HIGH, D[7:0] is treated as either the data bytes of multiple byte command or display data written to Graphic Display Data RAM (GDDRAM). If it is LOW, the input at D[7:0] is interpreted as a command. Then data input will be decoded and written to the corresponding command register.

#### **8.5 Reset Circuit**

When RES# input is LOW, the chip is initialized with the following status:

- 1. Display is OFF
- 2. 256 x 32 Display in Gray Scale Mode
- 3. Normal segment and display data column address and row address mapping (SEG0 mapped to address 00h and COM0 mapped to address 00h)
- 4. Shift register data clear in serial interface
- 5. Display start line is set at display RAM address 0
- 6. Column address counter is set at 0
- 7. Normal scan direction of the COM outputs
- 8. Contrast control register is set at 80h

#### **8.6 Gray Scale Decoder**

In SSD1326 there are 16 gray levels from GS0 to GS15. The gray scale of the display is defined by the pulse width (PW) of current drive phase, except GS0 there is no pre-charge (phase 2,3) and current drive (phase 4).

#### **8.7 Graphic Display Data RAM (GDDRAM)**

The GDDRAM is a bit mapped static RAM holding the bit pattern to be displayed. The size of the RAM is 256x32x4 bits. For mechanical flexibility, re-mapping on both Segment and Common outputs can be selected by software.

#### <span id="page-30-0"></span>**8.7.1 GDDRAM in Gray Scale mode**

The GDDRAM address map in [Figure 8-14](#page-30-0) shows the GDDRAM in Gray Scale mode. Since in Gray Scale mode, there are 16 gray levels. Therefore four bits (one nibble) are allocated for each pixel. For example D3969[3:0] in [Figure 8-14](#page-30-0) corresponds to the pixel located in (COM31, SEG2). So the lower nibble and higher nibble of D0, D1, D2, …, D4093, D4094, D4095 in [Figure 8-14](#page-30-0) represent the 256x32 data nibbles in the GDDRAM.

|                   |         | SEG <sub>0</sub> | SEG1      | SEG <sub>2</sub>                           | SEG <sub>3</sub>                                | <b>SEG252</b>              | <b>SEG253</b>                                 | <b>SEG254</b> | <b>SEG255</b>       | <b>SEG Outputs</b> |
|-------------------|---------|------------------|-----------|--------------------------------------------|-------------------------------------------------|----------------------------|-----------------------------------------------|---------------|---------------------|--------------------|
|                   |         |                  |           |                                            |                                                 |                            |                                               |               |                     | <b>RAM Column</b>  |
|                   |         |                  | 00        |                                            | 01                                              |                            | 7E                                            |               | 7F                  | address            |
|                   |         |                  |           |                                            |                                                 |                            |                                               |               |                     | (HEX)              |
| COM <sub>0</sub>  | $00\,$  | D0[3:0]          | D0[7:4]   | D1[3:0]                                    | D1[7:4]                                         |                            | D <sub>126</sub> [3:0] D <sub>126</sub> [7:4] |               | D127[3:0] D127[7:4] |                    |
| COM <sub>1</sub>  | 01      | D128[3:0]        | D128[7:4] |                                            | D <sub>129</sub> [3:0]   D <sub>129</sub> [7:4] |                            | D254[3:0] D254[7:4] D255[3:0] D255[7:4]       |               |                     |                    |
|                   |         |                  |           |                                            |                                                 |                            |                                               |               |                     |                    |
| COM <sub>30</sub> | 1E      |                  |           | D3840[3:0]D3840[7:4]D3841[3:0]D3841[7:4]   |                                                 |                            | D3966[3:0]D3966[7:4]D3967[3:0]D3967[7:4]      |               |                     |                    |
| COM31             | 1F      |                  |           | D3968[3:0]D3968[7:4] D3969[3:0] D3969[7:4] |                                                 |                            | D4094[3:0]D4094[7:4]D4095[3:0]D4095[7:4]      |               |                     |                    |
| <b>COM</b>        | RAM     |                  |           |                                            |                                                 |                            |                                               |               |                     |                    |
| Outputs           | Row     |                  |           |                                            |                                                 | Corresponding to one pixel |                                               |               |                     |                    |
|                   | Address |                  |           |                                            |                                                 |                            |                                               |               |                     |                    |
|                   | (HEX)   |                  |           |                                            |                                                 |                            |                                               |               |                     |                    |

**Figure 8-14 : GDDRAM in Gray Scale mode (RESET)** 

## **8.7.2 GDDRAM in Mono mode**

The GDDRAM address map in [Figure 8-15](#page-30-0) shows the GDDRAM in Mono mode. Since in Mono mode, one bit is allocated for each pixel. For example bit D993[0] in [Figure 8-15](#page-30-0) corresponds to the pixel located in (COM31, SEG8). So each bit of D0 ,D1, D2, …,D1021, D1022, D1023 in [Figure 8-15](#page-30-0) represents the 256x32 data bits in the GDDRAM.

**Figure 8-15 : GDDRAM in Mono mode (RESET)** 

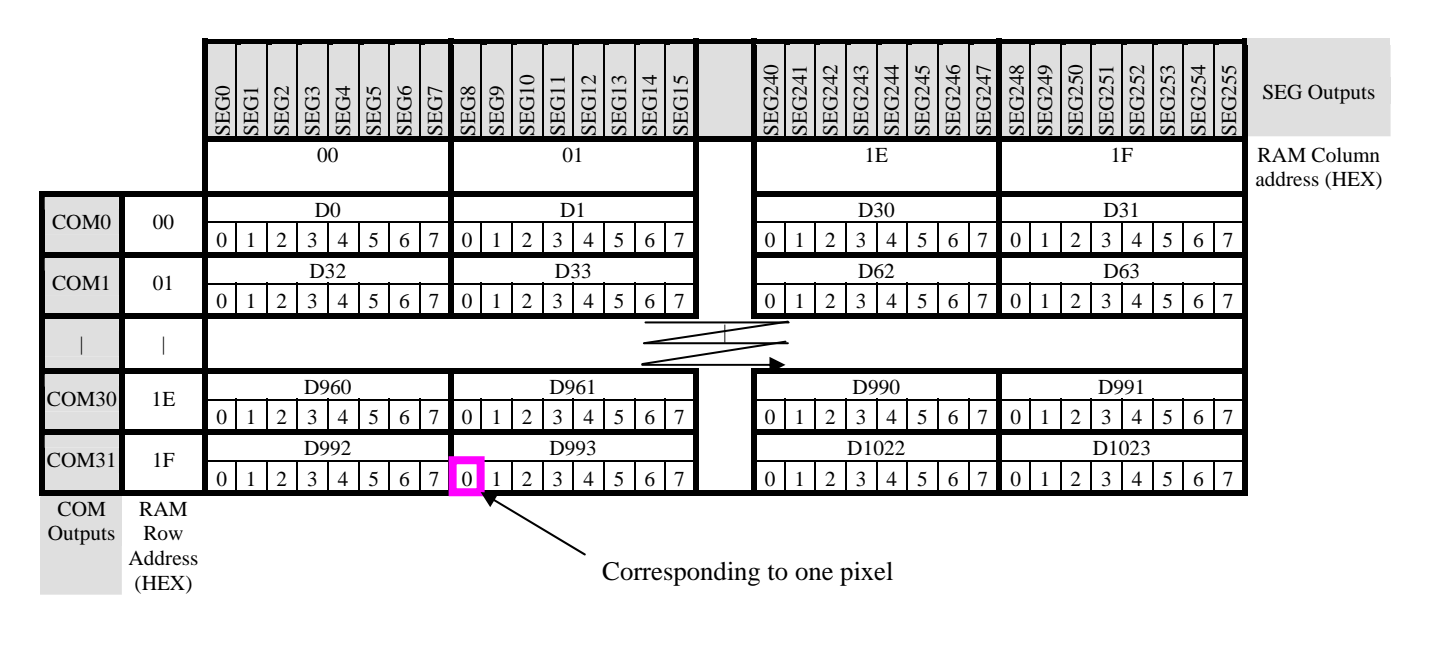

#### <span id="page-31-0"></span>**8.8 Power ON and OFF sequence**

The following figures illustrate the recommended power ON and power OFF sequence of SSD1326 (assume  $V_{DD}$  and  $V_{DDIO}$  are at the same voltage level).

*Power ON sequence*:

- 1. Power ON V<sub>DD</sub>, V<sub>DDIO.</sub>
- 2. After  $V_{DD}$ ,  $V_{DDIO}$  become stable, set RES# pin LOW (logic LOW) for at least 2us (t<sub>1</sub>)<sup>(4)</sup> and then HIGH (logic HIGH).
- 3. After set RES# pin LOW (logic LOW), wait for at least 2us ( $t_2$ ). Then Power ON V<sub>CC</sub><sup>(1)</sup>
- 4. After  $V_{CC}$  become stable, send command AFh for display ON. SEG/COM will be ON after 100ms  $(t_{AF})$ .

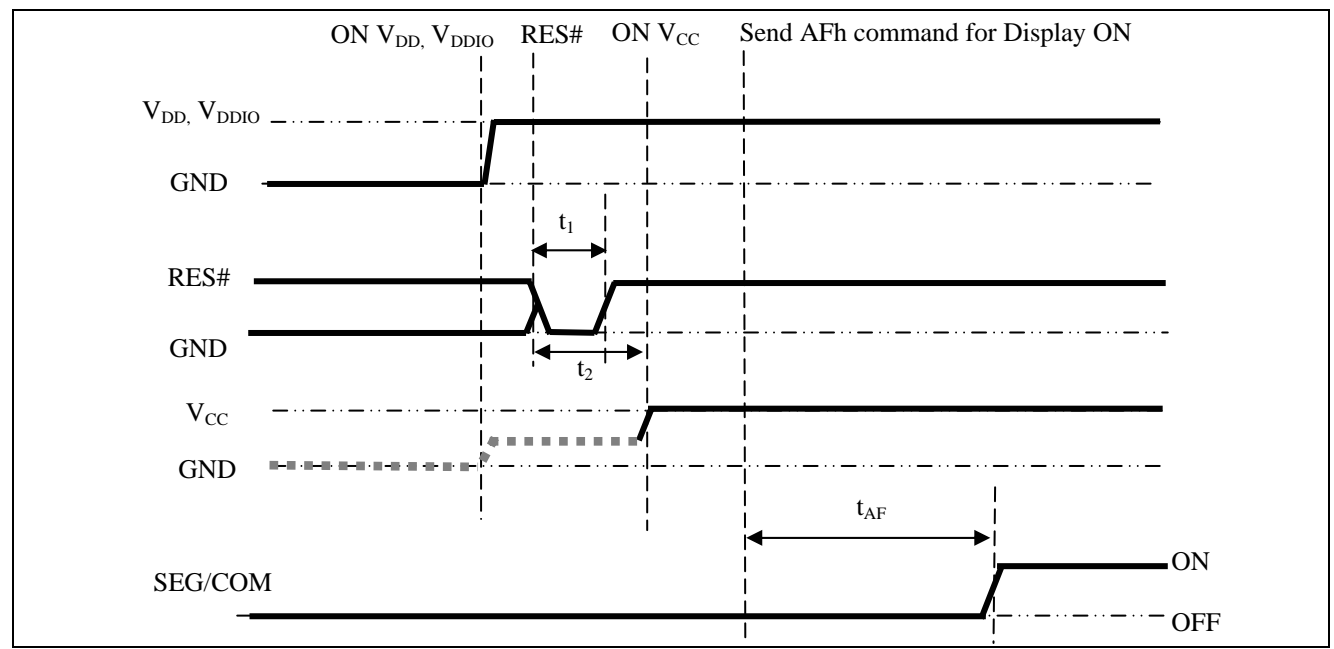

**Figure 8-16 : The Power ON sequence** 

*Power OFF sequence*:

- 1. Send command AEh for display OFF.
- 2. Power OFF  $V_{CC}^{(1), (2), (3)}$
- 3. Wait for t<sub>OFF</sub>. Power OFF  $V_{DD}$ ,  $V_{DDIO}$ . (where Minimum t<sub>OFF</sub>=0ms<sup>(5)</sup>, Typical t<sub>OFF</sub> = 100ms)

**Figure 8-17 : The Power OFF sequence** 

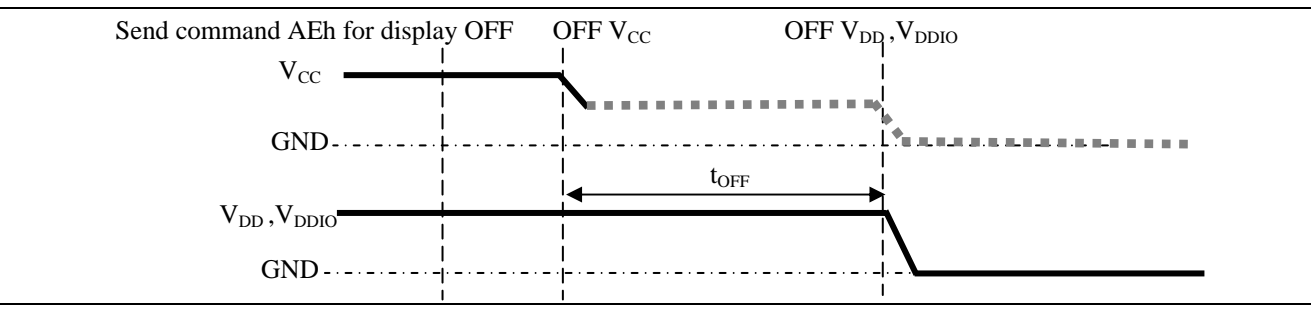

**Note:** 

<sup>(1)</sup> Since an ESD protection circuit is connected between  $V_{DD}$ ,  $V_{DDIO}$  and  $V_{CC}$ ,  $V_{CC}$  becomes lower than  $V_{DD}$  whenever  $V_{DD}$ ,  $V_{DDIO}$  is ON and  $V_{CC}$  is OFF as shown in the dotted line of  $V_{CC}$  in [Figure 8-16](#page-31-0) and [Figure 8-17.](#page-31-0)

 $(2) V_{\text{CC}}$  should be kept float (disable) when it is OFF.

<sup>(3)</sup> Power Pins ( $V_{DD}$ ,  $V_{CC}$ ) can never be pulled to ground under any circumstance.<br><sup>(4)</sup> The register values are reset after  $t_1$ .

 $^{(5)}$  V<sub>DD</sub> should not be Power OFF before V<sub>CC</sub> Power OFF.

## <span id="page-32-0"></span>**9 COMMAND TABLE**

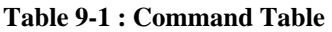

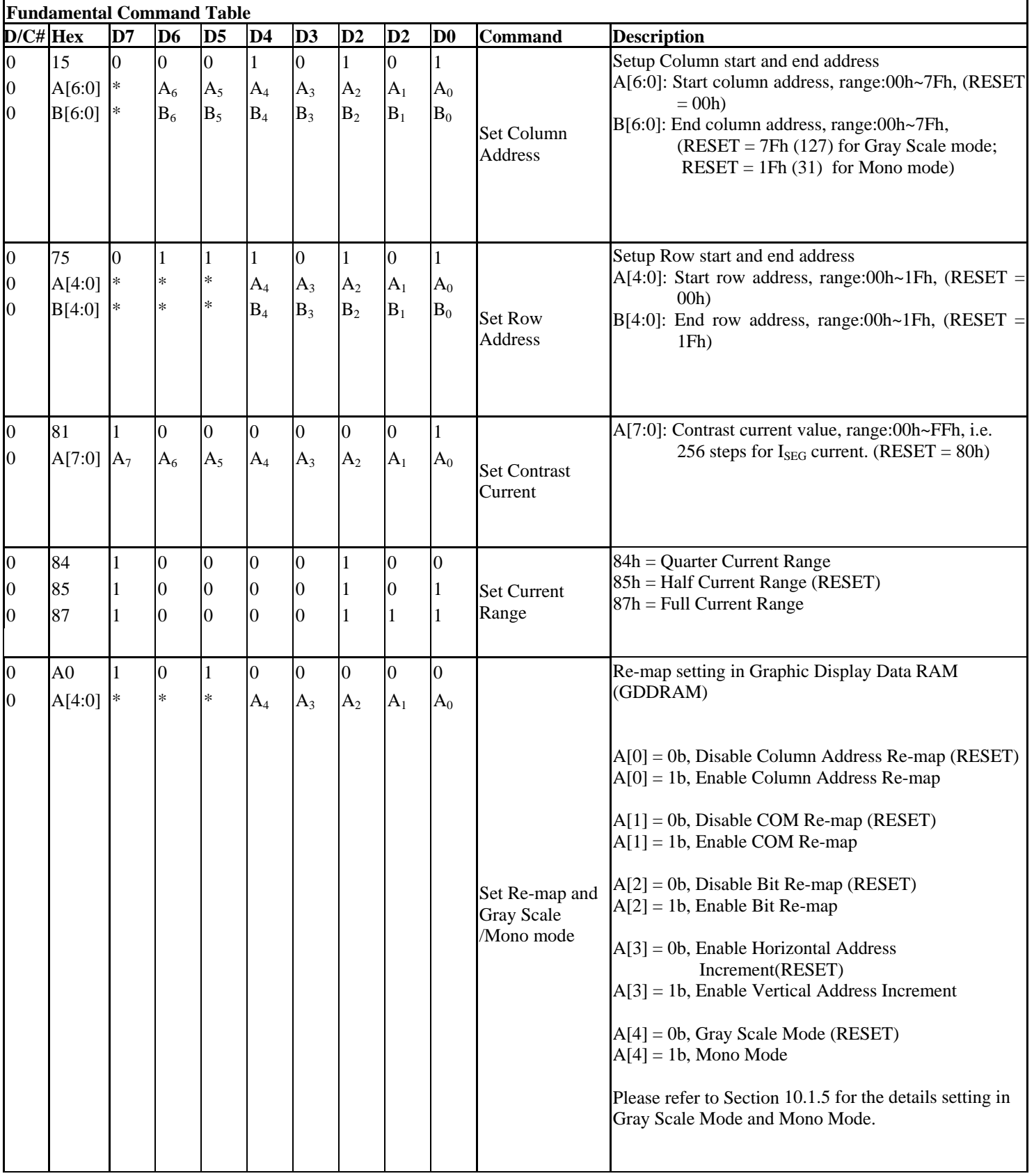

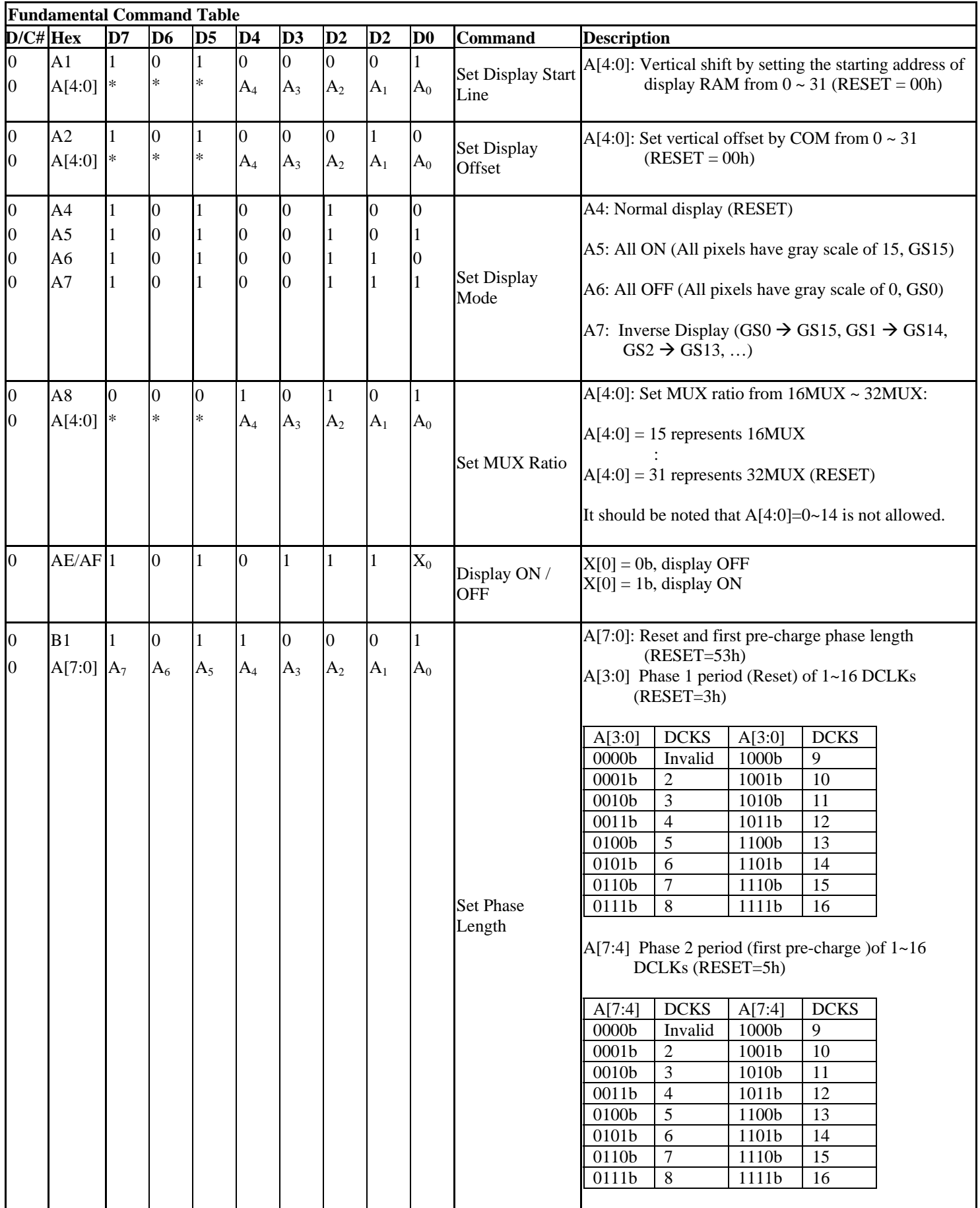

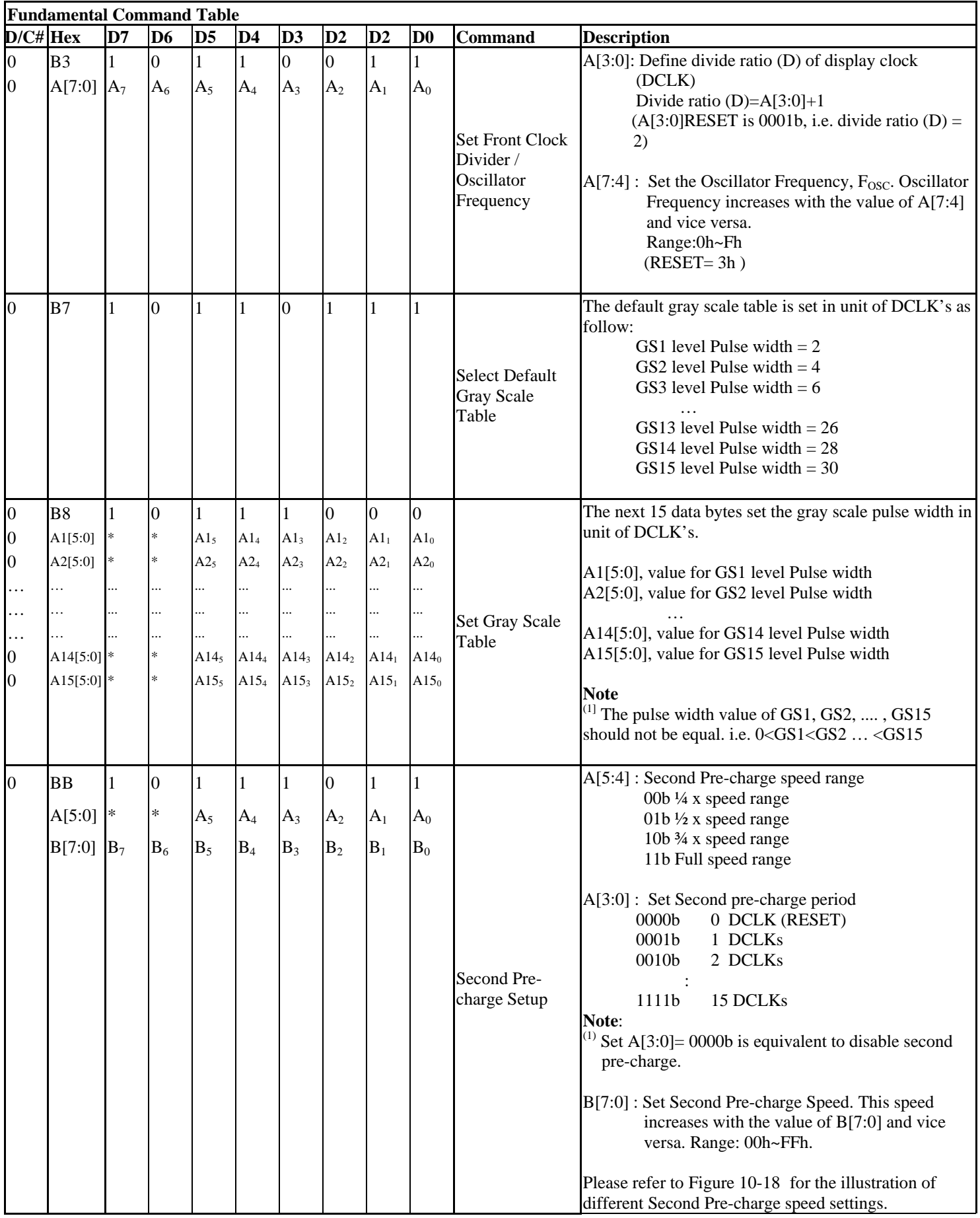

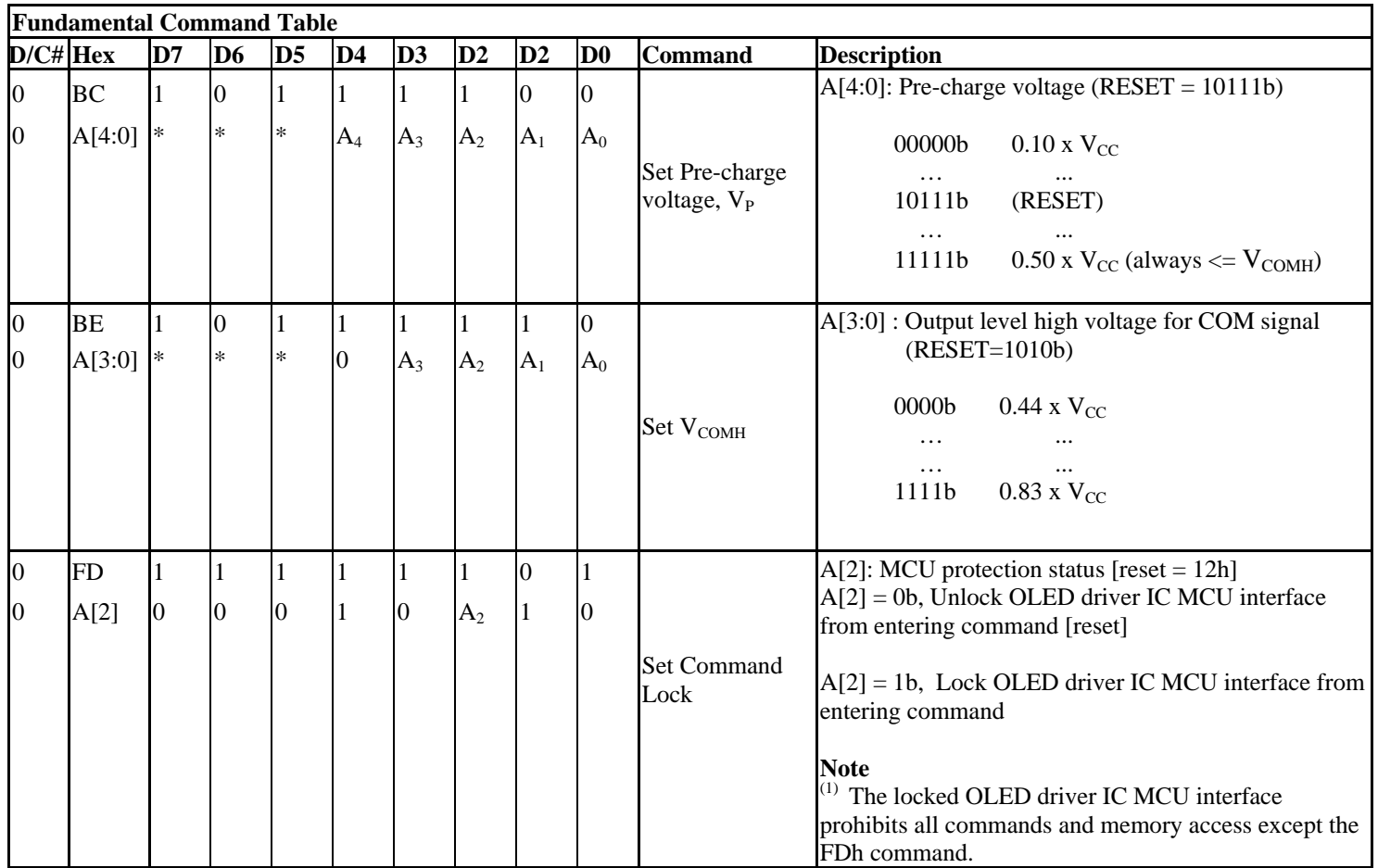

#### **Note**

 $(1)$  "\*" stands for "Don't care".

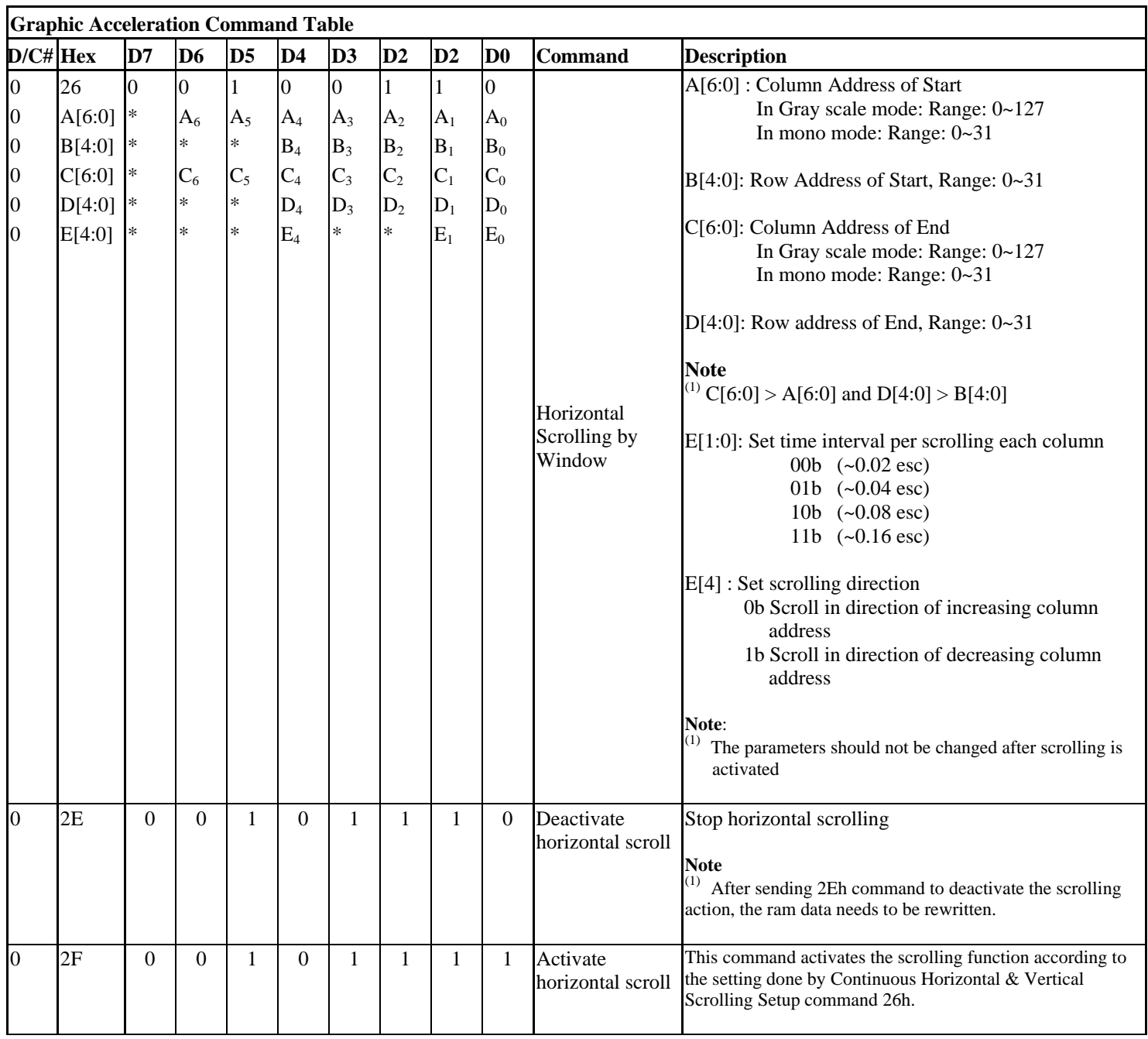

#### <span id="page-37-0"></span>**10 COMMAND DESCRIPTIONS**

#### **10.1 Fundamental Command**

#### **10.1.1 Set Column Address (15h)**

This triple byte command specifies column start address and end address of the display data RAM. This command also sets the column address pointer to column start address. This pointer is used to define the current read/write column address in graphic display data RAM. If horizontal address increment mode is enabled by command A0h, after finishing read/write one column data, it is incremented automatically to the next column address. Whenever the column address pointer finishes accessing the end column address, it is reset back to start column address and the row address is incremented to the next row.

#### **10.1.2 Set Row Address (75h)**

This triple byte command specifies row start address and end address of the display data RAM. This command also sets the row address pointer to row start address. This pointer is used to define the current read/write row address in graphic display data RAM. If vertical address increment mode is enabled by command A0h, after finishing read/write one row data, it is incremented automatically to the next row address. Whenever the row address pointer finishes accessing the end row address, it is reset back to start row address.

The diagram below shows the way of column and row address pointer movement through the example (Gray Scale Mode), column start address is set to 2 and column end address is set to 125, row start address is set to 1 and row end address is set to 31. **Horizontal address increment mode** is enabled by command A0h. In this case, the graphic display data RAM column accessible range is from column 2 to column 125 and from row 1 to row 31 only. In addition, the column address pointer is set to 2 and row address pointer is set to 1. After finishing read/write one pixel of data, the column address is increased automatically by 1 to access the next RAM location for next read/write operation (*solid line in [Figure 10-1\)](#page-37-0).* Whenever the column address pointer finishes accessing the end column 125, it is reset back to column 2 and row address is automatically increased by 1 (*solid line in [Figure 10-1](#page-37-0)*). While the end row 30 and end column 125 RAM location is accessed, the row address is reset back to 1 and the column address is reset back to 2(*dotted line in [Figure 10-1](#page-37-0)*).

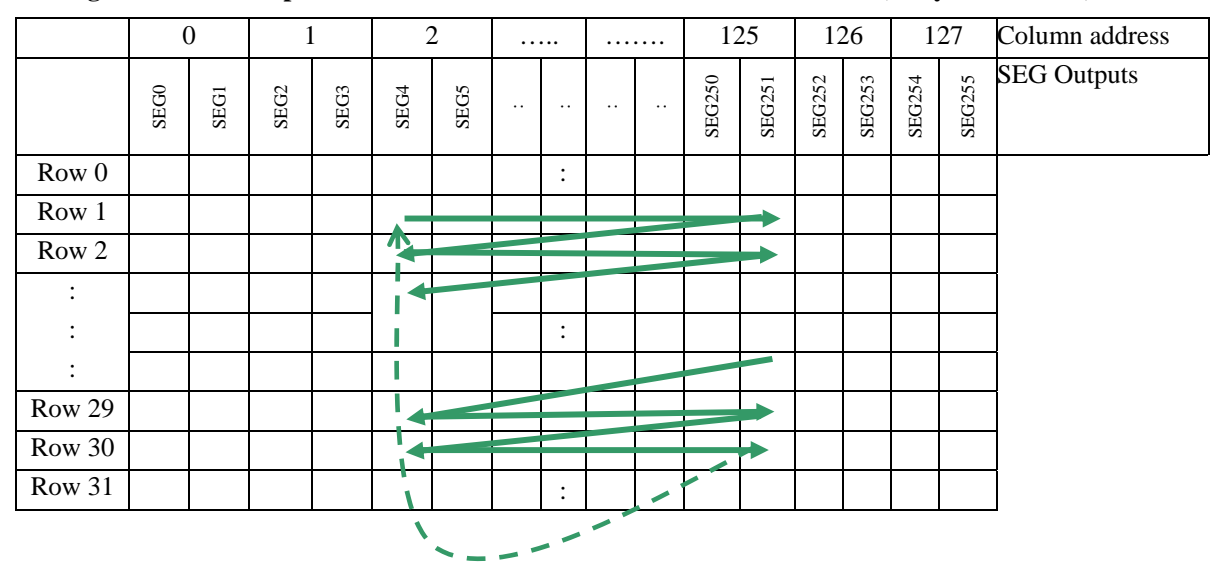

**Figure 10-1 : Example of Column and Row Address Pointer Movement (Gray Scale Mode)** 

#### <span id="page-38-0"></span>**10.1.3 Set Contrast Current (81h)**

This double byte command is to set Contrast Setting of the display. The chip has 256 contrast steps from 00h to FFh. The segment output current increases linearly with the increase of contrast step

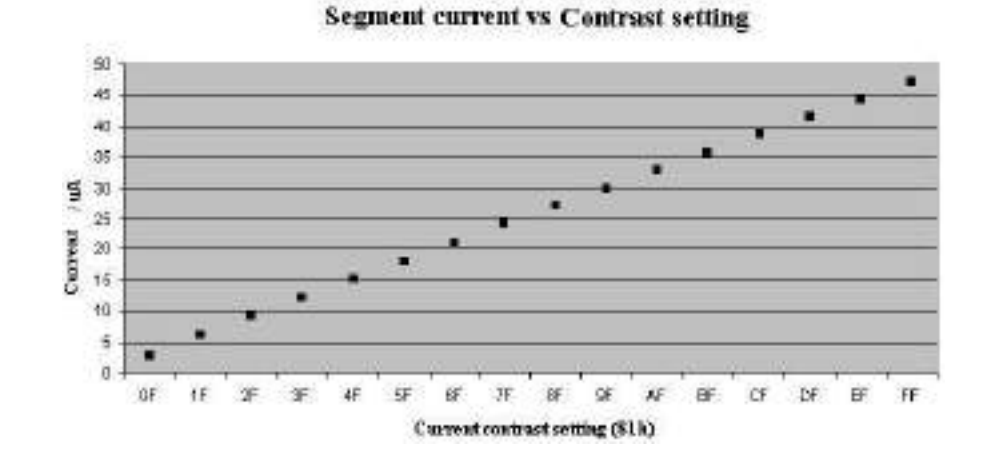

**Figure 10-2 : Segment current vs Contrast setting (half current range)**

#### **10.1.4 Set Current Range (84h, 85h, 87h)**

This command selects one of the I<sub>SEG</sub> current ranges: quarter range (84h), half range (85h) or full range (87h). With the same contrast level, the I<sub>SEG</sub> current in half range mode is a half of that in full range mode. Similarly, the  $I_{\text{SEG}}$  current in quarter range mode is a quarter of that in full range mode. Half range current mode is default setting upon hardware RESET.

#### **10.1.5 Set Re-Map and Gray Scale/Mono mode (A0h)**

This double command has multiple configurations and each bit setting is described as follows:

• Column Address Remapping (A[0]) This bit is made for increase the flexibility layout of segment signals in OLED module with segment arranged from left to right (when  $A[0]$  is set to 0) or from right to left (when  $A[0]$  is set to 1).

In Gray scale mode

 $A[0] = 0$  (RESET): RAM Column  $0 \sim 127$  map to SEG0-SEG1 ~ SEG254-SEG255  $A[0] = 1$ : RAM Column  $0 \sim 127$  map to SEG254-SEG255  $\sim$  SEG0-SEG1

**Figure 10-3 : GDDRAM in Gray Scale mode with or without column address and COM remapping** 

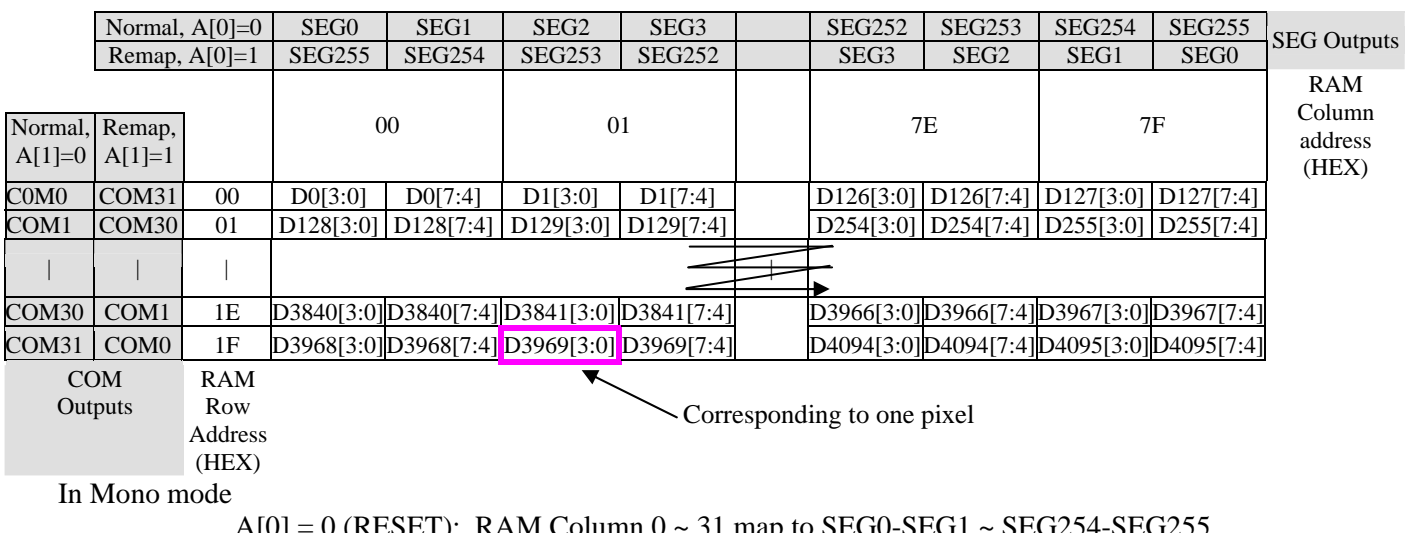

31): RAM Column 0  $A[0] = 1$ : RAM Column  $0 \sim 31$  map to SEG254-SEG255  $\sim$  SEG0-SEG1

<span id="page-39-0"></span>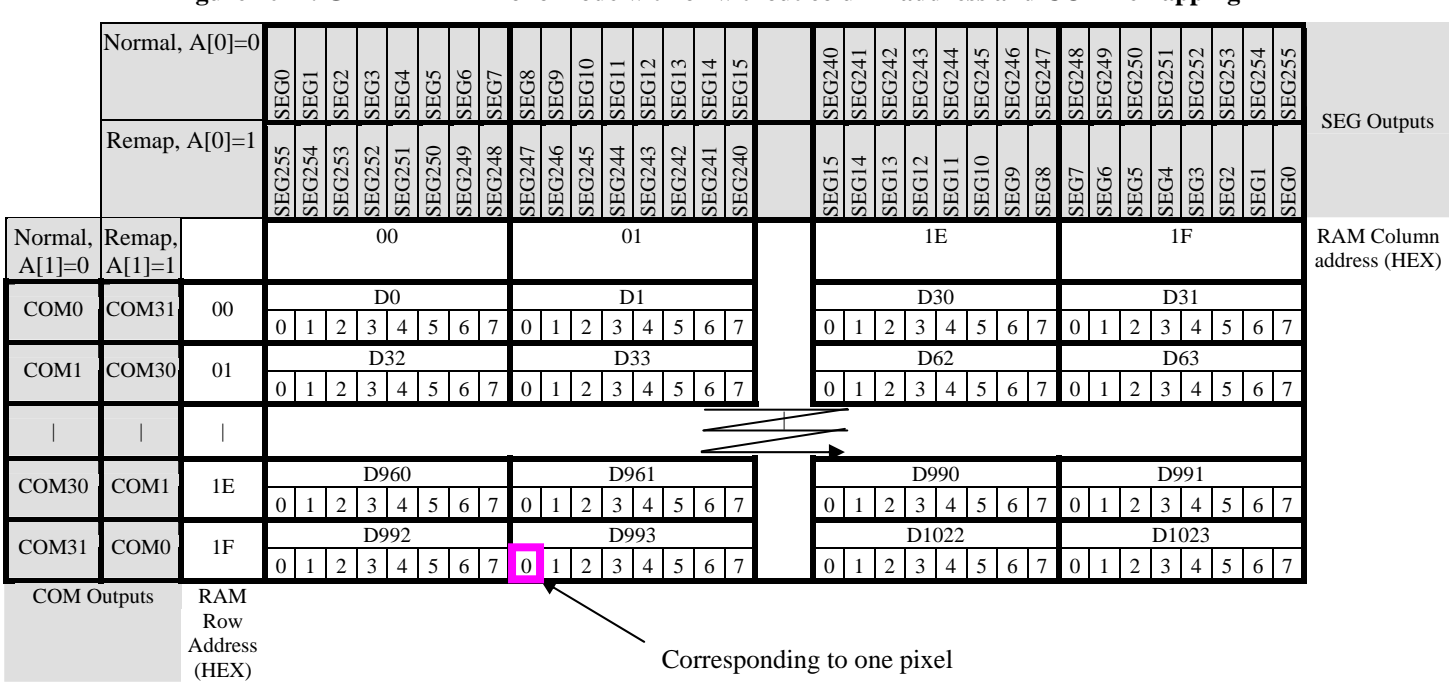

#### **Figure 10-4 : GDDRAM in Mono mode with or without column address and COM remapping**

• COM Remapping (A[1])

This bit defines the scanning direction of the common for flexible layout of common signals in OLED module.

 $A[1] = 0$  (RESET): Scan from up to down  $A[1] = 1$ : Scan from bottom to up

Refer to [Figure 10-3](#page-38-0) and [Figure 10-4](#page-39-0) for details.

• Bit Remapping  $(A[2])$ 

In Gray Scale mode,

 $A[2] = 0$  (RESET): Data bits direct mapping is performed as shown in [Figure 10-3.](#page-38-0)

 $A[2] = 1$ : The two nibbles of the data bus for RAM access are re-mapped, such that :

(D7, D6, D5, D4, D3, D2, D1, D0) acts like (D3, D2, D1, D0, D7, D6, D5, D4)

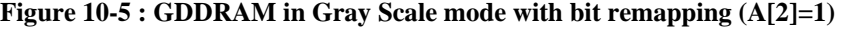

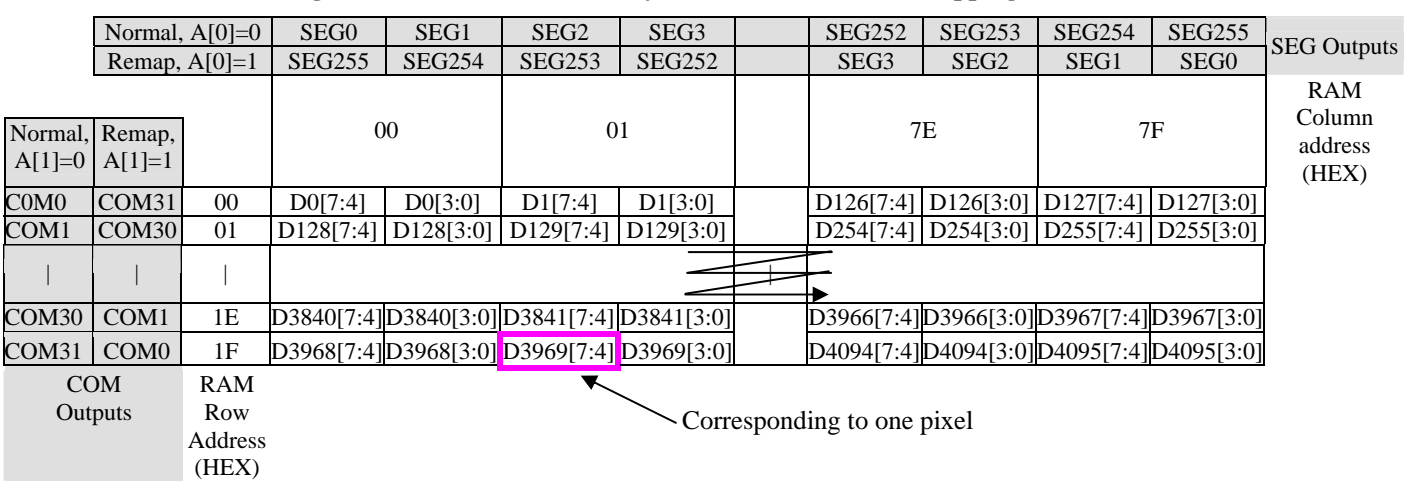

In Mono mode,

 $A[2] = 0$  (RESET): Data bits direct mapping is performed like the one shown in Figure 10-4

 $A[2] = 1$ : The two nibbles of the data bus for RAM access are re-mapped, such that : (D7,D6,D5,D4,D3,D2,D1,D0) acts like (D0,D1,D2,D3,D4,D5,D6,D7)

<span id="page-40-0"></span>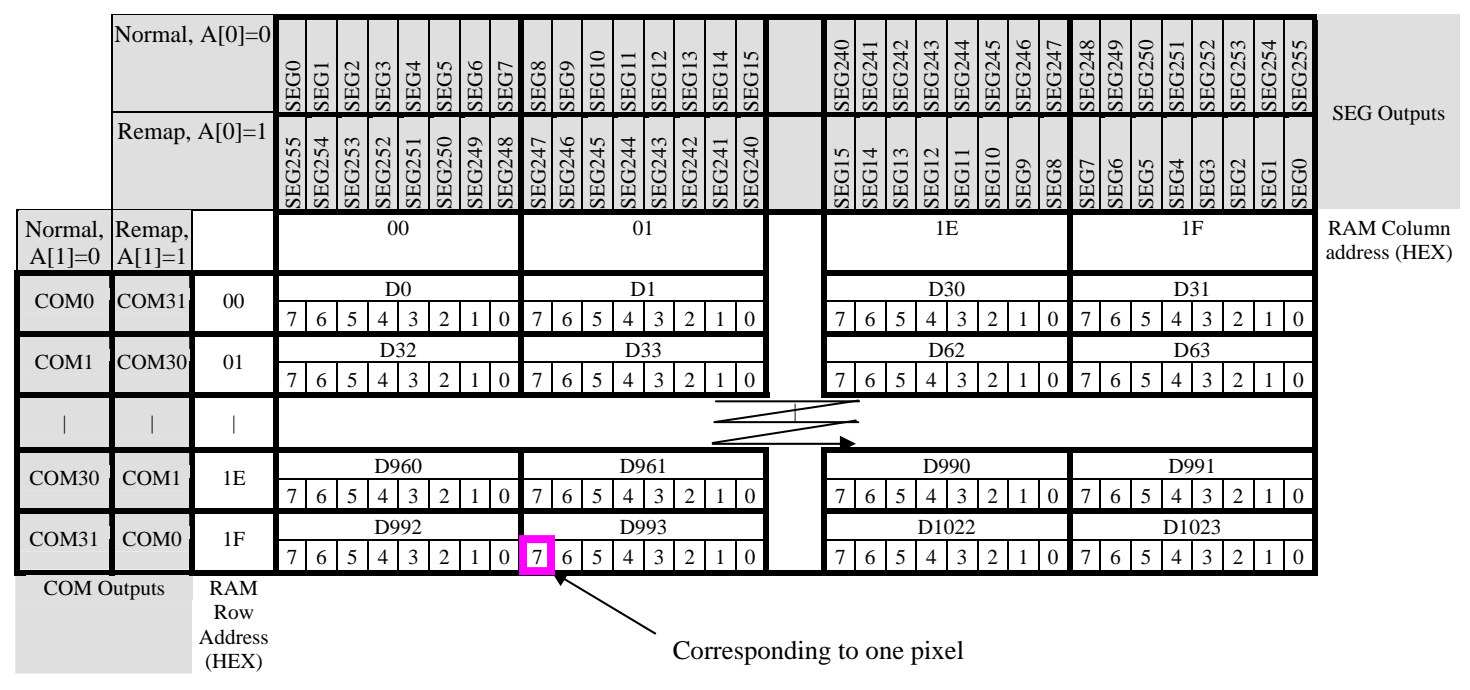

 **Figure 10-6 : GDDRAM in Mono mode with bit remapping (A[2]=1)** 

If this feature works together with Column Address Re-map, it would produce an effect of flipping the outputs from SEG0~255 to SEG255~SEG0.

• Address increment mode (A[3])

When A<sup>[3]</sup> is set to 0, the driver is set as horizontal address increment mode. After the display RAM is read/written, the column address pointer is increased automatically by 1. If the column address pointer reaches column end address, the column address pointer is reset to column start address and row address pointer is increased by 1. The sequence of movement of the row and column address point for horizontal address increment mode is shown in [Figure 10-7](#page-40-0).

**Figure 10-7 : Address Pointer Movement of Horizontal Address Increment Mode (Example for Gray Scale mode)** 

|        |  | . | 126 | 127 | Column address |
|--------|--|---|-----|-----|----------------|
| Row 0  |  |   |     |     |                |
| Row 1  |  |   |     |     |                |
|        |  |   |     |     |                |
| Row 30 |  |   |     |     |                |
| Row 31 |  |   |     |     |                |

When A[3] is set to 1, the driver is set to vertical address increment mode. After the display RAM is read/written, the row address pointer is increased automatically by 1. If the row address pointer reaches the row end address, the row address pointer is reset to row start address and column address pointer is increased by 1. The sequence of movement of the row and column address point for vertical address increment mode is shown in [Figure 10-8](#page-41-0).

#### <span id="page-41-0"></span>**Figure 10-8 : Address Pointer Movement of Vertical Address Increment Mode (Example for Gray Scale mode)**

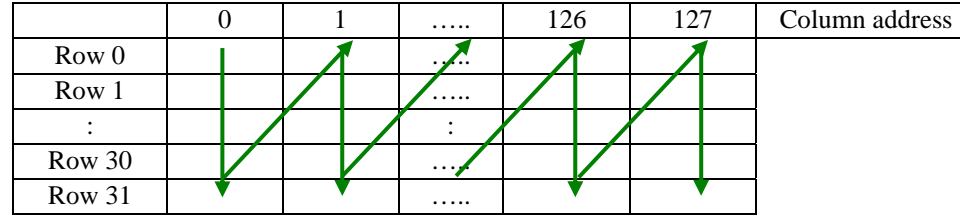

• Mode selection  $(A[4])$ 

When A[4] is set to 0, Gray Scale mode is selected. When A[4] is set to 1, Mono mode is selected. The interpretation of data under Gray Scale mode and Mono mode is explained as following example (with the same RAM content):

For example, on RESET Gray Scale mode is selected and the display become:

**Figure 10-9 : Example of Gray Scale mode display** 

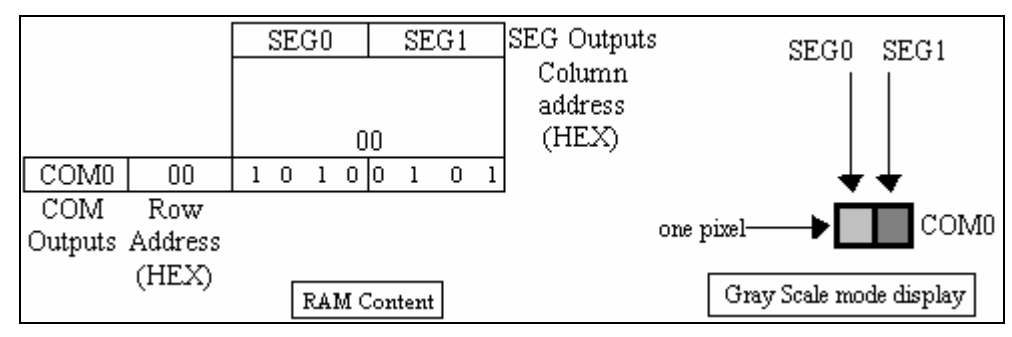

If Mono mode is selected by setting A[4] to 1, then the display will become:

**Figure 10-10 : Example of Mono mode display**

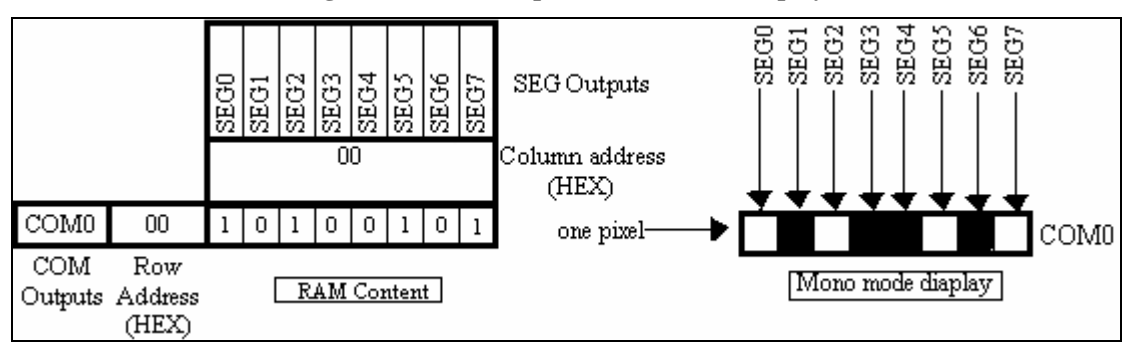

## <span id="page-42-0"></span>**10.1.6 Set Display Start Line (A1h)**

This double byte command is to set Display Start Line register for determining the starting address of display RAM to be displayed by selecting a value from 0 to 31. [Figure 10-11](#page-42-0) shows an example using this command of this command when MUX ratio= 32 and MUX ratio= 30 and Display Start Line = 04h. In there, "ROW" means the graphic display data RAM row.

|                                              | MUX ratio $(ABh) = 32$ MUX ratio $(ABh) = 32$ |                  | MUX ratio $(ABh) = 24$ MUX ratio $(ABh) = 24$ |                                                                                                    |
|----------------------------------------------|-----------------------------------------------|------------------|-----------------------------------------------|----------------------------------------------------------------------------------------------------|
| <b>COM Pin</b>                               |                                               |                  |                                               | Display Start Line (A1h) Display Start Line (A1h) Display Start Line (A1h) Display Start Line (A1h) |
|                                              | $= 0h$                                        | = 8h             | $= 0h$                                        | $= 8h$                                                                                              |
| COM <sub>0</sub>                             | ROW <sub>0</sub>                              | ROW <sub>8</sub> | ROW <sub>0</sub>                              | ROW <sub>8</sub>                                                                                    |
| COM <sub>1</sub>                             | ROW1                                          | ROW9             | ROW1                                          | ROW9                                                                                                |
| COM <sub>2</sub>                             | ROW2                                          | ROW10            | ROW2                                          | ROW10                                                                                               |
| COM <sub>3</sub>                             | ROW3                                          | ROW11            | ROW3                                          | ROW11                                                                                               |
|                                              |                                               |                  |                                               |                                                                                                    |
|                                              |                                               |                  |                                               |                                                                                                    |
| COM21                                        | ROW21                                         | ROW29            | ROW21                                         | ROW29                                                                                               |
| COM22                                        | ROW22                                         | ROW30            | ROW22                                         | ROW30                                                                                               |
| COM <sub>23</sub>                            | ROW23                                         | ROW31            | ROW23                                         | ROW31                                                                                               |
| COM24                                        | ROW24                                         | ROW <sub>0</sub> |                                               |                                                                                                    |
| COM <sub>25</sub>                            | ROW25                                         | ROW1             |                                               |                                                                                                    |
| COM26                                        | ROW26                                         | ROW <sub>2</sub> |                                               |                                                                                                    |
| COM27                                        | ROW27                                         | ROW3             |                                               |                                                                                                    |
| COM28                                        | ROW28                                         | ROW4             |                                               |                                                                                                    |
| COM29                                        | ROW29                                         | ROW <sub>5</sub> |                                               |                                                                                                    |
| COM30                                        | ROW30                                         | ROW <sub>6</sub> |                                               |                                                                                                    |
| COM31                                        | ROW31                                         | ROW7             |                                               |                                                                                                    |
| Gray scale Refer to a<br>Display<br>examples |                                               | Refer to b       | Refer to c                                    | Refer to d                                                                                          |

**Figure 10-11 : Example of Set Display Start Line with no Remapping** 

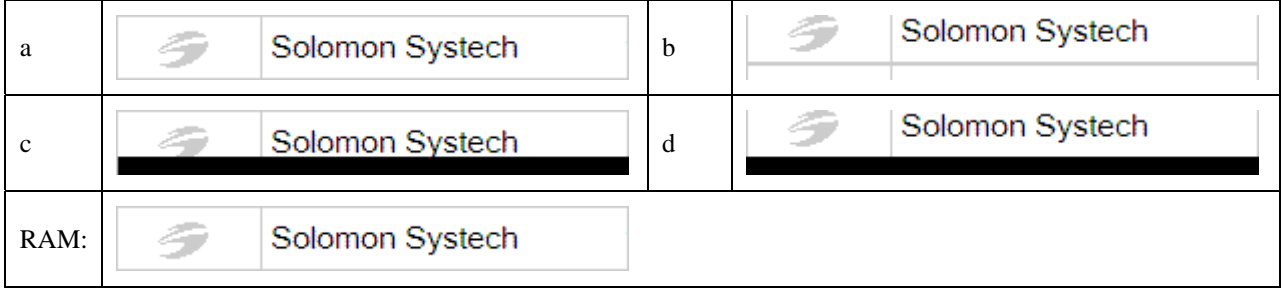

#### <span id="page-43-0"></span>**10.1.7 Set Display Offset (A2h)**

This double byte command specifies the mapping of display start line (it is assumed that COM0 is the display start line, display start line register equals to 0) to one of COM0~COM31. [Figure 10-12](#page-43-0) shows an example using this command when MUX ratio= 31 and MUX ratio= 30 and Display Offset = 04h. In there, "Row" means the graphic display data RAM row.

|                                              |                            | MUX ratio $(ABh) = 32$ MUX ratio $(ABh) = 32$ MUX ratio $(ABh) = 30$ MUX ratio $(ABh) = 30$ |                            |                            |
|----------------------------------------------|----------------------------|---------------------------------------------------------------------------------------------|----------------------------|----------------------------|
| <b>COM Pin</b>                               |                            | Display Offset (A2h)Display Offset (A2h)Display Offset (A2h)Display Offset (A2h)            |                            |                            |
| COM <sub>0</sub>                             | $= 0h$<br>ROW <sub>0</sub> | $= 8h$<br>ROW <sub>8</sub>                                                                  | $= 0h$<br>ROW <sub>0</sub> | $= 8h$<br>ROW <sub>8</sub> |
|                                              |                            |                                                                                             |                            |                            |
| COM <sub>1</sub>                             | ROW1                       | ROW9                                                                                        | ROW1                       | ROW9                       |
| COM <sub>2</sub>                             | ROW <sub>2</sub>           | ROW10                                                                                       | ROW <sub>2</sub>           | ROW10                      |
| COM <sub>3</sub>                             | ROW3                       | ROW11                                                                                       | ROW3                       | ROW11                      |
|                                              |                            |                                                                                             |                            |                            |
|                                              |                            |                                                                                             |                            |                            |
| COM14                                        | ROW14                      | ROW22                                                                                       | ROW14                      | <b>ROW22</b>               |
| COM15                                        | ROW15                      | ROW23                                                                                       | ROW15                      | ROW23                      |
| COM16                                        | ROW16                      | ROW24                                                                                       | ROW16                      |                            |
| COM17                                        | ROW17                      | ROW25                                                                                       | ROW17                      |                            |
| COM18                                        | ROW18                      | ROW26                                                                                       | ROW18                      |                            |
| COM19                                        | ROW19                      | ROW27                                                                                       | ROW19                      |                            |
| COM <sub>20</sub>                            | ROW20                      | ROW28                                                                                       | ROW20                      |                            |
| COM21                                        | ROW21                      | ROW29                                                                                       | ROW21                      |                            |
| COM22                                        | ROW22                      | ROW30                                                                                       | ROW22                      |                            |
| COM23                                        | ROW23                      | ROW31                                                                                       | ROW23                      |                            |
| COM24                                        | ROW24                      | ROW <sub>0</sub>                                                                            |                            | ROW <sub>0</sub>           |
| COM <sub>25</sub>                            | ROW25                      | ROW1                                                                                        |                            | ROW1                       |
| COM26                                        | ROW26                      | ROW2                                                                                        |                            | ROW <sub>2</sub>           |
| COM27                                        | ROW27                      | ROW3                                                                                        |                            | ROW3                       |
| COM28                                        | ROW28                      | ROW4                                                                                        |                            | ROW4                       |
| COM29                                        | ROW29                      | ROW <sub>5</sub>                                                                            |                            | ROW <sub>5</sub>           |
| COM30                                        | ROW30                      | ROW <sub>6</sub>                                                                            |                            | ROW <sub>6</sub>           |
| COM31                                        | ROW31                      | ROW7                                                                                        |                            | ROW7                       |
| Gray scale Refer to a<br>Display<br>examples |                            | Refer to b                                                                                  | Refer to c                 | Refer to d                 |

**Figure 10-12 : Example of Set Display Offset with no Remapping** 

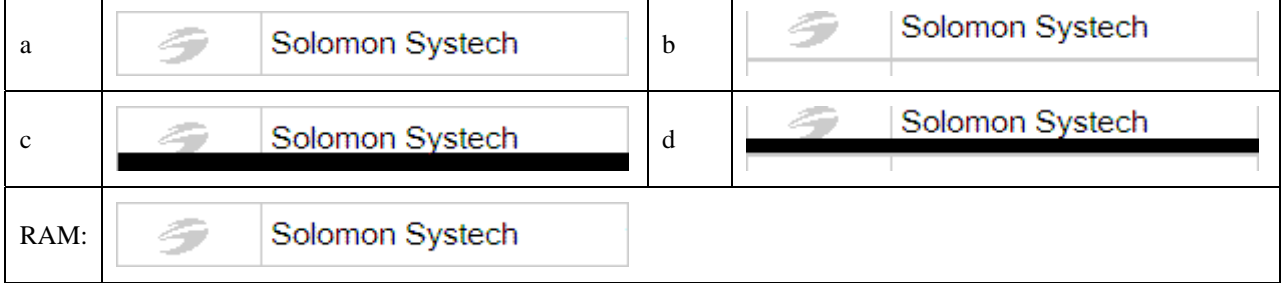

#### <span id="page-44-0"></span>**10.1.8 Set Display Mode (A4h ~ A7h)**

These are single byte commands and are used to set display status to Normal Display, Entire Display ON, Entire Display OFF or Inverse Display.

• Normal Display (A4h)

Reset the above effects and turn the data to ON at the corresponding gray level. [Figure 10-13](#page-44-0) shows an example of Normal Display.

**Figure 10-13 : Example of Normal Display**

| Solomon Systech | Solomon Systech |
|-----------------|-----------------|
|                 |                 |
| Memorv          | <b>Display</b>  |

• Set Entire Display ON (A5h)

Force the entire display to be at gray scale level GS15, regardless of the contents of the display data RAM. [Figure 10-14](#page-44-0) 

**Figure 10-14 : Example of Entire Display ON**

|        | Ð | Solomon Systech |         |
|--------|---|-----------------|---------|
| Memory |   |                 | Display |

• Set Entire Display OFF (A6h)

Force the entire display to be at gray scale level GS0, regardless of the contents of the display data RAM. [Figure 10-15](#page-44-0) 

**Figure 10-15 : Example of Entire Display OFF**

|  | Solomon Systech |         |
|--|-----------------|---------|
|  | Memory          | Display |

• Inverse Display (A7h)

For Gray scale mode, the gray scale level of display data are swapped such that "GS0"  $\leftarrow$  "GS15", "GS1" <-> "GS14", etc. [Figure 10-16](#page-44-0) shows an example of inverse display (Gray scale mode). For mono mode, the display data are swapped like "0" $\leftarrow$  "1", "1"  $\leftarrow$  "0".

**Figure 10-16 : Example of Inverse Display (Gray scale mode)**

|        | Solomon Systech |  | Solomon Systech |
|--------|-----------------|--|-----------------|
| Memory |                 |  | Display         |

#### **10.1.9 Set MUX Ratio (A8h)**

This double byte command sets multiplex ratio from 16MUX to 32MUX. In RESET, multiplex ratio is 32MUX.

#### **10.1.10 Display ON/OFF (AEh / AFh)**

These single byte commands are used to turn the matrix display on the OLED panel display either ON or OFF. For AEh, the display is OFF, the segment and common output are in high impedance state and circuits will be turned OFF. For AFh, the display is ON.

#### <span id="page-45-0"></span>**10.1.11 Set Phase Length (B1h)**

In the second byte of this double command, lower nibble and higher nibble is defined separately. The lower nibble adjusts the phase length of Reset (phase 1). The higher nibble is used to select the phase length of first pre-charge phase (phase 2). The phase length is ranged from 1 to 16 DCLK's.

RESET for A[3:0] is set to 3h which means 4 DCLK's selected for Reset phase. RESET for A[7:4] is set to 5h which means 6 DCLK's is selected for first pre-charge phase. Please refer to [Table 9-1](#page-32-0) for detail breakdown levels of each step.

## **10.1.12 Set Frame Frequency (B2h)**

This double byte command is used to set the number of DCLK's per row between the range of 14h and 7Fh. Then the Frame frequency of the matrix display is equal to DCLK frequency / A[6:0].

#### **10.1.13 Set Front Clock Divider / Oscillator Frequency (B3h)**

This double command is used to set the frequency of the internal display clocks, DCLK's. It is defined by dividing the oscillator frequency by the divide ratio (Value from 1 to 16). Frame frequency is determined by divide ratio, number of display clocks per row, MUX ratio and oscillator frequency. The lower nibble of the second byte is used to select the oscillator frequency. Please refer to [Table 9-1](#page-32-0) for detail breakdown levels of each step.

#### **10.1.14 Select Default Gray Scale Table (B7h)**

This single byte command is used to set the gray scale table to initial default setting.

#### **10.1.15 Set Gray Scale Table (B8h)**

This command is used to set each individual gray scale level for the display. Except gray scale level GS0 that has no pre-charge and current drive, each gray scale level is programmed in the length of current drive stage pulse width with unit of DCLK. The longer the length of the pulse width, the brighter the OLED pixel when it's turned ON.

The setting of gray scale table entry can perform gamma correction on OLED panel display. Since the perception of the brightness scale shall match the image data value in display data RAM, appropriate gray scale table setting like example below can compensate this effect.

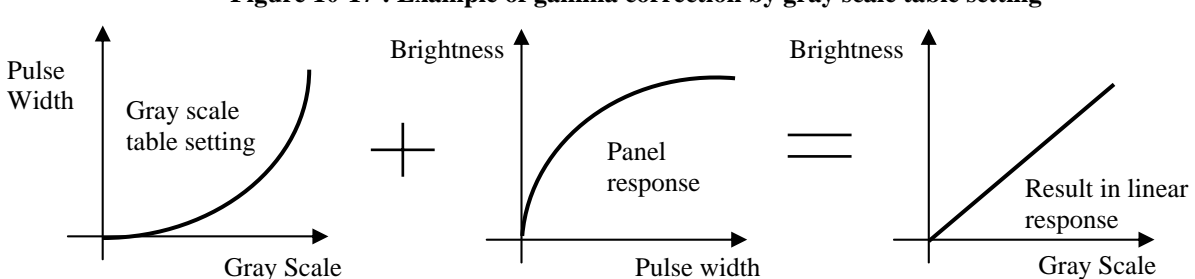

#### **Figure 10-17 : Example of gamma correction by gray scale table setting**

#### <span id="page-46-0"></span>**10.1.16 Second Pre-charge Setup (BBh)**

This triple byte command is used to set the second pre-charge speed range, period and speed magnitude. Please refer to [Table 9-1](#page-32-0) for detail information and breakdown levels of each step. [Figure 10-19](#page-47-0) shows the effect of setting second pre-charge under different speeds through using command BBh.

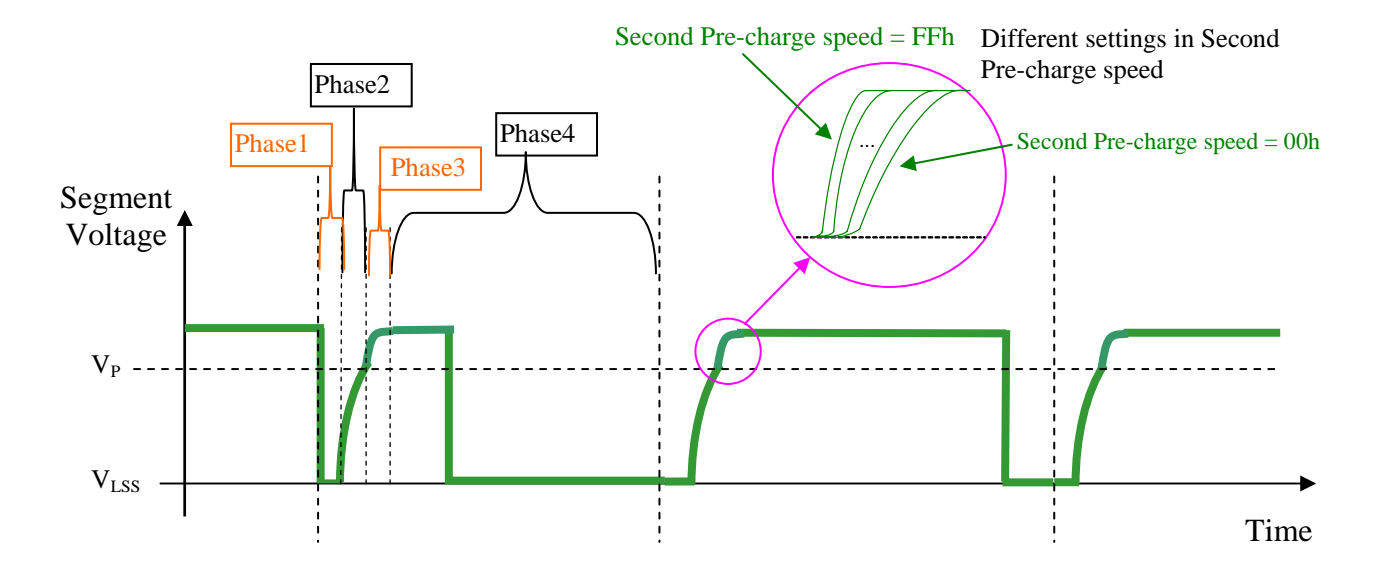

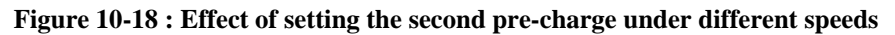

#### **10.1.17 Set Pre-charge voltage, V<sub>P</sub> (BCh)**

This double byte command is used to set first pre-charge voltage (phase 2) level. It can be programmed to set the first pre-charge voltage. Please refer to [Table 9-1](#page-32-0) for detail information and breakdown levels of each step.

#### **10.1.18 Set VCOMH (BEh)**

This double byte command sets the high voltage level of common pins,  $V_{COMH}$ . The level of  $V_{COMH}$  is programmed with reference to  $V_{CC}$ . Please refer to [Table 9-1](#page-32-0) for detail information and breakdown levels of each step.

#### **10.1.19 Set Command Lock (FDh)**

This command is used to lock the OLED driver IC from accepting any command except itself. After entering FDh 16h (A[2]=1b), the OLED driver IC will not respond to any newly-entered command (except FDh 12h A[2]=0b) and there will be no memory access. This is call "Lock" state. That means the OLED driver IC ignore all the commands (except FDh 12h A[2]=0b) during the "Lock" state.

Entering FDh 12h (A[2]=0b) can unlock the OLED driver IC. That means the driver IC resume from the "Lock" state. And the driver IC will then respond to the command and memory access.

## <span id="page-47-0"></span>**10.2 Graphic Acceleration Command**

## **10.2.1 Horizontal Scrolling by Window (26h)**

This command consists of 6 consecutive bytes to set up the horizontal scroll parameters and determines the scrolling start column/row, end column/row and scrolling speed. The area bounded by scrolling start column/row, end column/row forms scrolling window. Horizontal scrolling only executes within the scrolling window and area outside the scrolling window is frozen during scrolling. [Figure 10-19](#page-47-0) shows the examples of using the horizontal scroll:

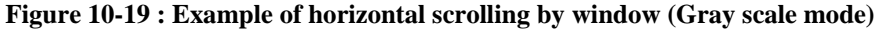

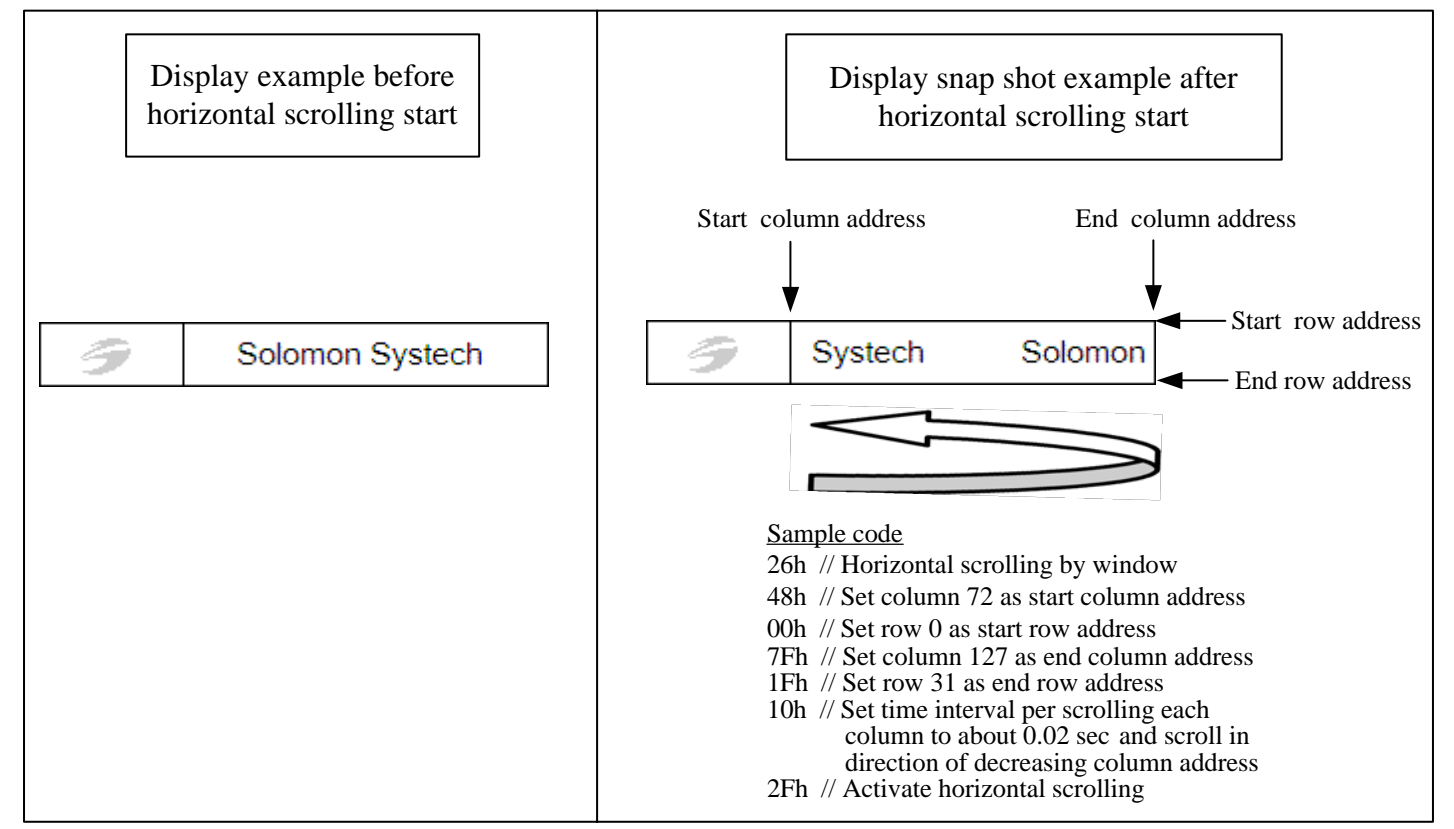

Before issuing this command the horizontal scroll must be deactivated (2Eh). Otherwise, RAM content may be corrupted.

## **10.2.2 Deactivate Horizontal Scroll (2Eh)**

This command stops the motion of horizontal scrolling. After sending 2Eh command to deactivate the scrolling action, the ram data needs to be rewritten.

#### **10.2.3 Activate Horizontal Scroll (2Fh)**

This command starts the motion of horizontal scrolling and should only be issued after the horizontal scroll setup parameters have been defined.

The following actions are prohibited after the horizontal scroll is activated

- 1. RAM access (Data write or read)
- 2. Changing the horizontal scroll setup parameters

#### <span id="page-48-0"></span>**11 MAXIMUM RATINGS**

| <b>Symbol</b> | <b>Parameter</b>                 | <b>Value</b>                   | Unit        |
|---------------|----------------------------------|--------------------------------|-------------|
| $\rm V_{DD}$  |                                  | $-0.3$ to $+4$                 |             |
| $V_{DDIO}$    | Supply Voltage                   | $-0.3$ to $V_{DD}+0.5$         |             |
| $V_{CC}$      |                                  | $0$ to 16                      |             |
| $V_{SEG}$     | SEG output voltage               | 0 to $V_{CC}$                  |             |
| $V_{COM}$     | COM output voltage               | 0 to $0.9*V_{CC}$              |             |
| $V_{in}$      | Input voltage                    | $V_{SS}$ -0.3 to $V_{DD}$ +0.3 |             |
| $T_A$         | <b>Operating Temperature</b>     | $-40$ to $+85$                 | $\rm ^{o}C$ |
| $T_{\rm stg}$ | <b>Storage Temperature Range</b> | $-65$ to $+150$                | $\rm ^{o}C$ |

Table 11-1 : Maximum Ratings (Voltage Referenced to V<sub>SS</sub>)

Maximum ratings are those values beyond which damages to the device may occur. Functional operation should be restricted to the limits in the Electrical Characteristics tables or Pin Description section

This device may be light sensitive. Caution should be taken to avoid exposure of this device to any light source during normal operation. This device is not radiation protected.

## <span id="page-49-0"></span>**12 DC CHARACTERISTICS**

#### **Conditions (Unless otherwise specified):**

Voltage referenced to  $V_{SS}$  $V_{DD} = 2.4$  to 3.5V

 $T_A = 25$ °C

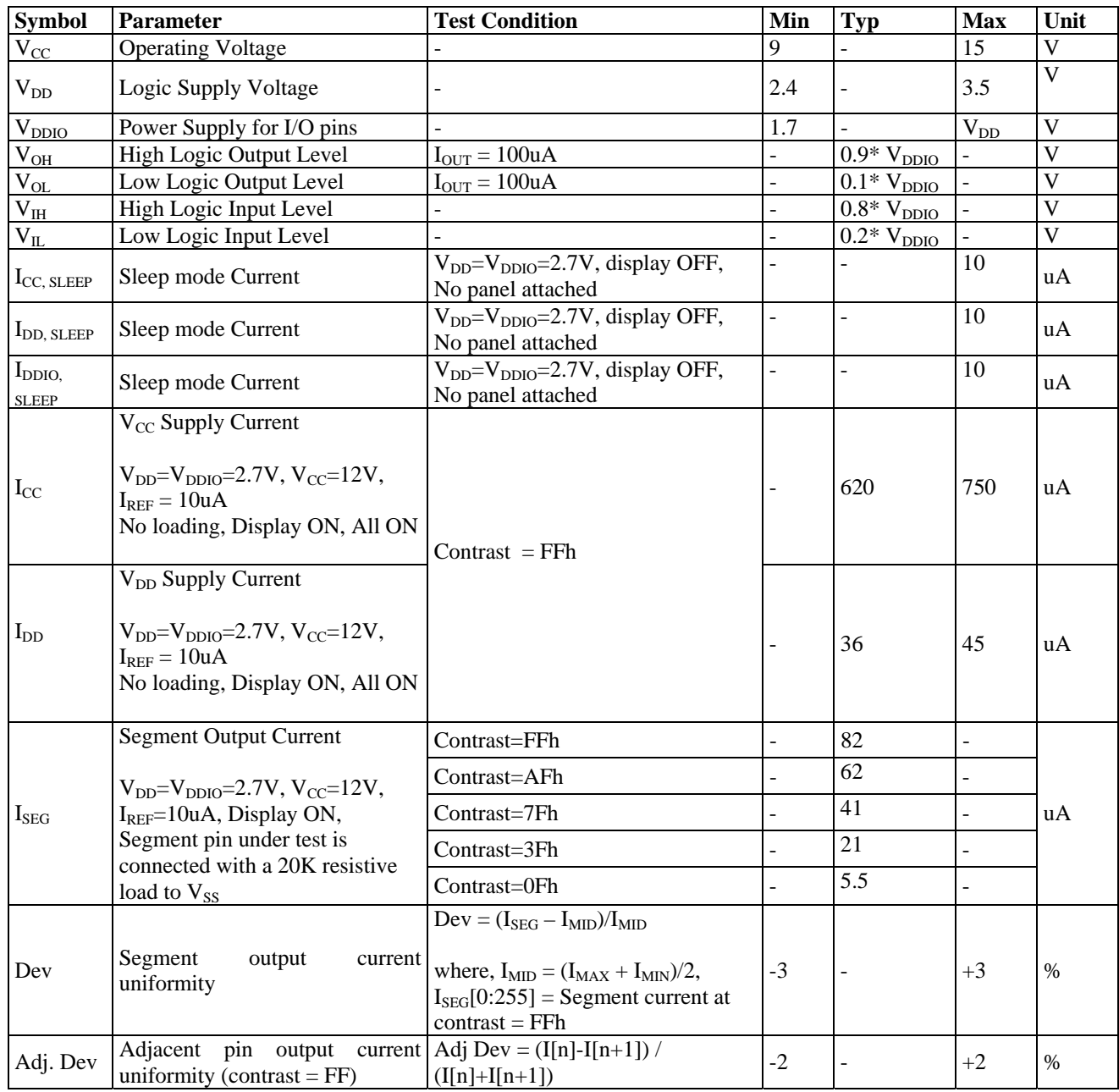

#### **Table 12-1 : DC Characteristics**

## <span id="page-50-0"></span>**13 AC CHARACTERISTICS**

#### **Conditions:**

Voltage referenced to Vss  $V_{DD}$ =2.4 to3.5V  $T_A = 25$ °C

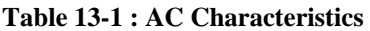

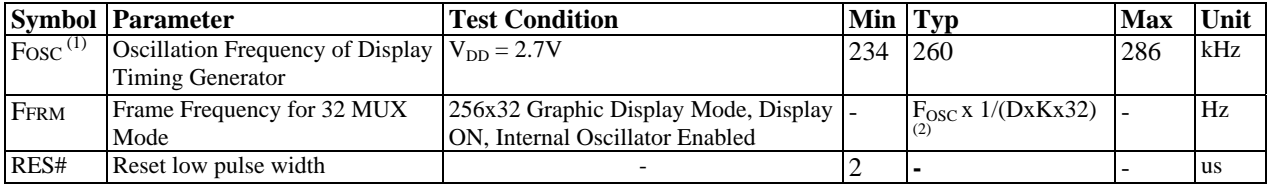

**Note** 

 $^{(1)}$   $F_{\text{OSC}}$  stands for the frequency value of the internal oscillator and the value is measured when command B3h A[7:4] is in default value.

<sup>(2)</sup> D: Divide ratio (RESET value = 2)

K: Row period (Refer to Section [8.3](#page-28-0))

<span id="page-51-0"></span> $V_{DD}$  -  $V_{SS} = 2.4$  to 3.5V  $V_{DDIO} = V_{DD}$  $T_A = 25$ °C

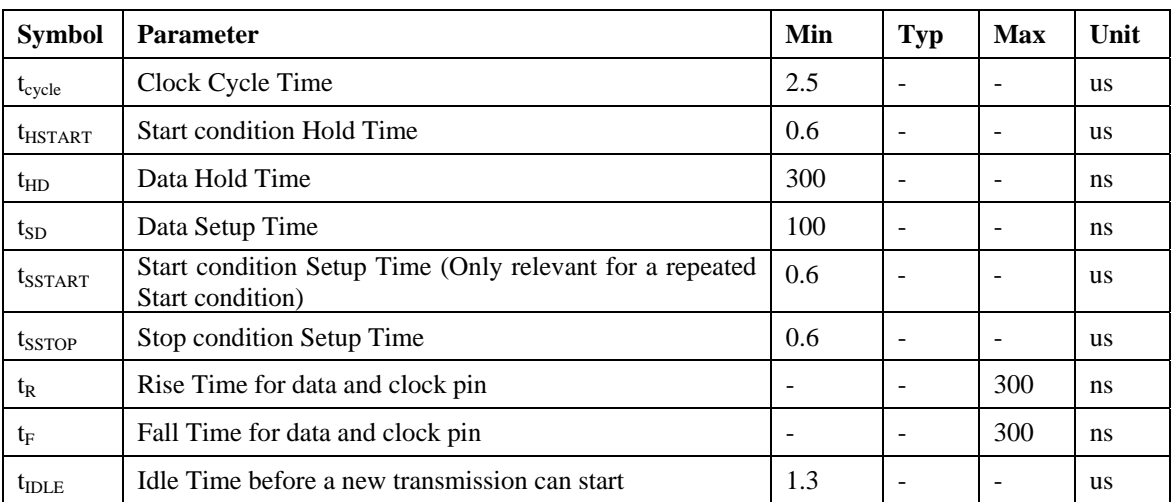

#### **Table 13-2 : I<sup>2</sup> C Interface Timing Characteristics**

#### **Figure 13-1 : I2 C interface characteristics**

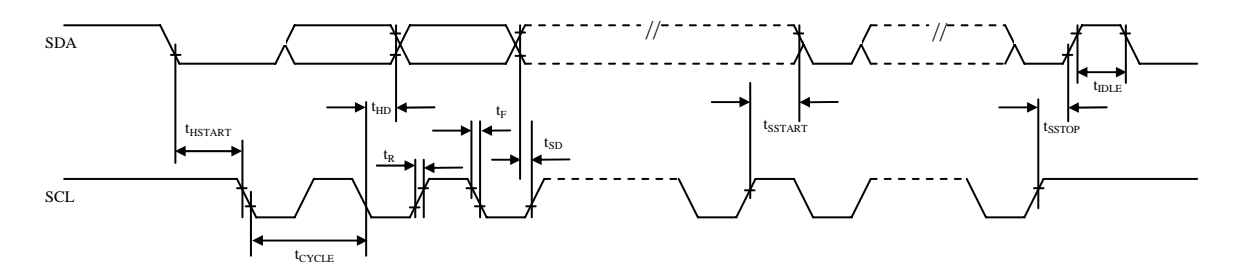

<span id="page-52-0"></span> $V_{DD}$  -  $V_{SS} = 2.4$  to 3.5V  $V_{DDIO} = V_{DD}$  $T_A = 25$ °C

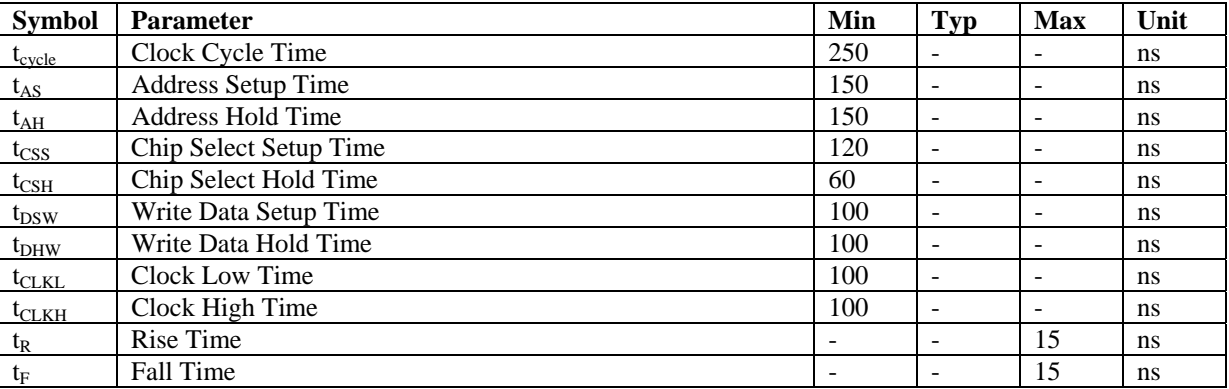

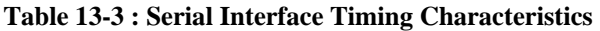

#### **Figure 13-2 : Serial interface characteristics**

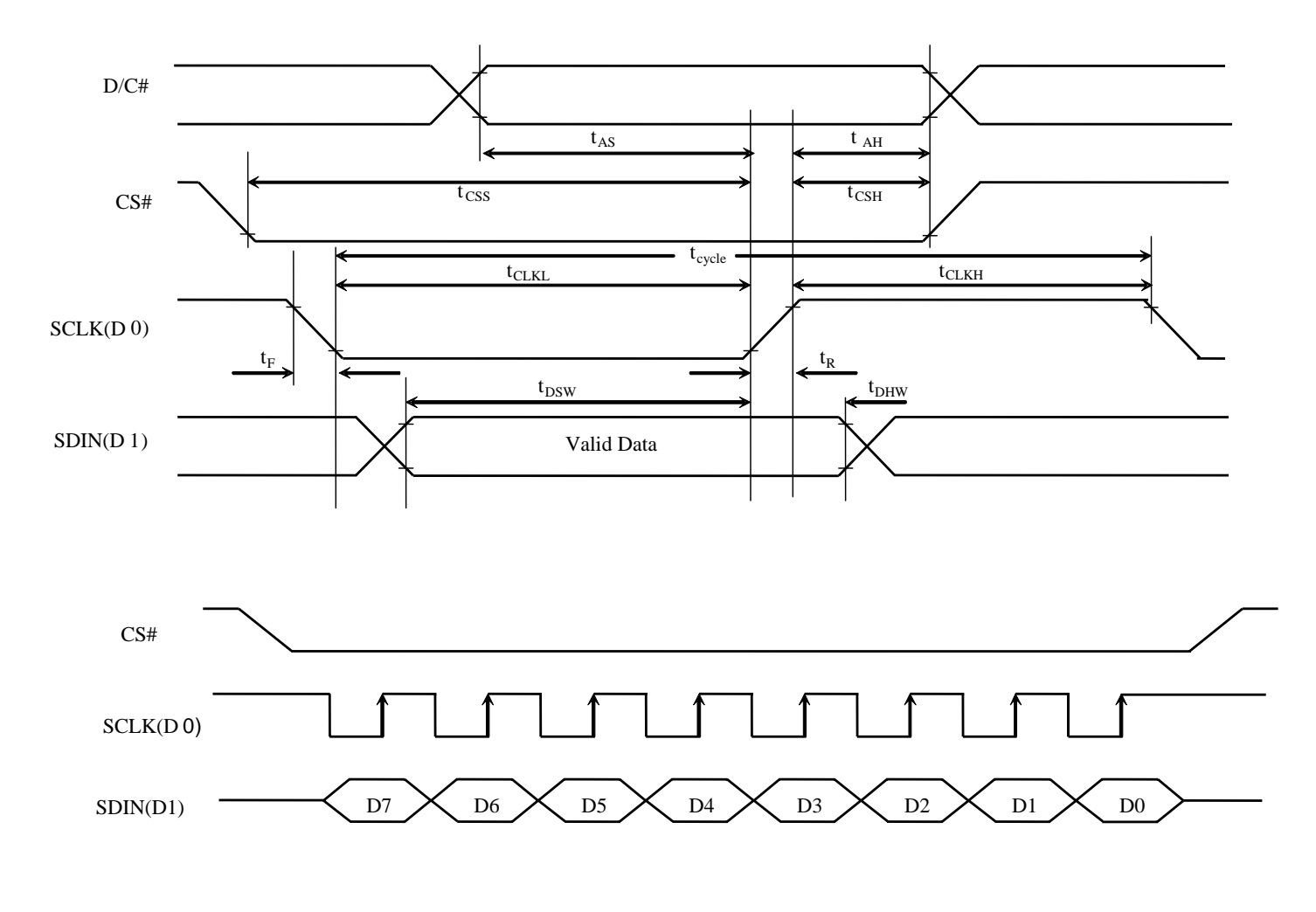

<span id="page-53-0"></span> $V_{DD}$  -  $V_{SS} = 2.4$  to 3.5V  $V_{DDIO} = V_{DD}$  $T_A = 25^{\circ}C$ 

| <b>Symbol</b> | <b>Parameter</b>                                                            | Min                      | <b>Typ</b>               | <b>Max</b>                   | Unit |
|---------------|-----------------------------------------------------------------------------|--------------------------|--------------------------|------------------------------|------|
| $t_{cycle}$   | Clock Cycle Time                                                            | 300                      | $\qquad \qquad -$        | $\qquad \qquad -$            | ns   |
| $t_{AS}$      | Address Setup Time                                                          | $\Omega$                 | $\qquad \qquad -$        | ۰                            | ns   |
| $t_{AH}$      | Address Hold Time                                                           | $\Omega$                 | $\overline{\phantom{a}}$ | ۰                            | ns   |
| $t_{DSW}$     | Write Data Setup Time                                                       | 40                       | ۰                        | $\overline{\phantom{0}}$     | ns   |
| $t_{DHW}$     | Write Data Hold Time                                                        | 7                        | $\qquad \qquad -$        | $\qquad \qquad -$            | ns   |
| $t_{\rm DHR}$ | Read Data Hold Time                                                         | 20                       |                          | $\qquad \qquad \blacksquare$ | ns   |
| $t_{OH}$      | <b>Output Disable Time</b>                                                  | $\overline{\phantom{a}}$ | $\blacksquare$           | 70                           | ns   |
| $t_{ACC}$     | Access Time                                                                 | -                        | $\overline{\phantom{a}}$ | 140                          | ns   |
| $PW_{CSL}$    | Chip Select Low Pulse Width (read)<br>Chip Select Low Pulse Width (write)   | 120<br>60                |                          | ٠                            | ns   |
| $PW_{CSH}$    | Chip Select High Pulse Width (read)<br>Chip Select High Pulse Width (write) | 60<br>60                 | ۰                        | $\qquad \qquad -$            | ns   |
| $t_{R}$       | Rise Time                                                                   | -                        | $\overline{\phantom{0}}$ | 15                           | ns   |
| $t_{\rm F}$   | <b>Fall Time</b>                                                            | -                        | $\overline{\phantom{a}}$ | 15                           | ns   |

**Table 13-4 : 6800-Series MCU Parallel Interface Timing Characteristics** 

**Figure 13-3 : 6800-series MCU parallel interface characteristics** 

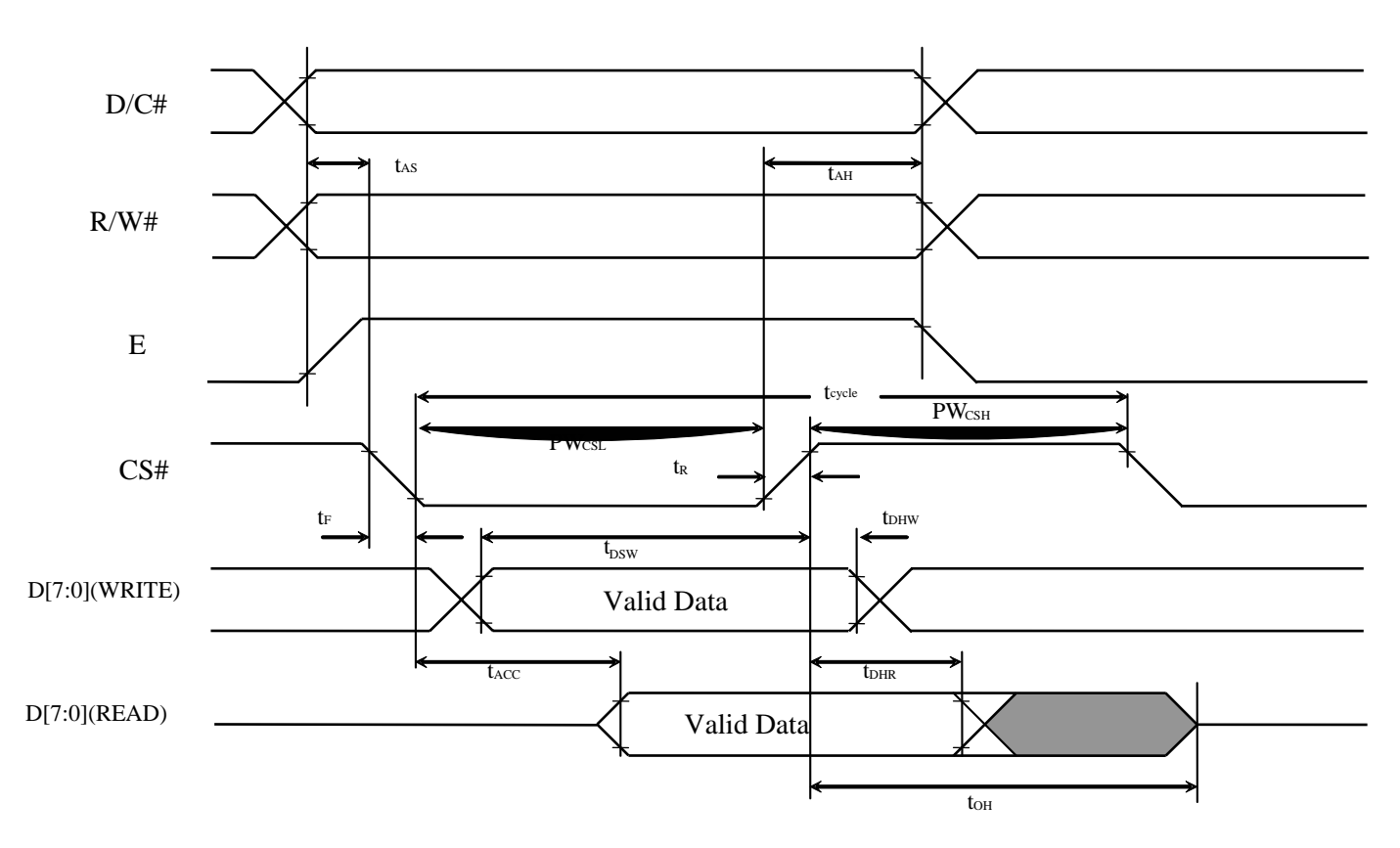

<span id="page-54-0"></span> $V_{DD}$  -  $V_{SS} = 2.4$  to 3.5V  $V_{DDIO} = V_{DD}$  $T_A = 25$ °C

#### **Table 13-5 : 8080-Series MCU Parallel Interface Timing Characteristics**

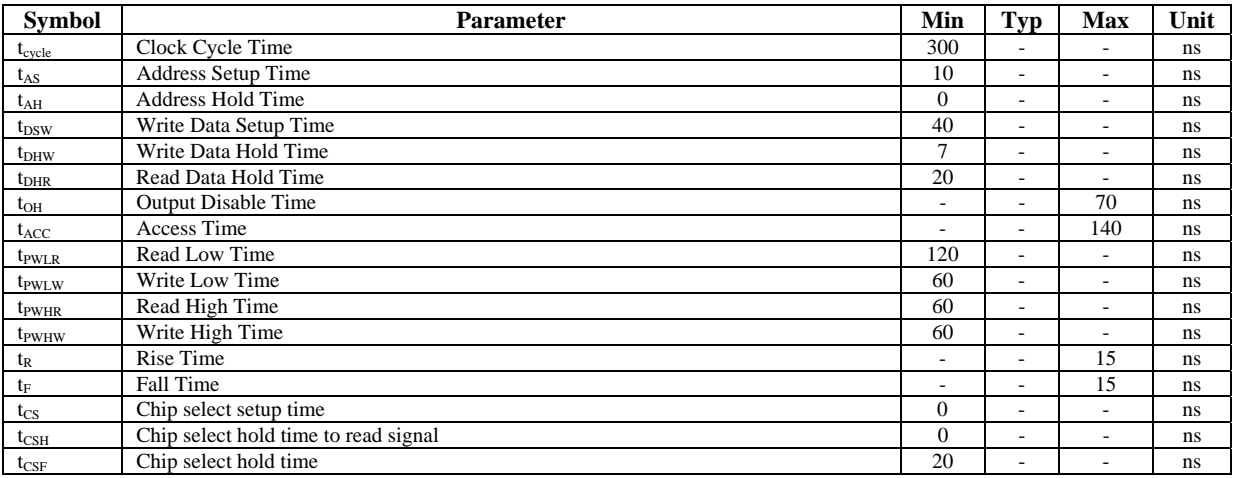

#### **Figure 13-4 : 8080-series MCU parallel interface characteristics**

Write cycle

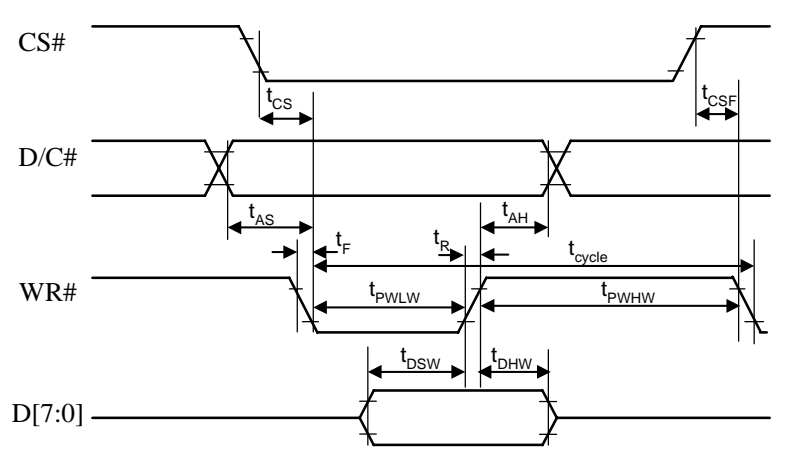

Read cycle

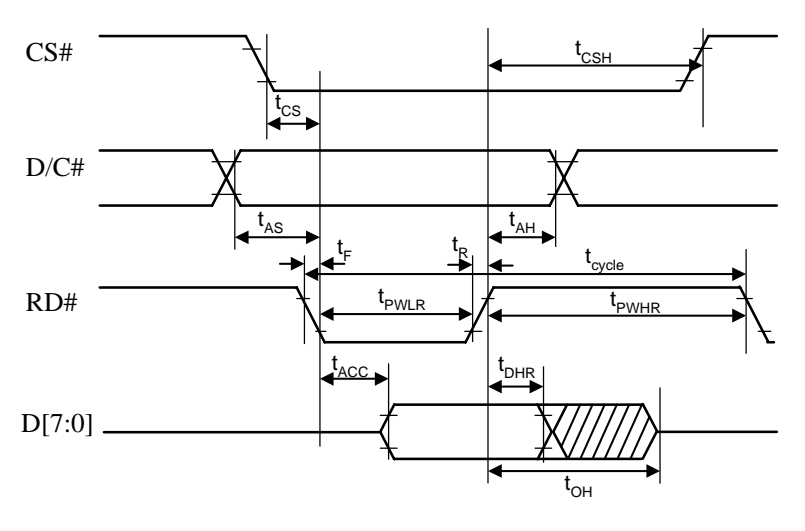

#### <span id="page-55-0"></span>**14 APPLICATION EXAMPLES**

#### **Figure 14-1 : Application Example for SSD1326U (I<sup>2</sup> C interface mode)**

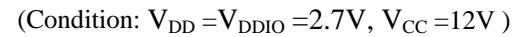

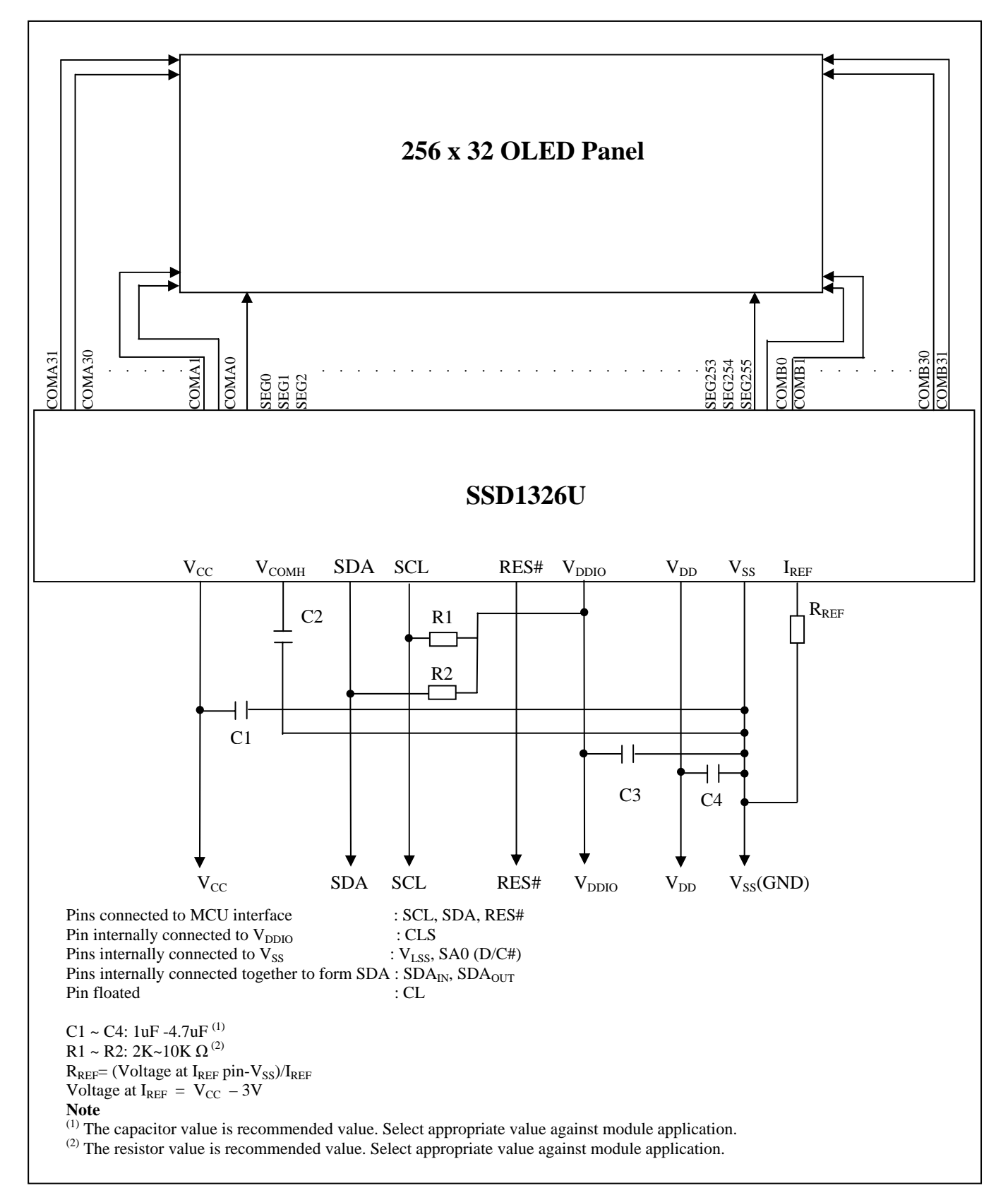

## <span id="page-56-0"></span>**15 PACKAGE INFORMATION**

## **15.1 SSD1326U Detail Dimension**

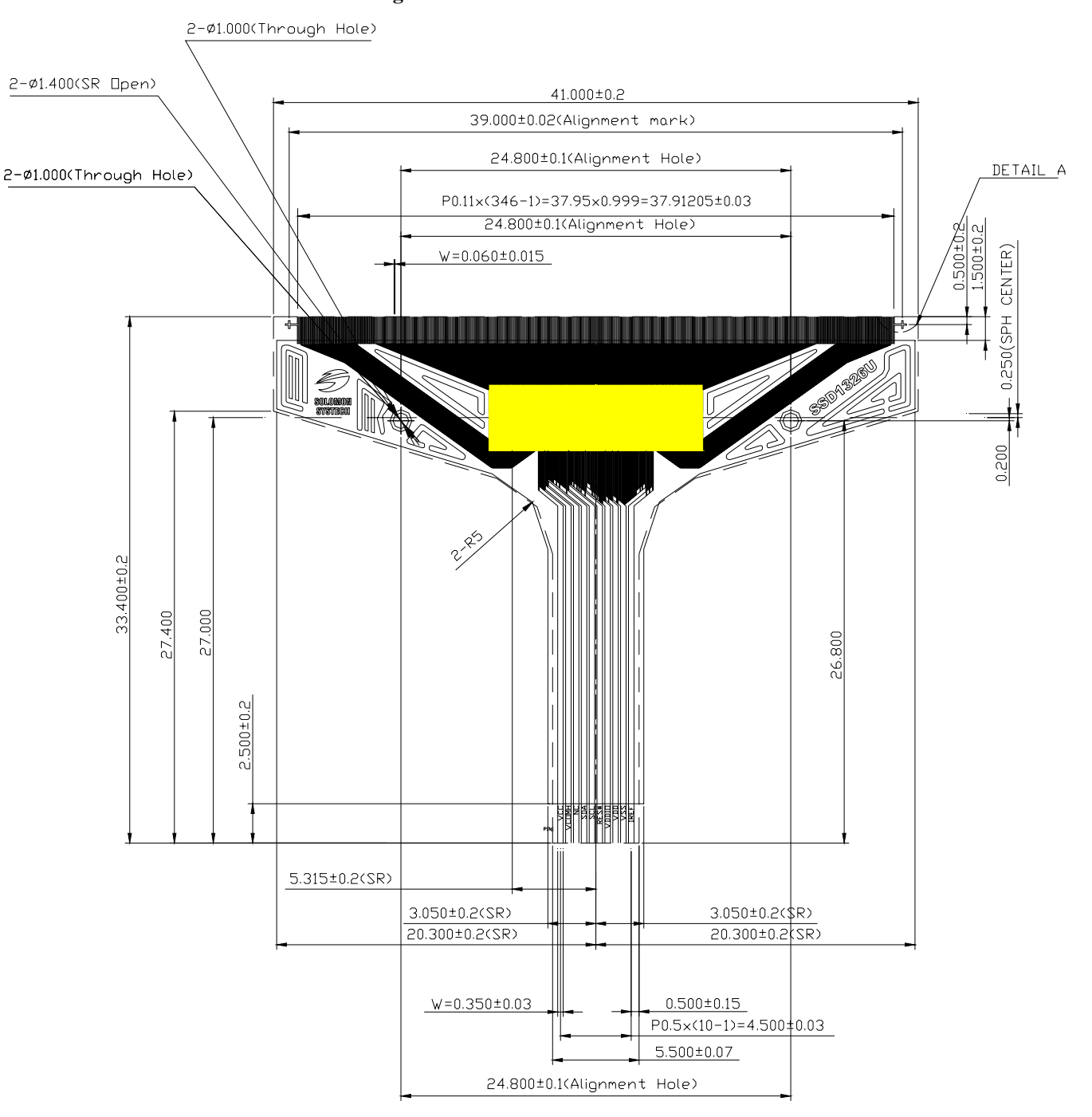

**Figure 15-1 : SSD1326U Detail Dimension** 

## NOTE:

- 1. GENERAL TOLERANCE: ±0.05mm
- 2. MATERIAL
	- PI: 38±4um
	- CU: 8±2um
	- SR: 10um
	- OTHER GENERAL TOLERANCE±0.200mm
- 3. SN PLATING: 0.230±0.05um

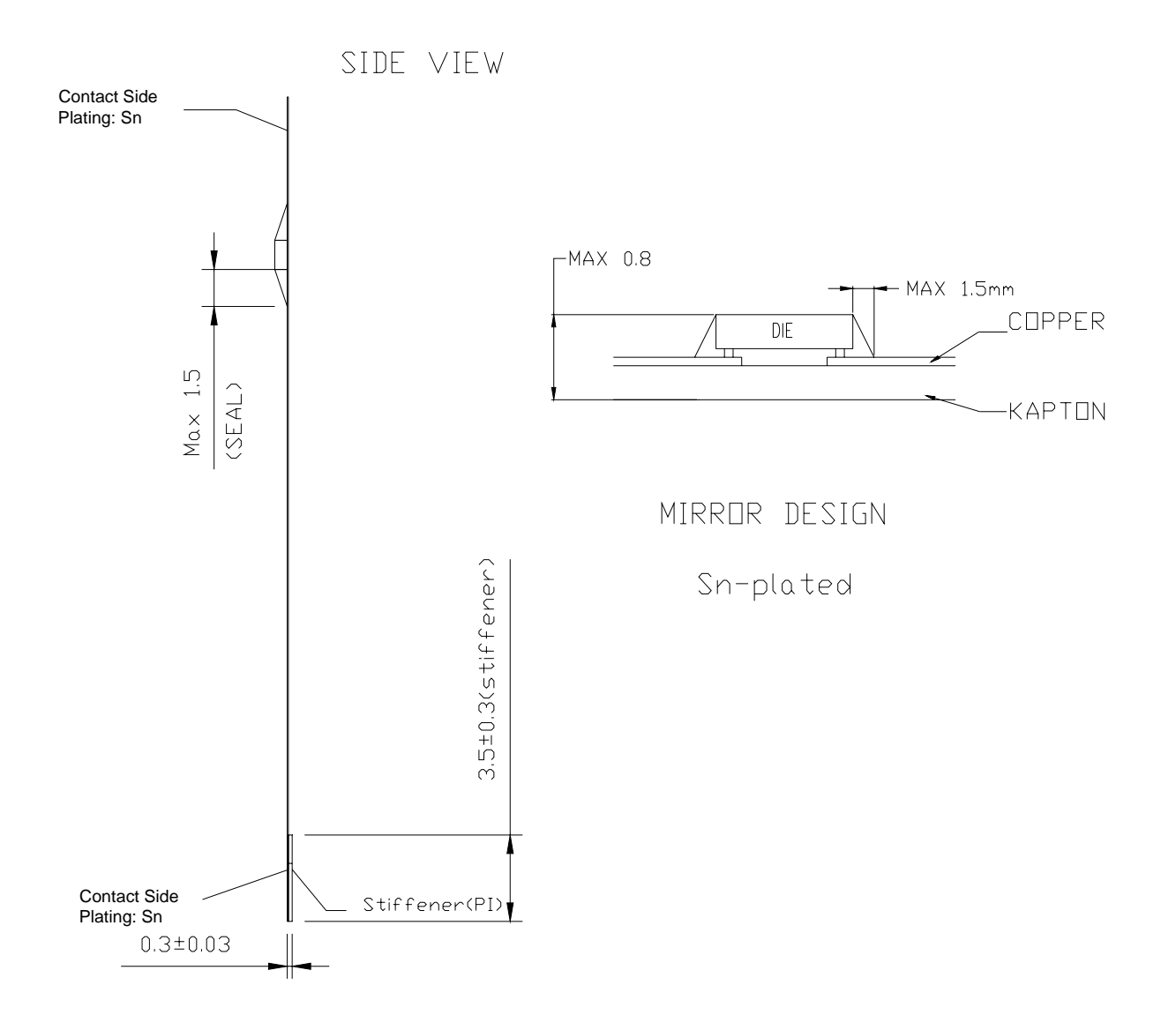

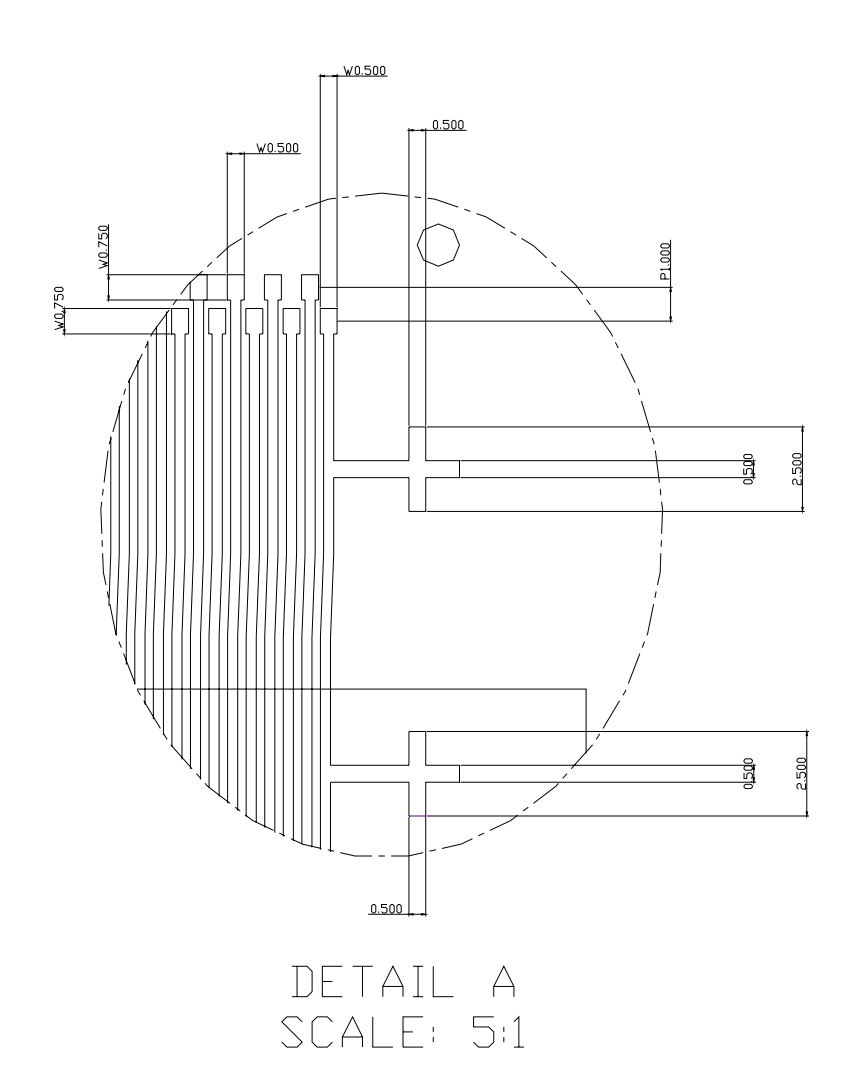

## <span id="page-59-0"></span>**15.2 SSD1326U1 Detail Dimension**

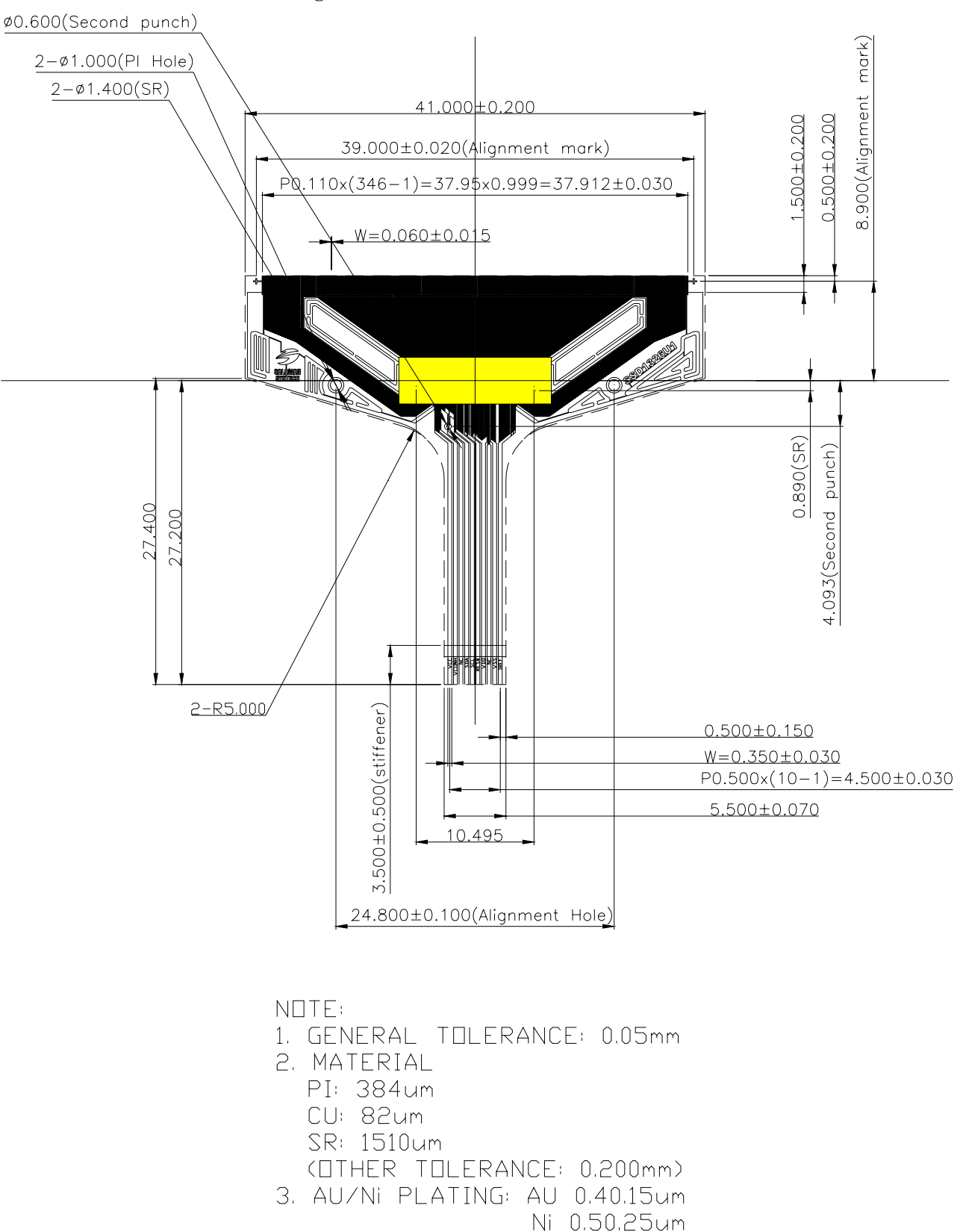

#### **Figure 15-2 : SSD1326U1 Detail Dimension**

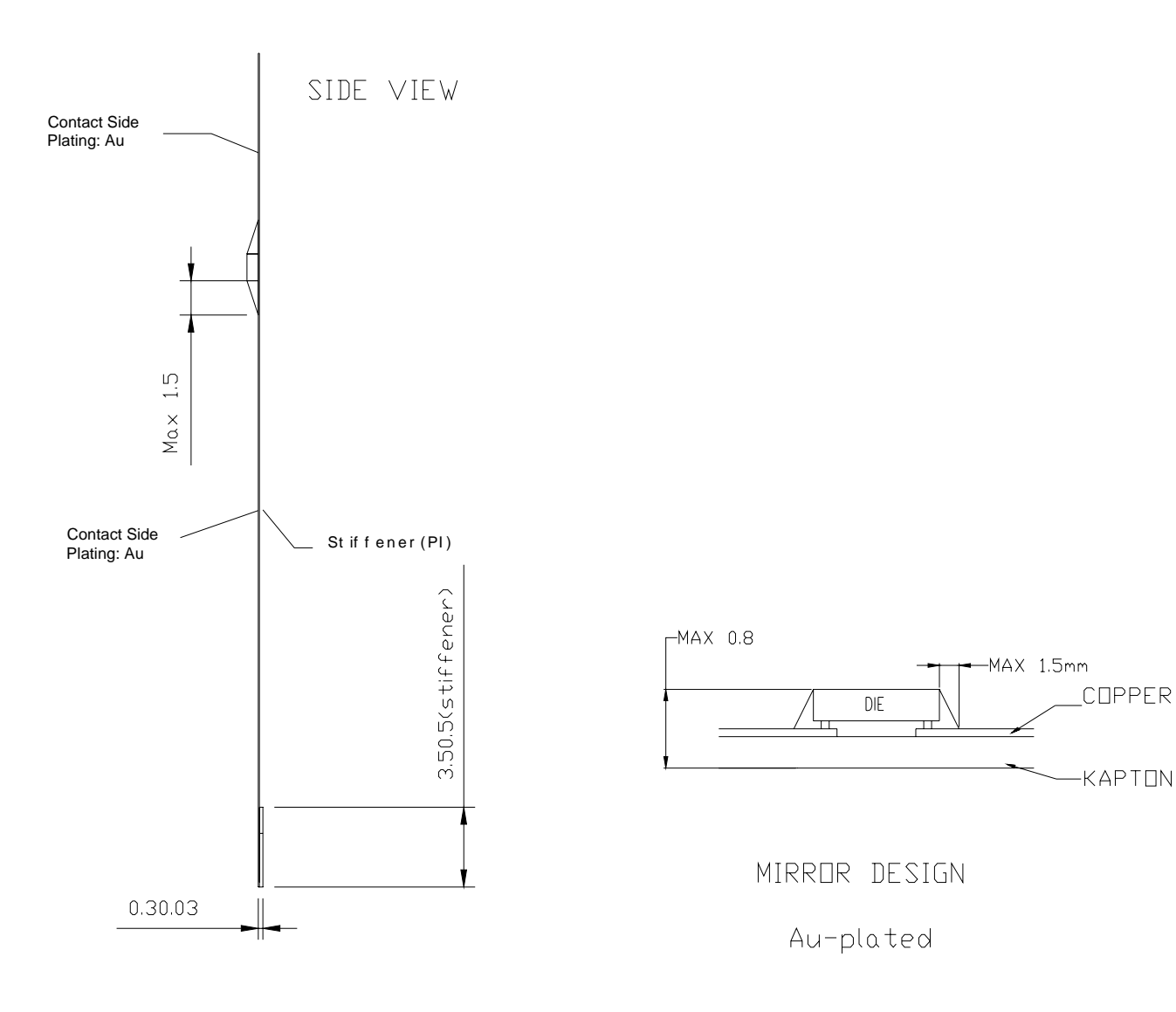

Solomon Systech reserves the right to make changes without notice to any products herein. Solomon Systech makes no warranty, representation or guarantee regarding the suitability of its products for any particular purpose, nor does Solomon Systech assume any liability arising out of the application or use of any product or circuit, and specifically disclaims any, and all, liability, including without limitation consequential or incidental damages. "Typical" parameters can and do vary in different applications. All operating parameters, including "Typical" must be validated for each customer application by the customer's technical experts. Solomon Systech does not convey any license under its patent rights nor the rights of others. Solomon Systech products are not designed, intended, or authorized for use as components in systems intended for surgical implant into the body, or other applications intended to support or sustain life, or for any other application in which the failure of the Solomon Systech product could create a situation where personal injury or death may occur. Should Buyer purchase or use Solomon Systech products for any such unintended or unauthorized application, Buyer shall indemnify and hold Solomon Systech and its offices, employees, subsidiaries, affiliates, and distributors harmless against all claims, costs, damages, and expenses, and reasonable attorney fees arising out of, directly or indirectly, any claim of personal injury or death associated with such unintended or unauthorized use, even if such claim alleges that Solomon Systech was negligent regarding the design or manufacture of the part.

All Solomon Systech Products complied with six (6) hazardous substances limitation requirement per European Union (EU) "Restriction of Hazardous Substance (RoHS) Directive (2002/95/EC)" and China standard "电子信息产品污染控制标识要求 (SJ/T11364-2006)" with control Marking Symbol . Hazardous Substances test report is available upon requested.

[With collaboration of https://ww](http://www.solomon-systech.com/)w.displayfuture.com

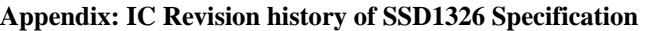

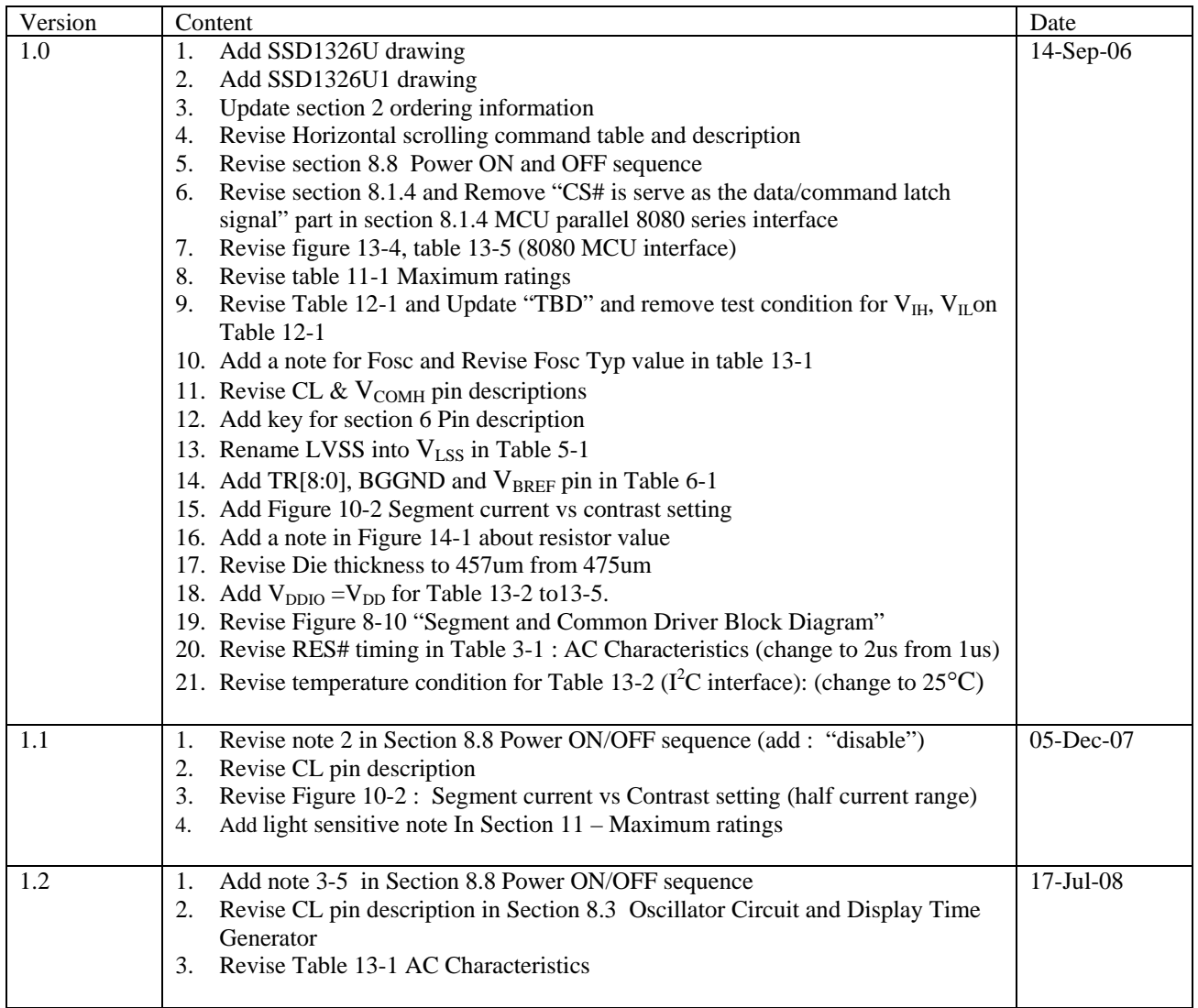